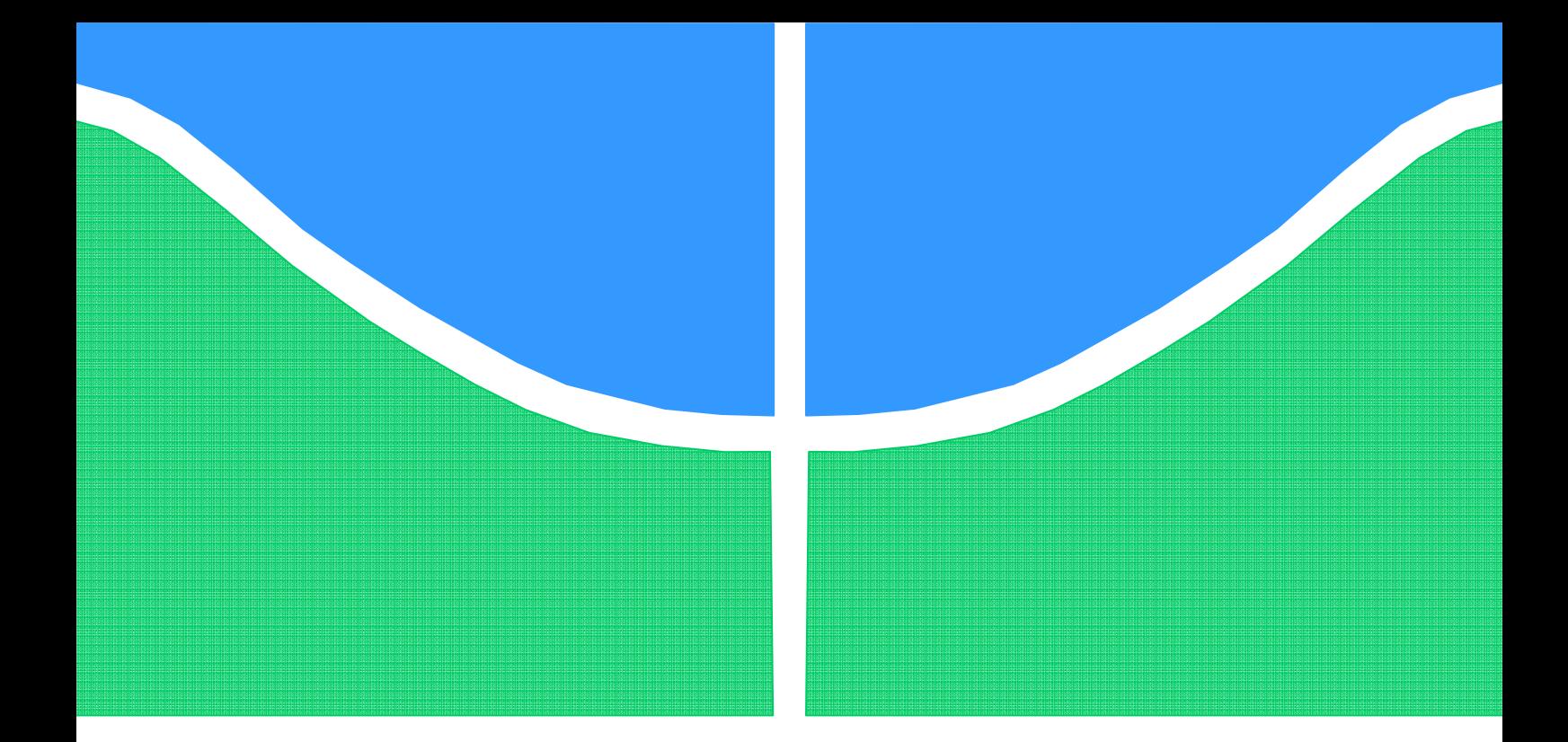

### TRABALHO DE GRADUAÇÃO

## **IMPLEMENTAÇÃO DO CONTROLE DE BALANÇO NO TRANSPORTE DE CARGA EM PONTE ROLANTE DE ESCALA LABORATORIAL**

### **André Luis Aoki Miasake**

**Ricardo Augusto da Silva**

Brasília, agosto de 2013

### **UNIVERSIDADE DE BRASILIA**

FACULDADE DE TECNOLOGIA

UNIVERSIDADE DE BRASILIA

Faculdade de Tecnologia

TRABALHO DE GRADUAÇÃO

## **IMPLEMENTAÇÃO DO CONTROLE DE BALANÇO NO TRANSPORTE DE CARGA EM PONTE ROLANTE DE ESCALA LABORATORIAL**

**André Luis Aoki Miasake** 

**Ricardo Augusto da Silva** 

Relatório submetido como requisito parcial para obtenção do grau de Engenheiro de Controle e Automação

### **Banca Examinadora**

Prof. Geovany Araújo Borges, UnB/ENE (Orientador)

Prof. Guilherme Caribé de Carvalho, UnB/ENM

Prof. Eduardo Stockler Tognetti, UnB/ENE

Prof. Renato Alves Borges, UnB/ENE

### **FICHA CATALOGRÁFICA**

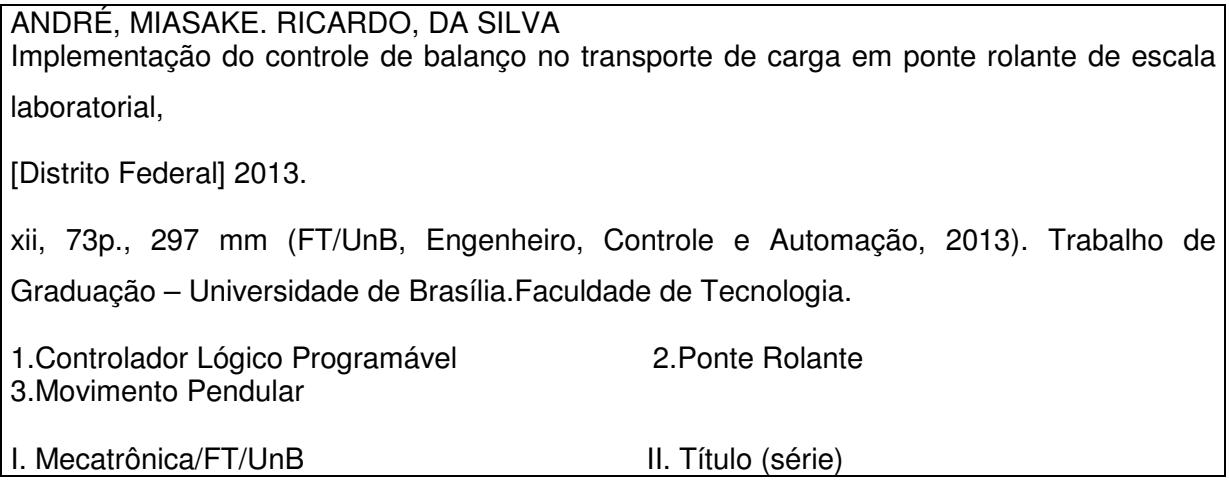

### **REFERÊNCIA BIBLIOGRÁFICA**

MIASAKE, A. L. A.; DA SILVA, R. A., (2013). Implementação do controle de balanço no transporte de carga em ponte rolante de escala laboratorial. Trabalho de Graduação em Engenharia de Controle e Automação, Publicação FT.TG-nº 08 , Faculdade de Tecnologia, Universidade de Brasília, Brasília, DF, 73p.

### **CESSÃO DE DIREITOS**

AUTORES: André Luis Aoki Miasake, Ricardo Augusto da Silva.

TÍTULO DO TRABALHO DE GRADUAÇÃO: Implementação do controle de balanço no transporte de carga em ponte rolante de escala laboratorial.

GRAU: Engenheiro ANO: 2013

É concedida à Universidade de Brasília permissão para reproduzir cópias deste Trabalho de Graduação e para emprestar ou vender tais cópias somente para propósitos acadêmicos e científicos. O autor reserva outros direitos de publicação e nenhuma parte desse Trabalho de Graduação pode ser reproduzida sem autorização por escrito do autor.

Ricardo Augusto da Silva SEPS 712/912 Ed. Grand Ville Apt. 408 Bloco C – Asa Sul. 70390-125 Brasília – DF – Brasil.

\_\_\_\_\_\_\_\_\_\_\_\_\_\_\_\_\_\_\_\_\_\_\_\_\_\_\_\_

André Luis Aoki Miasake SQSW 504 Bloco B Apt. 103 – Sudoeste. 70673-502 Brasília – DF – Brasil.

\_\_\_\_\_\_\_\_\_\_\_\_\_\_\_\_\_\_\_\_\_\_\_\_\_\_\_\_

Dedico este trabalho à minha família, que ofereceu suporte incondicional em todas as etapas da minha formação. Em especial, à minha mãe Elaine Chirley Silva, que me ensinou todos os fundamentos essenciais para o crescimento pessoal e profissional. Dedico, também, ao meu pai Eli Augusto da Silva, que foi um grande modelo de ser humano enquanto esteve conosco. À minha irmã Fernanda e à minha namorada Keyla. Aos tios, avós, primos e amigos, que tornaram a caminhada menos difícil.

André Luis Aoki Miasake

Este trabalho, eu dedico àqueles que sempre estiveram ao meu lado. Àqueles que me apoiaram, e, principalmente, me aturaram. Àqueles que eu amo e que sempre me amaram. Dedico esse fruto de suor e lágrimas aos meus pais Denise Akemi e Milton

Teruyoki. E para o meu irmão Guilherme também já que estamos no embalo.

Ricardo Augusto da Silva

### **Dedicatórias**

### **Agradecimentos**

Nossos sinceros agradecimentos vão, primeiramente, para David Fiorillo, que nos auxiliou e guiou o andamento dos estudos realizados. Em segundo, para os funcionários da Universidade de Brasília, em especial aos técnicos João Batista Xavier da Silva e Artur Alves Rocha, que ajudaram na construção física do sistema. Por fim, agradecemos a todos os professores, técnicos e colegas presentes durante a nossa formação acadêmica na Universidade de Brasília.

André Luis Aoki Miasake e Ricardo Augusto da Silva

### **RESUMO**

Este trabalho visa à construção de um modelo de ponte rolante em escala laboratorial para a realização do estudo do movimento pendular da carga. O projeto utiliza um controlador lógico programável para realizar o controle do sistema. A ponte rolante é movimentada horizontalmente por um servo motor. Este, por sua vez, é comandado por uma unidade servo drive a qual gera sinais PWM para alimentar o motor. Ao se movimentar, a ponte rolante faz com que o cabo, que está içando uma carga, balance. Este balanço é detectado por um encoder que está acoplado ao cabo e os dados desse ângulo são enviados ao CLP. O mesmo acontece com os dados do movimento do motor. Para criar uma estratégia de controle para o sistema, foi feito um estudo para modelar as respostas dinâmicas do mesmo. Os dados gerados pelos encoders são lidos e um sinal de erro é gerado através de um controlador, que é enviado ao motor alterando a dinâmica do seu movimento com o intuito de minimizar o movimento pendular. Esta natureza oscilatória das pontes rolantes é um problema que afeta indústrias que utilizam este sistema de transporte. Pois, por ser utilizado no transporte de objetos de grande massa, o sistema se encontra sempre em situações de alto stress mecânico. Por isso, geralmente, procura-se evitar que estas oscilações ocorram, pois podem causar danos ao cabo e ao restante da estrutura.

**Palavras-Chave**: Controlador Lógico Programável; Ponte Rolante; Movimento Pendular

### **ABSTRACT**

This work aims to build a small scale model for an overhead crane system in order to study the load's sway motion. The project uses a programmable logic controller to control the system. The overhead crane is moved horizontally by a servo motor, which is commanded by a servo drive unit that generates a PWM signal to power the motor. When the crane moves, the cable, which is carrying a load, sways. This sway motion is detected by an encoder that is linked to the cable and the data of the detected sway angle is sent to the PLC. The data of the servo motor's motion is also sent to the PLC. In order to create a control strategy for the system, its dynamic responses were deeply studied and a model was constructed. The data from the encoders are read and an error signal is generated by a controller. This signal is sent back to the motor to modify its motion dynamics in order to minimize the swing. The overhead cranes' oscillatory nature is a problem that affects industries which use this type of transport. Since it is used to carry heavy loads, the whole system is always under mechanical stress. Therefore, these oscillations should be avoided, as they may damage not only the cable, but also the rest of the structure.

**Keywords**: Programmable Logic Controller; Overhead Crane; Sway Motion

# SUMÁRIO

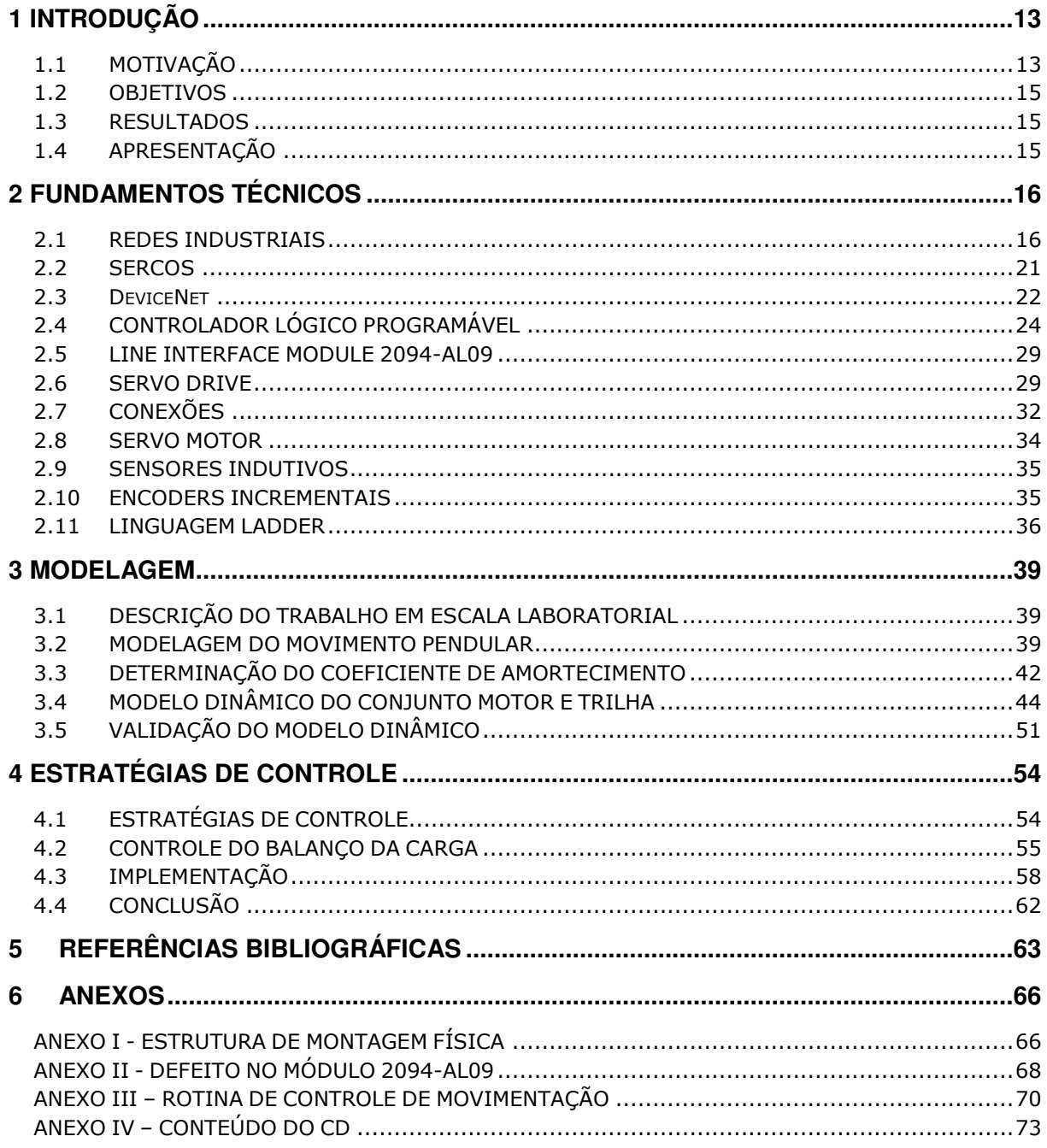

# LISTA DE FIGURAS

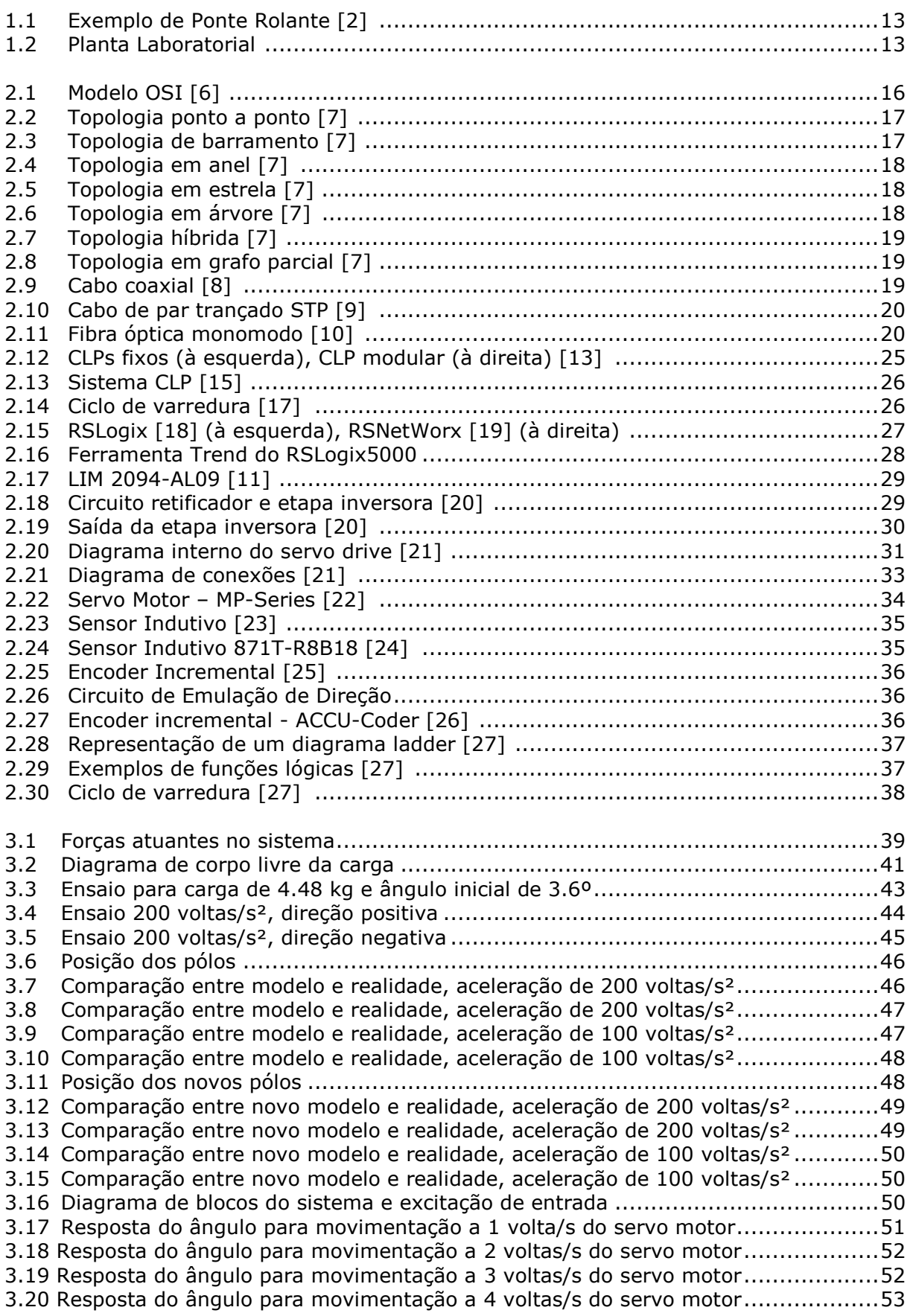

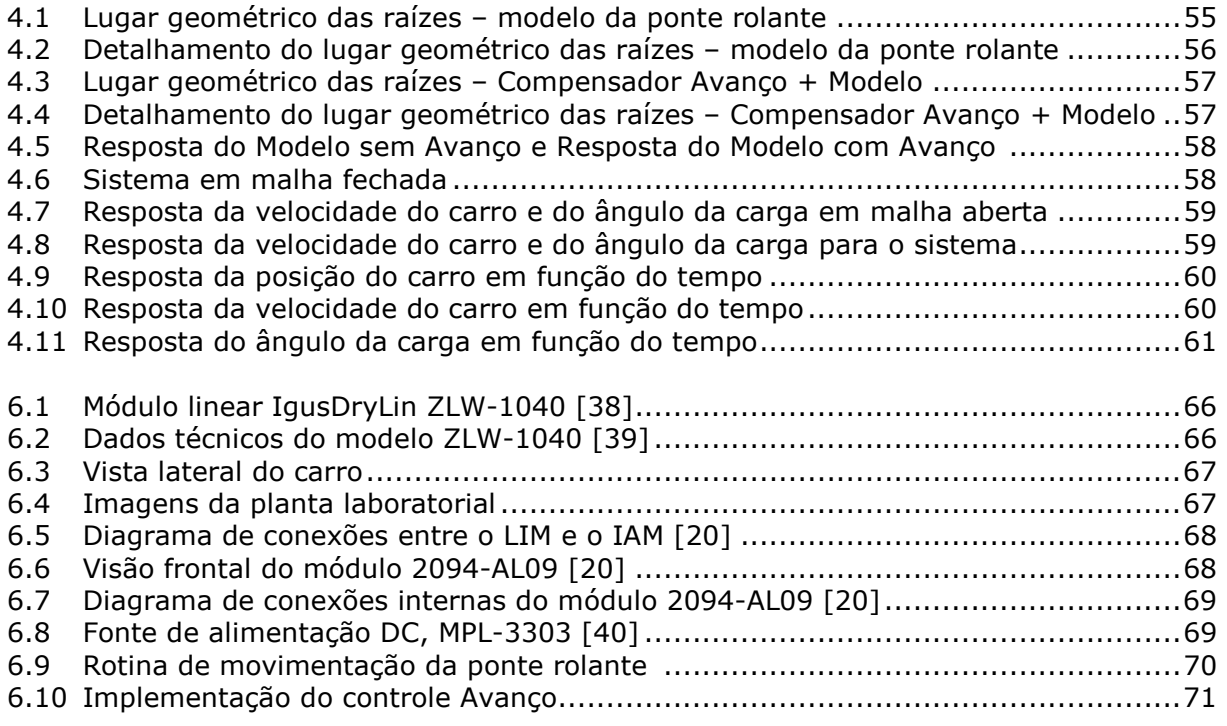

# LISTA DE TABELAS

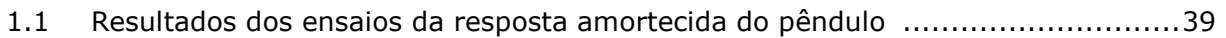

# LISTA DE SÍMBOLOS

### **Símbolos Latinos**

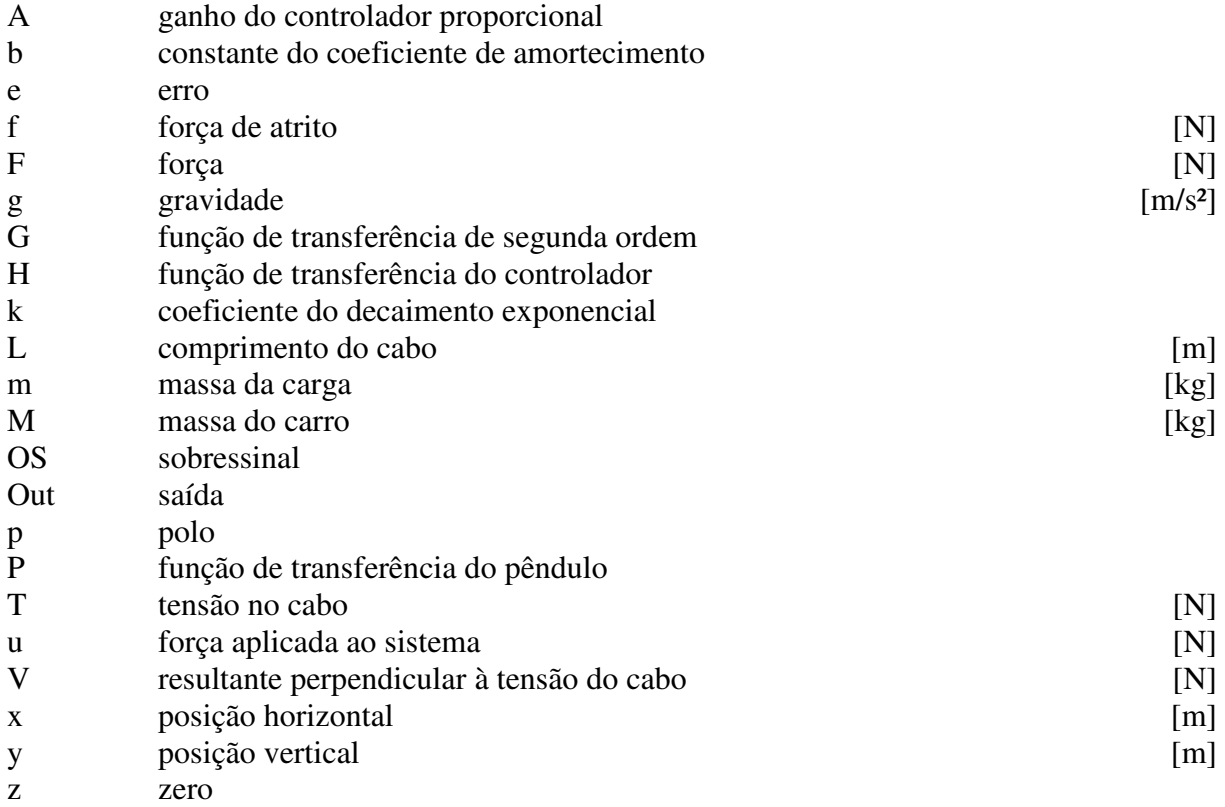

### **Símbolos Gregos**

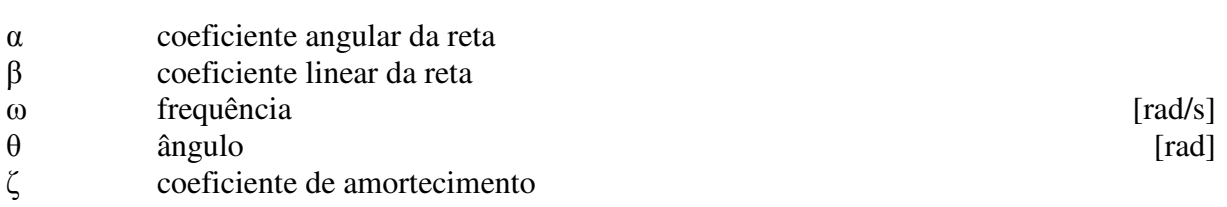

### **Subscritos**

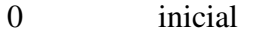

- 1 primeiro modelo dinâmico do motor
- 2 segundo modelo dinâmico do motor
- c carro
- L carga
- n natural
- p pêndulo
- x horizontal

### **Sobrescritos**

• Variação temporal

### **Siglas**

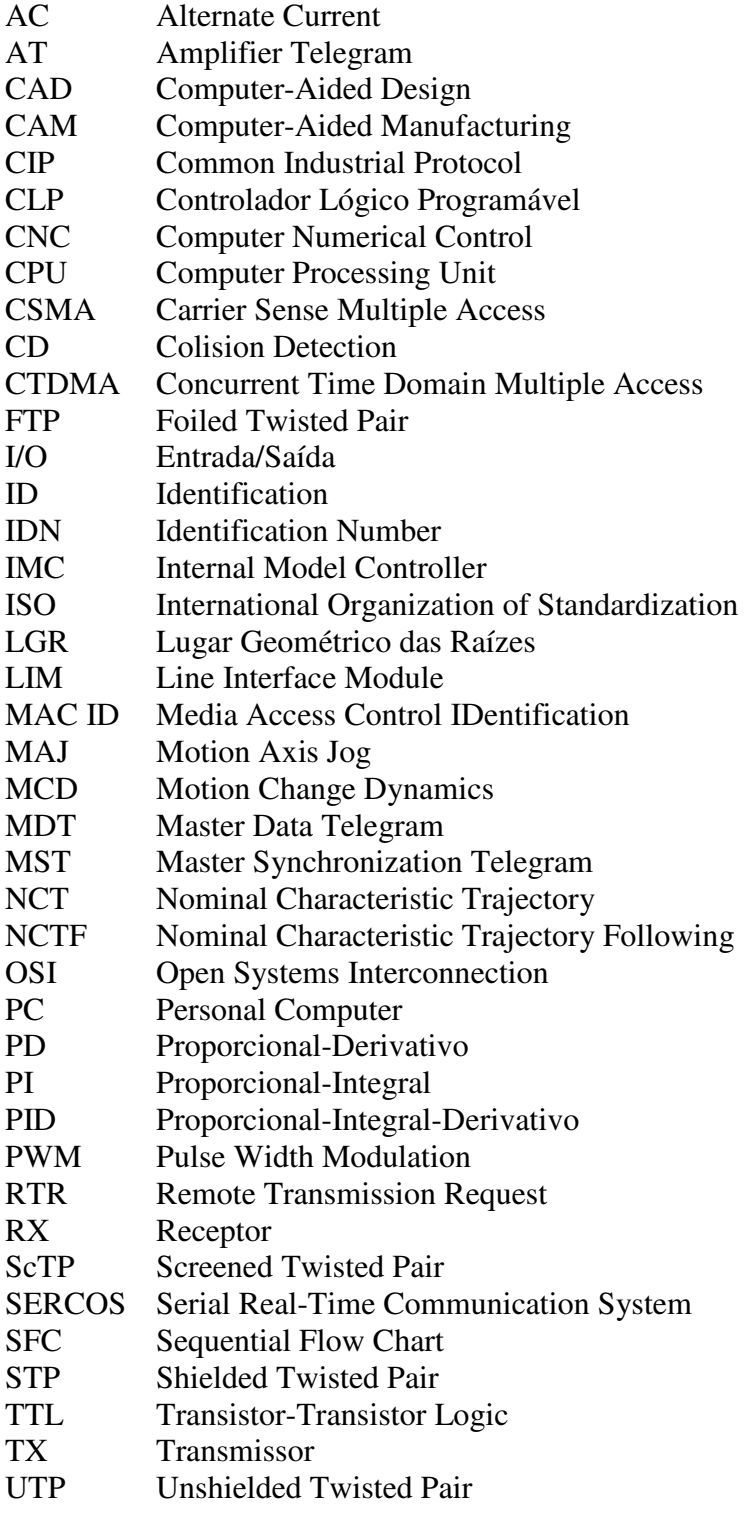

## **1 INTRODUÇÃO**

*Este capítulo apresenta considerações gerais preliminares relacionadas à contextualização do assunto dentro da engenharia e motivação do trabalho.* 

### **1.1 MOTIVAÇÃO**

Ponte rolante é um equipamento de elevação e transporte de carga, que se movimenta assentado sobre trilhos fixados normalmente nas vigas laterais do edifício.

A necessidade da indústria de transportar peças de grande porte em grandes áreas, sem prejudicar o trânsito de veículos, a estocagem de materiais e o posicionamento de máquinas e equipamentos, confere à ponte rolante um papel importante no aproveitamento de toda área útil para o transporte, nas suas três dimensões (longitudinal, transversal e de elevação), devido à sua rapidez, segurança e versatilidade de operações [1].

As pontes rolantes são utilizadas no transporte de cargas pesadas, tendo aplicações nos mais diversos ramos da indústria mundial. Existem diversos tipos de guindastes, entre eles grua, multiangular e ponte rolante. Apesar das diferentes estruturas, muitos tipos de guindastes que carregam sua carga utilizando cabos e polias possuem propriedades mecânicas semelhantes. As pontes rolantes, especificamente, se caracterizam pela presença de um mecanismo de içamento de cargas o qual se desloca horizontalmente sobre um carro. Este, por sua vez, realiza este movimento translacional sobre uma ou mais guias localizadas sobre uma viga disposta no sentido horizontal. Devido a estas características de design em uma altura elevada, a ponte rolante apresenta uma economia de espaço útil. Este tipo particular de guindaste pode ser empregado para o deslocamento de uma peça muito pesada dentro do chão de fábrica (uma linha de montagem, por exemplo). E também tem aplicações na indústria de transporte naval sendo utilizada para realizar o carregamento de containeres em navios cargueiros. Outro exemplo de utilização deste mecanismo de transporte se encontra em indústrias siderúrgicas de material ferromagnético como ilustrado na Fig. (1.1).

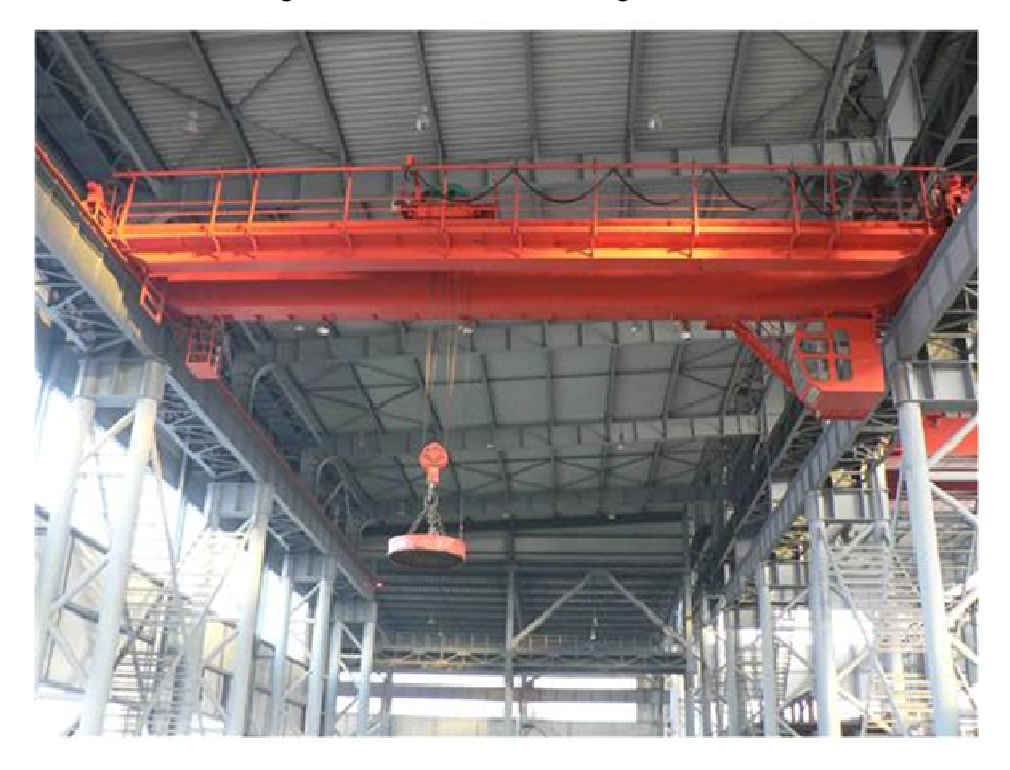

Figura 1.1. Exemplo de Ponte Rolante [2].

As pontes rolantes são sistemas sub-atuados com comportamento oscilatório [3]. Ou seja, o número de atuadores é inferior ao número de graus de liberdade do sistema. Em muitos casos, a carga é presa à estrutura mecânica com uma corda, dessa forma, a posição da carga não pode ser atuada diretamente e o comportamento oscilatório resultante pode apresentar grandes dificuldades a operadores inexperientes.

O movimento pendular da carga resulta da conexão flexível entre a ponte e a carga. Quando a ponte se movimenta, o cabo de aço forma um ângulo com a perpendicular devido à inércia da carga. O mesmo acontece quando o sistema é desacelerado.

Esta natureza oscilatória destes sistemas mecânicos sub-atuados os tornam uma aplicação popular de referência em engenharia de controle [4]. Por ser utilizado no transporte de objetos de grande massa, o sistema se encontra sempre em situações de alto stress mecânico. Por isso, geralmente, procura-se evitar que estas oscilações ocorram, pois podem causar danos a estrutura. Por exemplo, caso o movimento pendular ultrapasse certos ângulos, a força que realiza o deslocamento horizontal do guindaste pode ocasionar o aparecimento de uma componente a mais na força de tração sobre o cabo. Enquanto que, no caso de uma carga se deslocando com o cabo próximo do referencial vertical, a força de tração é composta aproximadamente apenas pelo peso da carga. O esforço desnecessário sobre o cabo pode reduzir significativamente a sua vida útil. Dentro de um ambiente industrial, isto influencia a produção e o lucro. Pois, com a redução da vida útil do cabo, a necessidade de trocá-lo se torna mais frequente ocasionando um aumento no tempo ocioso do guindaste e aumento nos gastos com cabos para içamento de cargas.

Os mecanismos de ponte rolante também apresentam grande risco à integridade física de outras pessoas próximas ao sistema, caso não sejam operados de maneira cautelosa. Por estes motivos, a implementação do controle em malha fechada do movimento pendular do cabo do sistema de ponte rolante demonstra ser uma solução interessante e viável. Pois o controlador recebe o valor da diferença entre o valor real do ângulo do cabo (lido por um encoder, por exemplo) e atua na dinâmica de movimentação do carro. Aumentando ou diminuindo a velocidade do carro, se movimentando em um sentido ou em outro, o controlador consegue corrigir a oscilação do cabo. Dessa forma, o controle em malha fechada é capaz de reduzir os efeitos do balanço de carga. Além disso, um controlador, quando bem projetado, não está sujeito a falhas inerentes do próprio comportamento humano (como fadiga, displicência, distração, etc). Com o intuito de se estudar esta natureza oscilatória do sistema e tentar controlá-la, foi construída uma planta em escala laboratorial para estudar a problemática envolvida no balanço de cargas durante o transporte (Fig. 1.2).

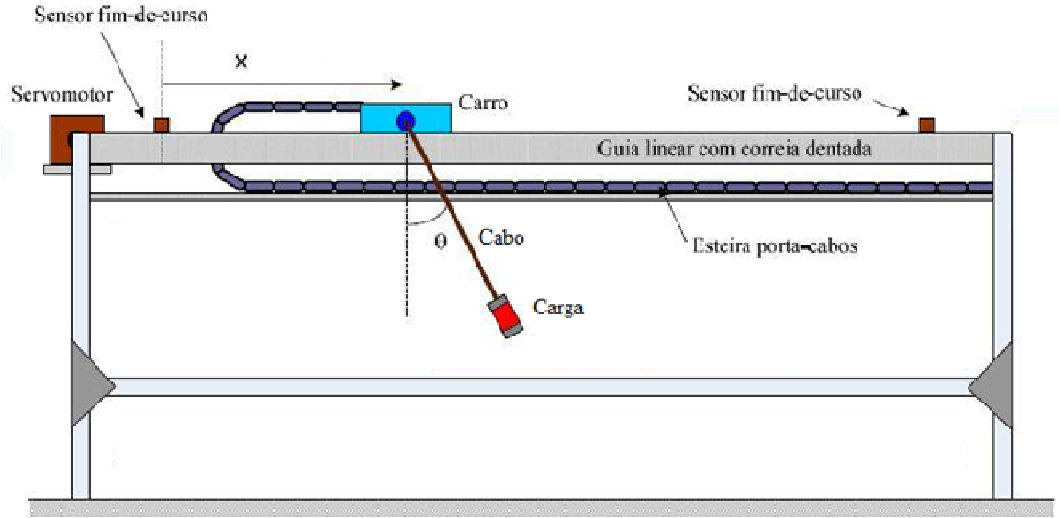

Bancada

Figura 1.2. Planta Laboratorial.

### **1.2 OBJETIVOS**

O trabalho visou, primeiramente, sugerir um modelo dinâmico para os componentes principais do sistema. Posteriormente, o modelo passou por um processo de validação e foi utilizado no projeto de uma malha de controle. O controle em malha fechada foi implementado com intuito de movimentar a ponte rolante até um ponto de referência, sem que houvesse grandes oscilações na carga. O controle implementado responde a perturbações externas, de modo a seguir a referência de ângulo da carga e de posição da ponte rolante.

### **1.3 RESULTADOS**

Os modelos obtidos foram validados para uma variação de ângulo definido. De posse dessa modelagem, foram implementados dois controladores. O controlador responsável pelo ângulo da carga é do tipo avanço, enquanto o responsável pela posição da ponte é do tipo proporcional. Os controladores tem suas saídas somadas e usadas como sinal de referência para a velocidade do motor.

Devido aos parâmetros necessários nas entradas das instruções de movimentação do software utilizado, foi necessário fazer certos ajustes para a movimentação. Os controladores projetados disponibilizam um perfil de velocidade dadas as referências de ângulo e posição. Porém, as instruções necessitam de mais parâmetros para traçar o movimento, tal como a aceleração. Com isso, foi elaborado um perfil aproximado de movimentação, sem prejudicar o desempenho e os resultados esperados.

Os ensaios realizados mostraram que os controladores implementados fazem com que a ponte rolante chegue ao ponto de referência com oscilações da carga minimizadas. O sistema também consegue responder a perturbações, de modo a minimizar seus efeitos de balanço na carga.

### **1.4 APRESENTAÇÃO**

Este trabalho é composto por seis capítulos. O primeiro capítulo é uma introdução geral do que foi realizado, com a motivação do estudo, seus objetivos e uma visão geral dos resultados obtidos. O segundo capítulo contem fundamentos técnicos referentes aos equipamentos utilizados. O terceiro capítulo discorre sobre os modelos dinâmicos do sistema implementado e os meios utilizados para a validação dos mesmos. O quarto capítulo aborda as estratégias de controle utilizadas para a resolução do problema proposto. O quinto capítulo lista as referências bibliográficas utilizadas durante o trabalho. O sexto e último capítulo reúne os anexos do trabalho.

## **2 FUNDAMENTOS TÉCNICOS**

*Serão apresentadas informações a respeito dos equipamentos utilizados e descrição do problema a ser tratado.* 

### **2.1 REDES INDUSTRIAIS**

O aumento da necessidade de se integrar máquinas e sistemas de controle com o intuito de se automatizar processos tem tornado as redes industriais indispensáveis. Esses meios de comunicação são importantes para a obtenção de maior confiabilidade e eficiência nos sistemas onde a automação se faz presente. As redes industriais trazem a possibilidade de se trocar informações rapidamente entre os diversos níveis de um sistema industrial, indo desde sensores a computadores. As redes de comunicação se separam basicamente em três níveis. O nível mais baixo representa basicamente a comunicação entre sensores e atuadores. No nível médio, estão os CLPs e CNCs. E, no nível mais alto, se encontram ferramentas de natureza mais administrativa, como softwares de gerenciamento de produção e de estoque [5].

As redes também podem ser classificadas pelos tipos de equipamento, assim como pelo formato dos dados que trafegam:

- Sensorbus: dados no formato de bits conecta equipamentos simples e pequenos diretamente na rede. Não cobre grandes distâncias. Objetiva manter os custos os mais baixos possíveis;
- Devicebus: dados no formato de bytes preenche os espaços entre o Sensorbus e Fieldbus e pode cobrir até 500m. Tem a mesma capacidade de transferência do Sensorbus, mas consegue gerenciar mais equipamentos e dados;
- Fieldbus: dados no formato de pacotes de mensagens conecta equipamentos de I/O mais inteligentes e pode cobrir maiores distâncias chegando até 10 km. Consegue a comunicação com uma maior variedade de tipos de dados, no entanto, o processo de transferência destes pode ser longo.

Em 1977, a ISO (International Organization for Standardization – Organização Internacional para Padronizações) começava a reconhecer a necessidade especial e urgente do estabelecimento de padrões para as redes heterogêneas de informática [6], culminando na criação do modelo OSI (Open Systems Interconnection). Trata-se de um modelo conceitual que caracteriza e padroniza as funções internas de um sistema de comunicação através da divisão em sete camadas abstratas. As camadas em sequência de 1 a 7 são: física, ligação (ou de enlace), rede, transporte, sessão, apresentação e aplicação. Na Figura (2.1), se encontram breves descrições de cada camada.

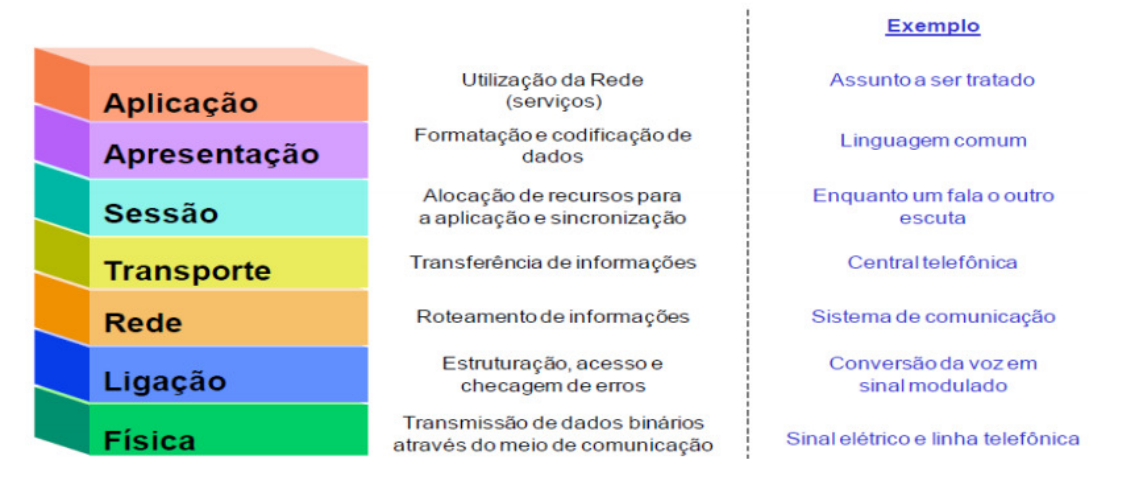

Figura 2.1. Modelo OSI [6].

Cada aplicação possui necessidades particulares a serem atendidas. Essas necessidades específicas acabam por definir alguns parâmetros mínimos de desempenho da rede: taxa de transmissão de dados, topologia da rede, meio físico de transmissão, tecnologia de comunicação e algoritmo de acesso ao barramento. A arquitetura escolhida tem de satisfazer o mínimo requerido ou extrapolá-lo. No entanto, também devem ser considerados outros detalhes, como: preço, facilidade de instalação, manutenção, etc. Novamente, cada aplicação tem suas particularidades, e, dentro do ambiente industrial, muitas vezes o custo tem mais importância que a eficiência.

#### **Taxa de transmissão de dados**

A taxa de transmissão de dados é a quantidade média de dados transmitidos em um intervalo de tempo. Também denominado throughput. Geralmente, é medida em unidades de bits (e seus múltiplos) por segundo, por exemplo: kilobits/segundo, megaBytes/segundo, etc.

#### **Topologia de rede**

Na maior parte das vezes, a rede necessita conectar mais de dois dispositivos, isto implica na necessidade de se escolher uma topologia que mais se adéqua ao ambiente e à aplicação. Dentro de uma topologia estão definidos o layout físico e o meio de conexão dos dispositivos à rede.

• Ponto a Ponto: a mais simples. Une dois computadores através de um meio de transmissão qualquer.

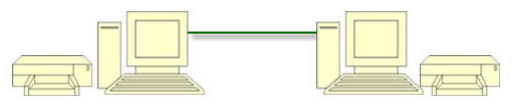

Figura 2.2. Topologia ponto a ponto [7].

• Barramento: Cada nó se conecta a um único cabo. Um sinal vindo de um desses nós viaja nos dois sentidos do cabo. Se o endereço de destino do dado não for o mesmo endereço da máquina que o recebeu, a mensagem é ignorada. Como é composto, basicamente, por apenas um fio, o custo de instalação é baixo, no entanto, isso se contrapõe ao alto custo de gerenciamento da rede [7].

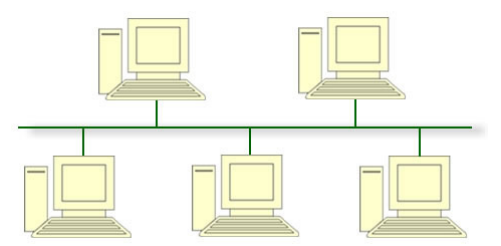

Figura 2.3. Topologia de barramento [7].

• Anel: É uma topologia distribuída de maneira circular na qual o dado viaja pelo anel em uma direção e cada dispositivo conectado atua como um repetidor do sinal. Cada dispositivo recebe o dado e o transmite para o próximo. Todo nó é uma ligação crítica [7].

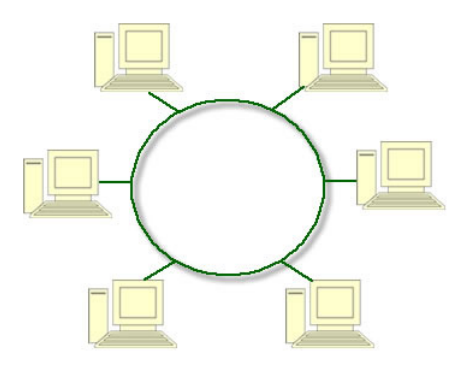

Figura 2.4. Topologia em anel [7].

• Estrela: A topologia em estrela utiliza um nó central (comutador ou switch) para chavear e gerenciar a comunicação entre as estações. É esta unidade central que vai determinar a velocidade de transmissão, como também converter sinais transmitidos por protocolos diferentes. Neste tipo de topologia é comum acontecer o *overhead* localizado, já que uma máquina é acionada por vez, simulando um ponto-a-ponto [7].

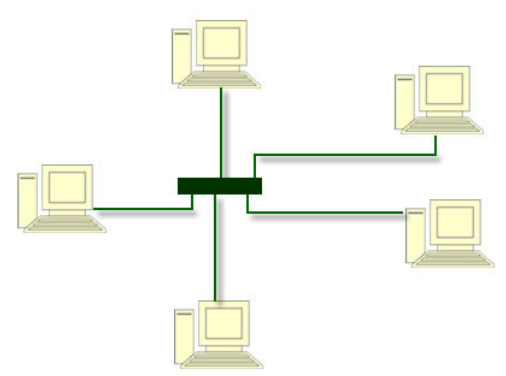

Figura 2.5. Topologia em estrela [7].

• Árvore: A topologia em árvore é basicamente uma série de barras interconectadas. É equivalente a várias redes estrela interligadas entre si através de seus nós centrais. Esta topologia é muito utilizada na ligação de Hub's e repetidores [7].

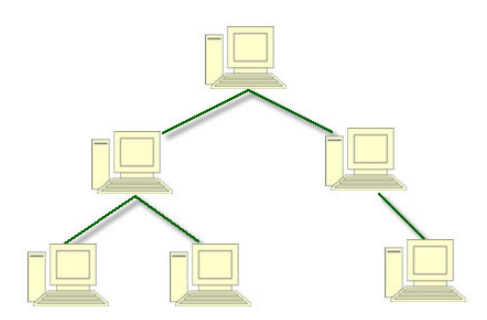

Figura 2.6. Topologia em árvore [7].

• Híbrida: A topologia híbrida é bem complexa e muito utilizada em grandes redes. Nela podemos encontrar uma mistura de topologias, tais como as de anel, estrela, barra, entre outras, que possuem como características as ligações ponto a ponto e multiponto [7].

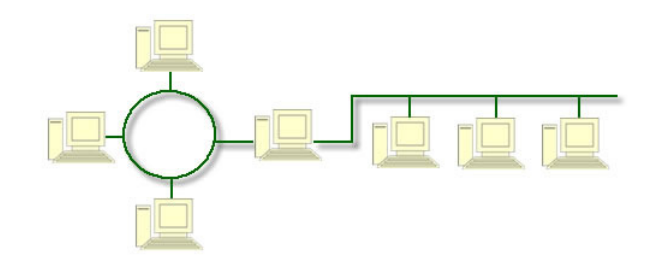

Figura 2.7. Topologia híbrida [7].

• Grafo (Parcial): A topologia em garfo é uma mistura de várias topologias, e cada nó da rede contem uma rota alternativa que geralmente é usada em situações de falha ou congestionamento [7].

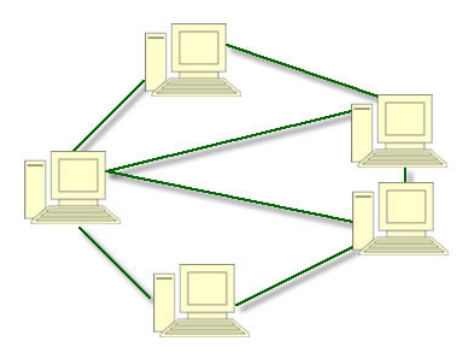

Figura 2.8. Topologia em grafo parcial [7].

#### **Meio físico de transmissão**

O meio físico de transmissão pode ser separado em condutores e tecnologia sem fio. Dentre os condutores, os mais comuns são: fibra óptica, cabo coaxial e par trançado.

• Cabo coaxial: o sinal é transmitido através de impulsos elétricos. Este tipo de cabo é utilizado em transmissões de alta velocidade. Possui uma malha de proteção que eleva a tolerância a ruídos externos. É relativamente barato, de fácil instalação e manutenção. É composto por um fio de cobre mais ao centro, seguido de um dielétrico recoberto por uma malha metálica. E, por fim, um material isolante na camada mais externa. Pode levar sinais a distâncias da ordem de km.

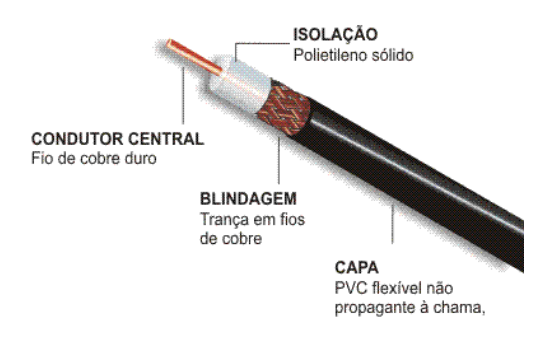

Figura 2.9. Cabo coaxial [8]

• Par trançado: (em inglês, Twisted pair) é um tipo de cabo que possui pares de fios de cobre entrelaçados um ao redor do outro para cancelar as interferências eletromagnéticas de fontes externas e interferências mútuas entre cabos vizinhos. Também transmite sinais em impulsos elétricos. A taxa de giro (normalmente definida em termos de giros por metro) é parte da especificação de certo tipo de cabo. Quanto maior o número de giros, mais o ruído é cancelado [6]. Existem três tipos de cabos de par trançado:

- o UTP (Unshielded Twisted Pair): é o mais usado atualmente tanto em redes domésticas quanto em grandes redes industriais devido ao fácil manuseio, instalação, permitindo taxas de transmissão de até 100 Mbps com a utilização do cabo CAT 5e. Sua estrutura é de quatro pares de fios entrelaçados e revestidos por uma capa de PVC. Pela falta de blindagem este tipo de cabo não é recomendado ser instalado próximo a equipamentos que possam gerar campos magnéticos e também não pode ficar em ambientes com umidade.
- o STP (Shielded Twisted Pair): é semelhante ao UTP. A diferença é que possui uma blindagem feita com a malha metálica em cada par. É recomendado para ambientes com interferência eletromagnética acentuada. Por causa de sua blindagem especial em cada par acaba possuindo um custo mais elevado.
- o ScTP (Screened Twisted Pair): também referenciado como FTP (Foil Twisted Pair), os cabos são cobertos pelo mesmo composto do UTP categoria 5 Plenum, para este tipo de cabo, no entanto, uma película de metal é enrolada sobre o conjunto de pares trançados [6].

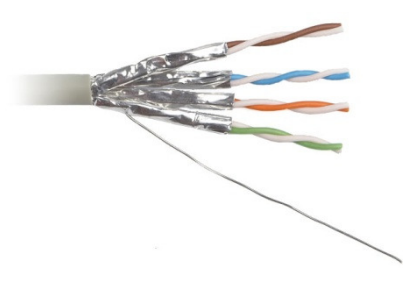

Figura 2.10. Cabo de par trançado STP [9].

- Cabo de fibra óptica: transmite os sinais através de impulsos luminosos. É imune a interferências eletromagnéticas externas. E pode ser utilizado em ambientes mais úmidos. Devido ao custoso processo de fabricação, as fibras ópticas possuem preço mais alto. Existem dois tipos de cabos de fibra óptica:
	- o Fibra monomodo: São fibras de núcleo de diâmetro menor, entre 8 e 10 µm. São mais caras, mas possuem maior alcance de transmissão de sinal. E, por serem menores, a instalação exige maior precisão.
	- o Fibra multimodo: o diâmetro do seu núcleo geralmente são maiores que 50 µm. Esse núcleo mais espesso simplifica a instalação, mas reduz o alcance do sinal luminoso. É mais barata que a fibra monomodo [6].
- Tecnologia sem fio: incorpora as tecnologias de transmissão por infravermelho e as de transmissão por rádio frequência. As últimas são mais difundidas sendo as mais utilizadas: Zigbee, Bluetooth e Wireless Ethernet [6].

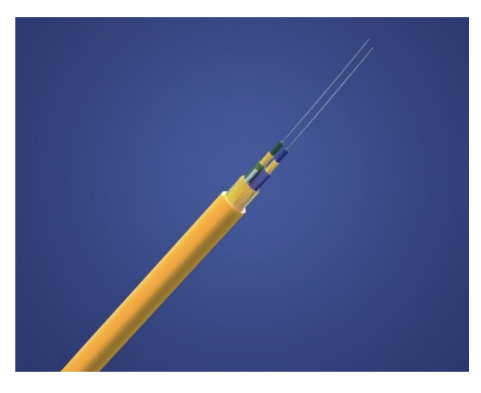

Figura 2.11. Fibra óptica monomodo [10].

#### **Métodos de comunicação**

Os métodos utilizados para a comunicação entre os nós de uma rede podem ser do tipo produtoconsumidor ou mestre-escravo.

- Mestre-escravo: um nó (mestre) fica encarregado de gerenciar a transmissão na rede e realiza a varredura de todos os nós. Os demais nós (escravos) só transmitem mensagens quando requisitados pelo mestre. Dessa forma, o gerenciamento fica centralizado.
- Produtor-consumidor: este modelo possui gerenciamento descentralizado, os nós que tiverem informação a transmitir (produtores) o fazem sem a necessidade da permissão de um nó. O dado transmitido possui identificadores de origem e destino, assim, apenas o nó (consumidor) para o qual a informação era destinada o utiliza.

### **Algoritmos de acesso**

Os algoritmos de acesso são os algoritmos utilizados pelos nós para disponibilizar ou ler informações na rede. Os mais comumente utilizados são:

- Cíclica: os nós transmitem dados a uma taxa configurada pelo usuário. É utilizada quando os sinais não se alteram a uma velocidade muito alta.
- CSMA/CD (Carrier Sense Multiple Access / Collision Detection): um nó começa a transmitir assim que detector que o canal se encontra disponível. Quando dois nós tentam transmitir, ocorre uma colisão. O canal é desocupado e a estação recomeça a transmissão em um período de tempo aleatório.
- Token Passing: existe uma ordem a qual os nós têm de obedecer. Apenas o nó que possui o "token" pode transmitir. Depois de finalizada a transmissão, o token é passado para o próximo nó.
- Mudança de estado: um nó só transmite seus dados, caso ocorra uma mudança em seu estado. Consequentemente, o trafego na rede é reduzido.
- CTDMA (Code and Time-Division Multiple Access): o acesso à rede é controlado por um algoritmo "fatia de tempo", que regula a transmissão de dados pelos nós em cada intervalo de tempo [6].

### **2.2 SERCOS**

SERCOS (Real-time COmmunication System) é um protocolo aberto de comunicação industrial destinado a aplicações que envolvem movimento de eixos coordenados. O protocolo SERCOS define as camadas 1, 2 e 7 da pilha OSI. Isso significa que são previamente definidas as camadas: física, de enlace e de aplicação [11].

### **Camada Física**

Um único laço de fibra óptica utilizando topologia em anel é usado para transportar toda a informação de comando e de I/O necessária. Tanto a fibra óptica plástica, quanto a de vidro são aceitas pela interface SERCOS. O comprimento de onda deve ser de 650 nm. A fibra óptica de plástico deve ter 1 mm de diâmetro com comprimento máximo do laço de 10000 m, e distância máxima entre nós de 40m. A de vidro, 200 µm de diâmetro, comprimento máximo do laço de 50000 m e distância máxima entre nós de 200m.

A rede pode operar em 4 diferentes taxas de transmissão:2, 4, 8 e 16 Mbits/s. A rede opera em ciclos, conforme será visto na próxima subseção, e o tempo entre cada ciclo também pode ser definido, podendo ser: 62.5, 125, 250 e 500 µs ou múltiplos de 1 ms. No entanto, o controlador 1756- L60M03SE só pode operar sob as seguintes especificações: taxas de transmissão de 4 ou 8 Mbits/s, e ciclos de: 0.5, 1 ou 2 ms [11].

#### **Camada de Enlace**

Uma das principais características do protocolo SERCOS é a sua capacidade de manter a sincronia entre o mestre e seus escravos. Isso é obtido a partir do envio regular de mensagens chamadas telegramas. Um telegrama é uma sequência rígida de bits contendo informações de dados e sincronia, e pode ser de três tipos:

- Master Synchronization Telegram (MST): é a partir deste telegrama que os escravos adquirem o seu relógio e realizam correções na sua sincronia. Este telegrama é diferente durante a inicialização do sistema, e nesse caso ele contém dados sobre procedimentos de inicialização de cada drive (posição, velocidade ou torque).
- Amplifier Telegram (AT): Resposta dos escravos ao MST, contendo, no campo de dados, 3 tipos de informações. 8 bits são destinados ao status do escravo, informando se ele está pronto pra operar e no modo correto. 16 bits contem informações de tempo não-crítico, como limites de torque, limites de posição, constantes de tempo ou ganhos no loop. Á última informação consiste em 1 a 16 IDNs com informações de feedback, como posição ou velocidade atuais.
- Master Data Telegram (MDT): Provê dados para todos os escravos. A sua estrutura é semelhante a do MST, mas aqui o campo de dados sempre inclui informações. As informações são organizadas em campos fixos como no AT. O Os primeiros 8 bits habilitam ou desabilitam algum escravo. O segundo campo contém informações de setup como ganhos de loop, ou funções específicas como homing (enviar o equipamento de volta a posição original). O último campo contém IDNs (comandos) a cada escravo, dependendo da aplicação.

Todos os telegramas consistem em 5 campos, sendo 2 delimitadores (um no início e outro no final, ambos contendo a mensagem 01111110), um de endereço, um de dados e um de checagem de erro. Os bits são identificados no tempo, isto é, o sinal permanece em 1 enquanto o bit for 1, e o mesmo vale pro valor zero (ou seja, o sinal não retorna pra um valor padrão entre bits iguais). Para evitar problemas de sincronia, o controlador insere um bit de valor 0 toda vez em que ocorra uma sequência de cinco bits com valor 1. Como meio de se ordenar o compartilhamento do meio, a interface SERCOS delimita tempos de transmissão pra cada nó da rede. Um escravo irá responder ao comando do mestre apenas em tempos pré-determinados, de modo que dois escravos não realizam uma transmissão ao mesmo tempo. A sincronia é renovada periodicamente a cada ciclo, que envolve uma troca padrão de mensagens entre o mestre e seus escravos [11].

### **Camada de Aplicação**

Todas as mensagens na interface SERCOS são caracterizadas por seu identification number ou IDN. O IDN é um número que é associado a uma função específica pré-definida na interface SERCOS. Existem 32767 IDNs pré-definidos na especificação, mas os equipamentos SERCOS não precisam incluir necessariamente todos eles, apenas um subconjunto compatível com a sua aplicação [11].

A instalação é simplificada. O usuário deve conectar a saída TX do cartão de Interface SERCOS à entrada RX do primeiro nó (servo drive), a saída TX deste drive deve ser ligado ao RX do próximo nó, este procedimento deve se repetir até que o laço de comunicação seja fechado na entrada RX do cartão de comunicação. O 1756-L60M03SE, cartão de interface utilizado no projeto, suporta no máximo 3 eixos. Cada servo drive possui botões para a escolha da taxa de comunicação (Baud rate) e endereço no laço.

Já a configuração da rede é realizada através do software RSLogix5000. Para o módulo 1756- L60M03SE, basta adicionar o módulo propriamente dito ao backplane do CLP no software. Inserindo informações de Baud rate de comunicação (4 ou 8 Mb/s), adicionando os módulos de servo drive conectados informando os nós onde se encontram, e configurando as informações dos eixos conectados aos servo drives, a configuração é finalizada.

### **2.3 DeviceNet**

DeviceNet é um protocolo de comunicação industrial criado com o objetivo de conectar componentes de baixo nível (em geral sensores) com componentes de alto nível (controladores). O protocolo DeviceNET define as camadas 1, 2 e 7 da pilha OSI. Isso significa que são previamente definidas as camadas: física, de enlace e de aplicação [11].

### **Camada Física**

DeviceNet define o barramento como topologia de rede e este barramento inclui cabos de alimentação, comunicação e o cabo de aterramento. Os fios de comunicação devem ser brancos e azuis, enquanto que os cabos de alimentação são pretos e vermelhos. O quinto cabo, o de aterramento, não tem cor pré-definida. O barramento não pode ser divido em ramos a não ser com o uso de um equipamento específico, o tap.

Os fios podem ser de 3 tipos: espesso, fino ou flat. O cabo espesso e o flat costumam ser usados em longas distâncias devido à maior resistência mecânica, enquanto que o fino costuma ser usado apenas em conexões locais. Os cabos espesso e fino são de par trançado individualmente estanhados. O cabo espesso possui diâmetro aproximado de 10.8mm e 3 voltas/ft. Para o par de sinal, o tamanho do fio é #18 (19x30AWG). A impedância típica é de 120 a 1MHz, a capacitância é de 12pF/ft e o atraso é de 1.36ns/ft. Para o par de energia o que muda é o fio que é #15 (19x28AWG) e deve conduzir até 8A. O cabo fino de sinal tem diâmetro médio 6,13mm com 4,8 voltas/ft. O tamanho do fio é #24(19x36AWG) e as características de impedância, capacitância e atraso são as mesmas do cabo espesso. O fio do cabo interno de energia tem tamanho de #22 (19x34AWG) e deve conduzir até 3A. O cabo flat deve ser feito de Santoprene ou TPE, deve caber em eletrodutos de 25mm e deve poder conduzir 600V ou 8A.

A rede DeviceNet possui transmissão diferencial, sendo o par de fios de transmissão identificados como CAN-H (branco) e CAN-L (azul). Dois estados do fio representam os sinais lógicos, estado recessivo e o dominante. O CAN-H muda de 2,5V(recessivo) para 4,0V(dominante) e o CAN-L muda de 2,5V (recessivo) para 1,5V (dominante). Todas as voltagens são tomadas em relação ao V- da rede. O 1 lógico é interpretado quando ambos os fios estão em estado recessivo e o 0 lógico será interpretado quando ambos se encontram em estado dominante [11].

### **Camada de Enlace**

O CAN (Controller Area Network) é o protocolo da camada de enlace e assim o formato do frame é o mesmo. O primeiro bit identifica o início da transmissão. Os próximos 12 bits incluem o identificador e o Remote Transmission Request (RTR). Esses 12 bits são usados como indicadores de prioridade e são usados quando há colisão. Os próximos 6 bits são conhecidos como bits de controle. Os 2 primeiros desses 6 são fixos, e os outros 4 indicam o número de bytes de dados a serem recebidos e esse número pode variar de 1 a 8 bytes, que vem em sequência aos 6 bits de controle. Após os bytes de dados, 16 bits são para detecção de erros de acordo com o algoritmo Cyclic Redundancy Check. Os próximos 9 bits são de acknowledge e fim de frame. O tempo de transmissão entre frames é de até 3 tempos de bit. O acesso ao meio é definido como Carrier Sense Multiple Access. Isso significa que qualquer nó verifica se há alguma transmissão em andamento antes de transmitir seus dados. Uma vez havendo uma transmissão, o nó espera até 3 tempos de bit e tenta novamente até que possa transmitir. Se houver uma transmissão simultânea antes que os nós possam detectar a transmissão do outro, os bits de identificador e RTR farão a arbitragem de quem tem maior prioridade. Dado que o barramento possui um efeito de porta AND, o nó que transmitir mais 0 lógicos transmitirá enquanto que os outros sofrerão interferência. Quando a prioridade definida é mais alta, o valor numérico nos bits dos campos identificador e RTR serão mais baixos, o que garante a transmissão deste frame quando há frames de prioridade mais baixa sendo transmitidos. O nó que detectar que sua transmissão está sofrendo interferência irá abortar a transmissão antes dos 7 bits de fim de frame e tentará novamente mais tarde [11].

### **Camada de Aplicação**

O protocolo CIP (Common Industrial Protocol) é o protocolo da camada de aplicação. Ele é orientado a objetos, cada elemento da rede tem definido objetos contendo atributos (ou dados), serviços (ou comandos) e comportamento (resposta a comandos). De fato, cada nó é enxergado como uma coleção de objetos no protocolo CIP, o protocolo sequer reconhece dados que não estejam contidos em objetos. Os objetos e seus atributos são endereçados por um esquema padronizado que consiste em um endereço MAC ID (Media Access Control IDentification), que é um inteiro que identifica o nó. O Class Identifier é um inteiro que identifica qual classe de objeto é buscada. O Instance Identifier identifica a instância do objeto. Como objetos podem ter atributos ou serviços, o próximo identificador pode ser um Atribute ID ou Service Code, e ambos consistem de um inteiro identificador. Um dos principais objetos padrão é o Communication Object, que contém dados da comunicação como o tamanho máximo das mensagens, e também possuem os comandos e comportamentos necessários pra se iniciar uma conexão. Devido à presença deste objeto, DeviceNet é um protocolo orientado a conexão. Outro objeto sempre presente é o objeto de identidade, que contém informações sobre a natureza do nó, por exemplo, sensores, válvulas e motores. Outros objetos podem depender da natureza do equipamento e dependem do que o equipamento faz. Sensores devem possuir objetos ligados ao tipo de respostas como objeto analog output e acionadores podem ter objetos como soft starts [11].

### **2.4 CONTROLADOR LÓGICO PROGRAMÁVEL**

A Divisão Hidramática da General Motors (Hydramatic Division of the General Motors Corporation) especificou os critérios de design do primeiro controlador programável em 1968. O objetivo primário era eliminar os altos custos associados com a inflexibilidade de sistemas controlados por relays. As especificações demandavam um sistema de estado sólido com flexibilidade computacional capaz de: sobreviver ao ambiente industrial, ser facilmente programado e mantido por engenheiros e técnicos, e ser reutilizável. Tal sistema de controle reduziria o tempo ocioso de equipamentos e forneceria capacidade de expansões futuras. Algumas das especificações iniciais incluíam o seguinte:

- Deveria ter preço competitivo com os sistemas de relays.
- Deveria ser capar de suportar o ambiente industrial.
- As interfaces de entrada e saída tinham de ser facilmente substituíveis.
- O controlador deveria ser projetado em forma modular, dessa forma, os subconjuntos poderiam ser removidos para reparo ou troca.
- O sistema de controle tinha de ser capaz de enviar dados para um sistema central.
- O sistema deveria ser reutilizável.
- O método de programação do controlador deveria ser simples, para ser facilmente entendido pelos empregados da planta.

A implementação do produto capaz de satisfazer estas especificações já estava a caminho em 1968, e em 1969, o controlador programável teve seus primeiros frutos. Estes primeiros controladores satisfaziam as exigências originais e abriam portas para o desenvolvimento de uma nova tecnologia de controle. Os primeiros CLPs (Controladores Lógicos Programáveis) ofereciam as funcionalidades dos relays, deste modo, substituindo as conexões lógicas de relay, as quais utilizavam dispositivos eletricamente controlados para chavear circuitos elétricos. Eles cumpriam as necessidades de modularidade, capacidade de expansão e programação, e facilidade de uso em ambiente industrial. Esses controladores eram facilmente instalados, ocupavam menos espaço e eram reutilizáveis, diferentemente dos painéis de relay. Em pouco tempo os controladores programáveis começaram a se espalhar para outras indústrias. Em 1971, CLPs estavam sendo usados como substitutos do relay, como os primeiros passos para controle de automação em outros setores, entre eles alimentos e bebidas, metais, fabricação de papel e celulose.

Atualmente, muitos avanços foram feitos na tecnologia de controladores programáveis. Estes avanços incluem tanto mudanças nos componentes físicos, quanto melhorias nos softwares. Os CLPs são capazes de se comunicar com outros sistemas de controle, sendo capazes de realizar relatórios de produção, produção agendada e diagnósticos de falhas. Estas melhorias contribuem para alcançar as demandas atuais de melhor qualidade e produtividade. Apesar dos controladores terem se tornado mais sofisticados, eles mantem sua simplicidade e facilidade de operação que eram previstos em seu projeto original.

O futuro dos controladores programáveis depende não apenas do desenvolvimento de novos produtos, mas também na integração dos CLPs com outros equipamentos de controle e gerenciamento de fábrica. Os controladores têm sido incorporados, através de redes, a sistemas de manufatura integrados computacionalmente. Combinando sua força e recursos com controles numéricos, robôs, sistemas CAD/CAM, computadores pessoais, sistemas de gerência de informação e etc. Sem dúvida, os controladores lógico programáveis terão um importante papel nas indústrias do futuro [12].

Os CLPs atuais possuem dois tipos básicos de configuração disponíveis comercialmente: fixo ou modular, mostrados na Fig. (2.12).

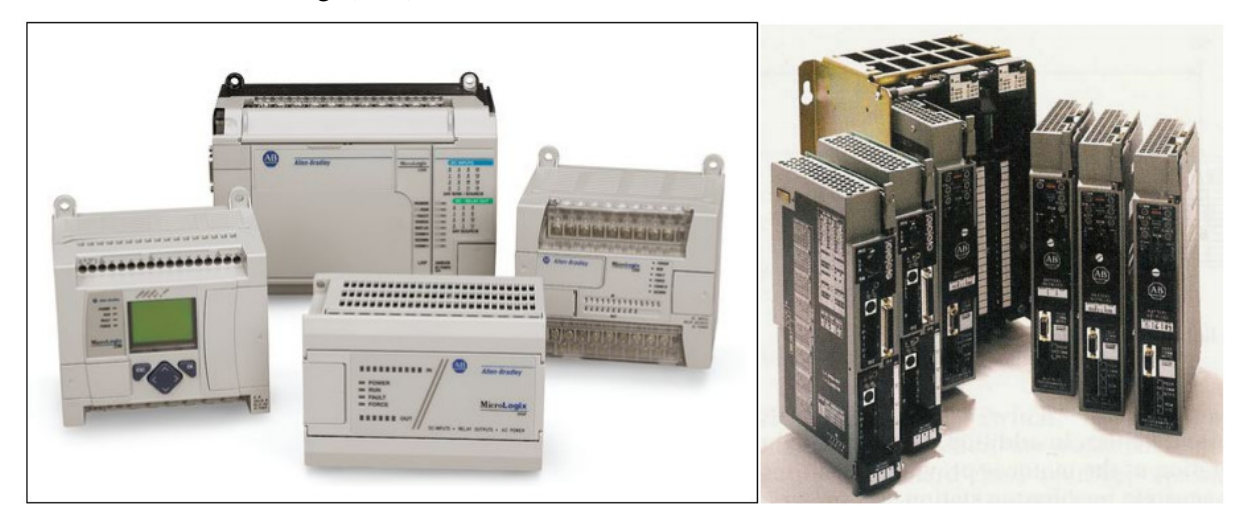

Figura 2.12. CLPs fixos (à esquerda), CLP modular (à direita) [13].

Para a configuração modular, podem ser descritos 7 componentes básicos para este tipo de sistema [14]:

- CPU (Central Processing Unit): armazena o programa de controle e dados na memória. Realiza a leitura dos dispositivos de entrada, executa o programa de controle e comanda a atualização dos valores de saída.
- Memória: armazena o programa e dados da "I/O Image Table"
- Módulos de I/O (Entrada/Saída): conectam-se fisicamente aos dispositivos de campo (sensores, atuadores, botões, etc).
- Chassis ou Backplane: responsável pela conexão do controlador com os demais módulos e fonte de alimentação.
- Fonte de alimentação: fornece energia ao CLP.
- Software de programação: é executado em um PC e é responsável pela configuração e programação do CLP.
- Interface de comunicação: utilizada para se comunicar com outros dispositivos através de uma rede.

Um controlador lógico programável é um tipo especial de controlador baseado em microprocessador que utiliza memória programável para armazenar instruções e para implementar funções como lógica, sequenciamento, temporização, contagem e aritmética com o intuito de controlar máquinas e processos [15]. CLPs são compostos, geralmente, por uma CPU, memória, fonte de alimentação, chassis, módulos de entrada/saída, interface de comunicação e dispositivo de programação.

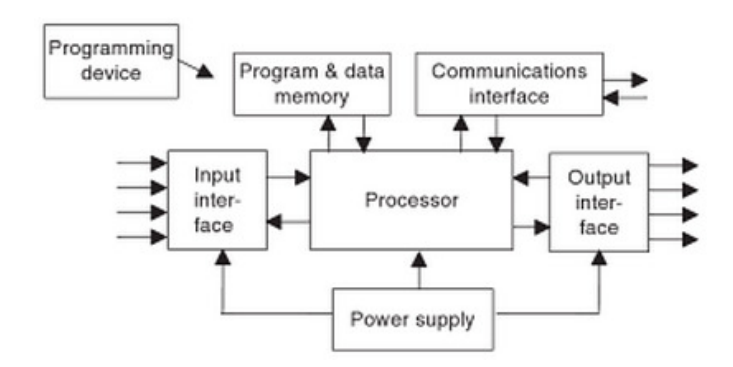

Figura 2.13. Sistema CLP [15].

A funcionalidade do CLP tem evoluído através dos anos para incluir controle sequencial de relays, controle de movimento, controle de processos, controle distribuído de sistemas e comunicação em rede. O gerenciamento de dados, armazenamento, poder de processamento e capacidade de comunicação de alguns CLPs modernos são equivalentes a computadores. Existem aplicações de controle que podem ser executadas em computadores. No entanto, os computadores não têm sido aceitos no meio industrial, pois eles se baseiam em sistemas operacionais menos estáveis do que os dos controladores lógicos programáveis. Além disso, os controladores foram projetados para tolerar níveis de temperatura, umidade, vibração, e longevidade que superam os computadores comuns [16].

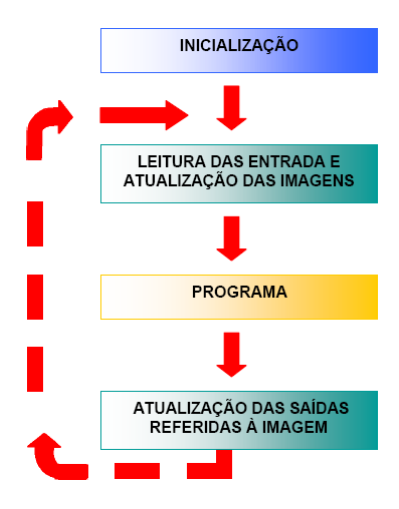

Figura 2.14. Ciclo de varredura [17].

Um programa de CLP é executado repetidamente enquanto o sistema controlado se encontrar em execução. Os status dos pontos de entrada são copiados para uma área da memória acessível ao processador, particularmente, chamada de "I/O Image Table". Então, o programa é executado da sua primeira linha à última. O controlador avalia todas as linhas e atualiza a " "I/O Image Table" com o status das saídas. A velocidade deste ciclo de leitura e atualização depende não somente do tamanho do programa como também da capacidade do processador do CLP em uso [16]. I/O Image Table" com o<br>não somente do tamanho<br>5].<br>Automation. Esses CLPs

No projeto, foi utilizado um CLP modular ControlLogix 5560 da Rockwell Automation. costumam ser encaixados em racks construídos especialmente para o modelo a ser utilizado. O rack tem um circuito que contem trilhos para alimentação e comunicação dos módulos, além de slots para o encaixe do módulo. Apenas um módulo de controle é utilizado por rack e os outros módulos mais comuns são os de entrada e saída em diferentes configurações (digitais ou analógicas), módulos de protocolos fechados ou abertos de redes industriais (Industrial Ethernet, DeviceNet, ControlNet, SERCOS). No caso, o projeto empregou um rack de 4 slots. Os slots, numerados de 0 a 3, acomodam os seguintes módulos: um módulo de controle 1756-L60M03SE, o qual ocupa os slots 0 e 1, e um<br>módulo de comunicação DeviceNet 1756-DNB ocupando o slot 2. Uma das peculiaridades do 1756módulo de comunicação DeviceNet 1756 1756-DNB ocupando o slot 2. Uma das peculiaridades do 1756 L60M03SE é o fato dele ocupar 2 slots. Isso se deve à existência de um módulo de comunicação SERCOS embutido na lateral do módulo de controle. De modo geral, o módulo de controle não é responsável pelo comando direto dos demais módulos, ele apenas busca e atualiza informações em

posições específicas das memórias. Os módulos sempre possuem um processamento independente de modo que possam fazer suas funções como fazer leituras de pontos ou comandar a rede sem a necessidade do módulo de controle. O controlador pode ser programado em diferentes linguagens: SFC (Sequential Flow Chart), Ladder, Block Diagram e ST (Structured Text). Em qualquer um dos casos, a arquitetura disponibiliza algumas funções comuns a qualquer tipo de CLP (timers, funções lógicas, etc) e funções próprias e específicas de aplicações do ambiente Rockwell. Essas instruções vão da simples lógica de relays, passando por blocos de controle PID (Proporcional – Integral – Derivativo) e IMC (Internal Model Controller), chegando a instruções específicas para a família de variadores de frequência Kinetix, para os controladores integrados com o módulo de interface SERCOS. O controlador também permite a definição de rotinas próprias, que podem ser usadas como blocos dentro de qualquer programa, seja o principal, sejam programas executados automaticamente em ocasiões especiais como o desligamento ou ocorrência de alarmes pré-definidos.

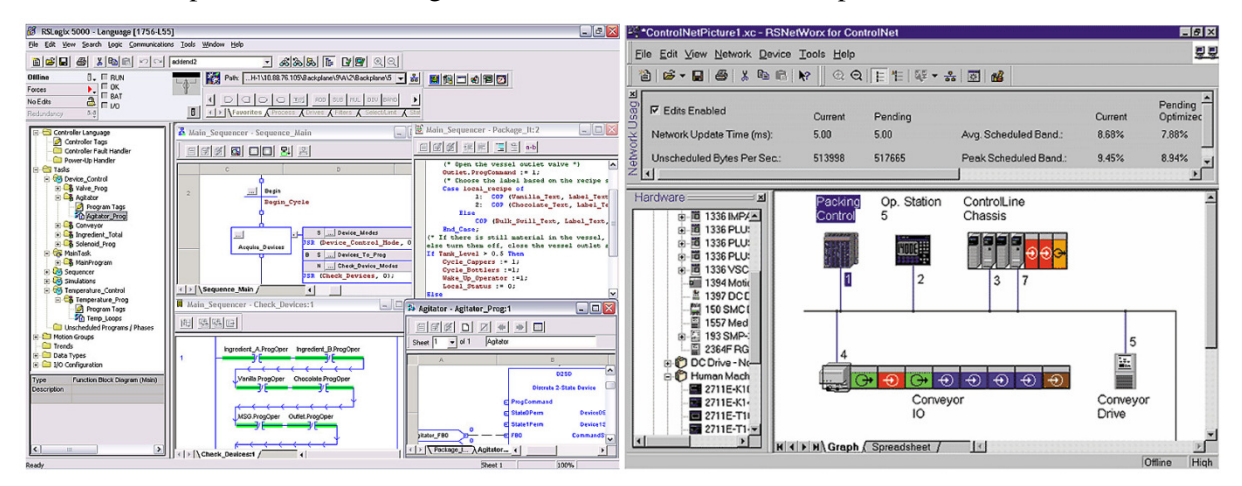

Figura 2.15. RSLogix [18](à esquerda), RSNetWorx (à direita) [19].

Os softwares responsáveis pela criação e manutenção de um sistema com o ControlLogix são o RSLogix5000 e o RSLinx. O RSLogix desenvolve programas simbólicos em qualquer uma das linguagens aceitas pelo ControlLogix com a possibilidade de criação de variáveis de diferentes tipos, incluindo arrays e estruturas (structs). Nesse programa é possível acessar os valores de variáveis em "tempo real" (deve ser considerado um delay nas informações). Essas variáveis podem ser Controller Tags ou Program Tags. As Controller Tags disponibilizam os valores de inputs, outputs, flags, etc, relacionados ao hardware configurado. Já as Program Tags referenciam os valores de variáveis criadas pelo usuário em seu programa.

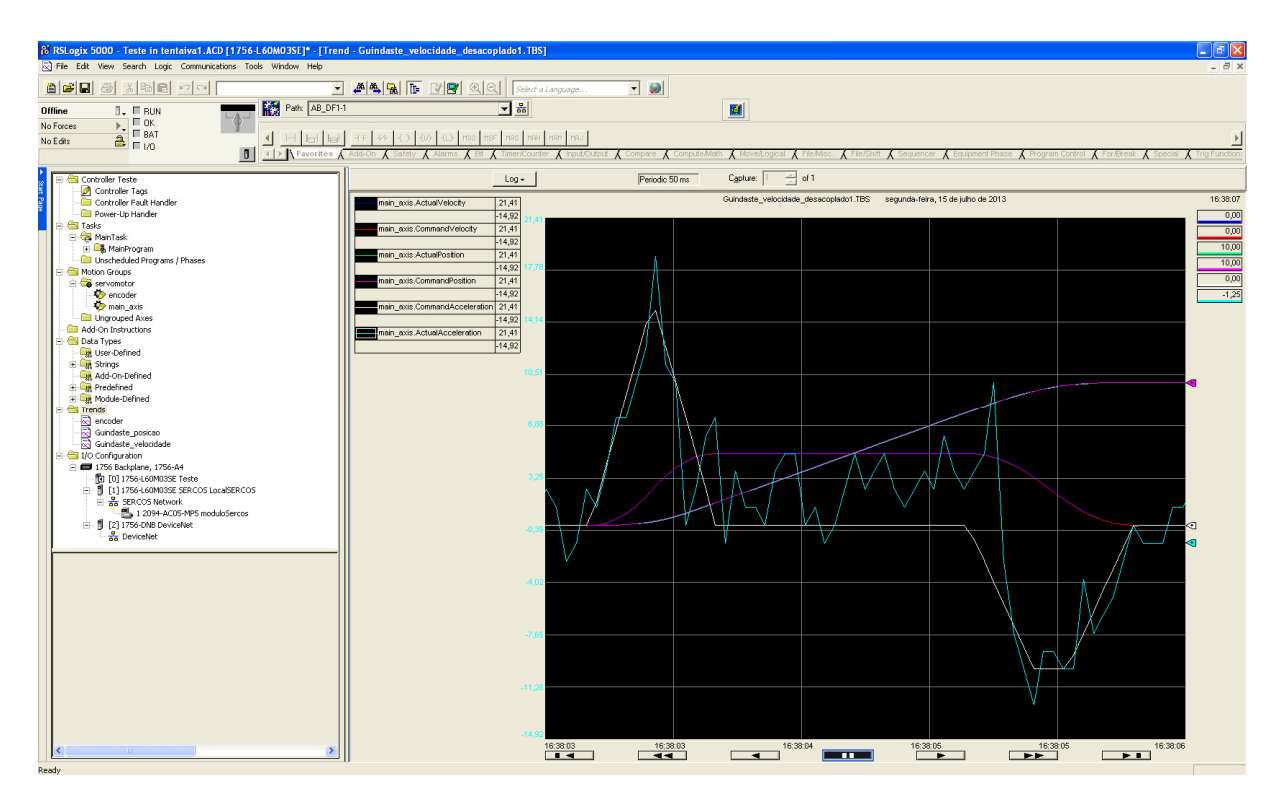

Figura 2.16. Ferramenta Trend do RSLogix5000.

Ambos os tipos de Tags podem ser visualizadas em uma ferramenta do RSLogix5000 a qual se comporta como um osciloscópio, Trend. O RSLinx é o programa que gerencia as redes de comporta como um osciloscópio, Trend. O RSLinx é o programa que gerencia as redes de comunicação direta com o controlador e seus módulos. O RSLinx também permite a integração com outros programas, como o Factory Talk para terminais de acesso remoto para operadores do sistema (interface homem-máquina), e o RSNetWorx para configuração de redes (DeviceNet por exemplo) entre módulos e sensores.

O projeto utilizou o CLP para realizar o controle de uma ponte rolante em escala. A ponte rolante foi movimentada horizontalmente por um servo motor (MPL-A310F-SJ22AA), este, por sua vez, foi comandado por uma unidade servo drive (2094 (2094-AC05MP5) a qual gera sinais PWM para movimentar o motor. A unidade servo drive recebe o feedback do encoder do servo motor e também recebe dados do encoder que mede o balanço da carga. O CLP realiza o controle desse drive através de um par de fibras ópticas, caracterizando uma comunicação full-duplex, utilizando a interface SERCOS do cartão comandado por uma unidade servo drive (2094-AC05MP5) a qual gera sinais PWM para movimentar<br>o motor. A unidade servo drive recebe o feedback do encoder do servo motor e também recebe dados<br>do encoder que mede o balanço da servo drive, e este envia os dados de feedback do motor para o CLP. Tendo em mãos os dados de 1756-L60M03SE. O controlador do CLP envia os comandos para movimentação do servo motor ao<br>servo drive, e este envia os dados de feedback do motor para o CLP. Tendo em mãos os dados de<br>comando, feedback e ângulo de oscilaçã ponte rolante de modo a minimizar os efeitos do movimento pendular deste tipo de guindaste. O cartão 1756-DNB (capaz de se comunicar em redes de protocolo DeviceNet) está configurado para receber informações de dois sensores indutivos (871T-R8B18). Estes sensores desempenharam a receber informações de dois sensores indutivos (871T-R8B18). Estes sensores desempenharam a função de sensores de fim de curso para evitar que a ponte rolante extrapole os limites físicos do trilho horizontal. Uma vez que um dos sensores for ativado, todos os comandos de movimentação do motor função de sensores de fim de curso para evitar que a ponte rolante extrapole os limites físicos do trilho<br>horizontal. Uma vez que um dos sensores for ativado, todos os comandos de movimentação do motor<br>são parados instanta estudo da movimentação do carro e do movimento pendular da carga. Bastando configurar as Tags de posicionamento, velocidade e aceleração do motor e do encoder do cabo. A rotina de monitoramento dos sensores de fim de curso foi feita em linguagem ladder utilizando apenas as funções lógicas básicas. A movimentação da ponte rolante necessitou de funções mais avançadas da biblioteca de Motion Control.

### **2.5 LINE INTERFACE MODULE 2094-AL09**

O módulo 2094-AL09 é do tipo LIM (Line Interface Module) o qual se responsabiliza por realizar a interface da rede trifásica com o módulo servo drive que realiza o acionamento do servo motor. O modelo 2094-AL09 possui três conjuntos de disjuntores denominados CB1, CB2, e CB3 (Fig. 2.17).

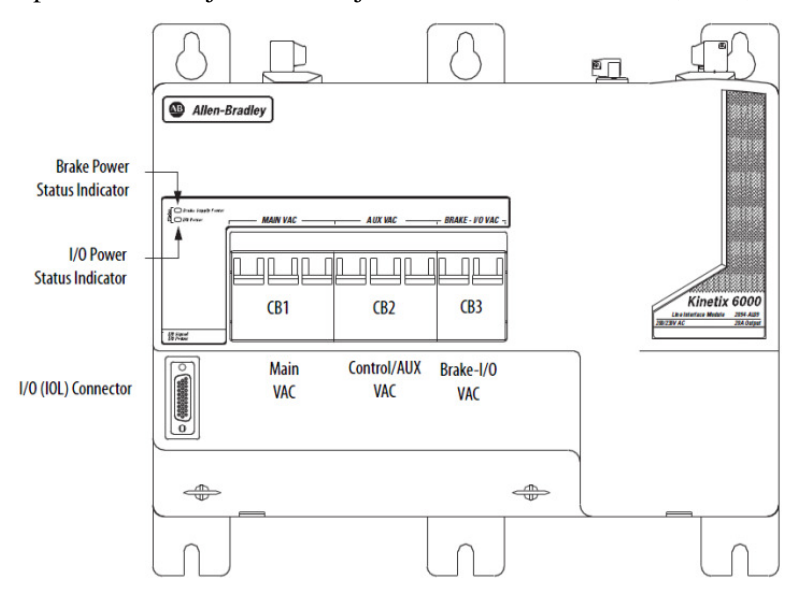

Figura 2.17. LIM 2094-AL09 [11].

O CB1 liga ou desliga o fornecimento de tensão trifásica ao drive. O CB2 fornece uma tensão monofásica de controle para o servo drive. E o CB3 liga as duas fontes de tensão DC de 24 V que são responsáveis pelas entradas e saídas digitais do LIM e pela alimentação do freio do motor (o servo motor utilizado no projeto não possui freios).

### **2.6 SERVO DRIVE**

O servo drive tem por função o acionamento do servo motor. Este módulo não realiza o controle propriamente dito. Na realidade, ele é responsável pelo fornecimento de potência ao servo motor baseado no que foi requisitado pelo CLP. A potência é fornecida através de sinais modulados por largura de pulsos (PWM, Pulse Width Modulation). O circuito que realiza a variação da frequência é, resumidamente, o mostrado na Fig. (2.18). O circuito interno completo do servo drive pode ser visto na Fig. (2.20).

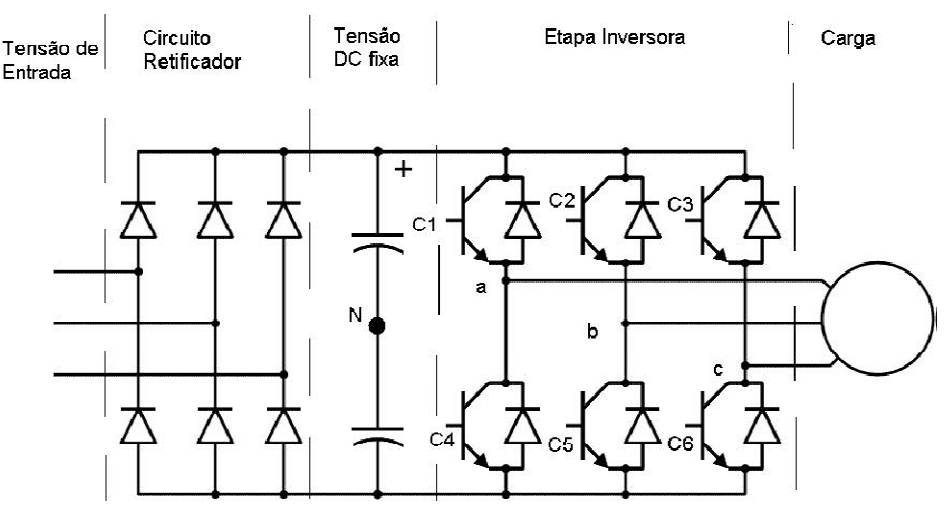

Figura 2.18. Circuito retificador e etapa inversora [20].

O circuito retificador transforma a corrente alternada em corrente contínua e os capacitores realizam a diminuição do efeito de ripple. Os transistores da etapa inversora são acionados por um sinal PWM para realizar o chaveamento. O circuito que realiza a geração deste sinal de chaveamento não está disponível nas literaturas do equipamento 2094-AC05MP5. Possivelmente, se trata de uma informação restrita ao ambiente interno da Allen Bradley. Como a saída senoidal é desejada, a largura do pulso do PWM varia conforme a amplitude do sinal senoidal, causando, na saída, uma réplica do PWM, sendo que o valor médio do PWM será equivalente ao sinal senoidal conforme mostrado na Fig. (2.18), onde Vo indica o valor médio sobre a carga e Vi indica a saída real simulando o PWM. O Valor negativo é em referência ao ponto N da Fig. (2.17) [11].

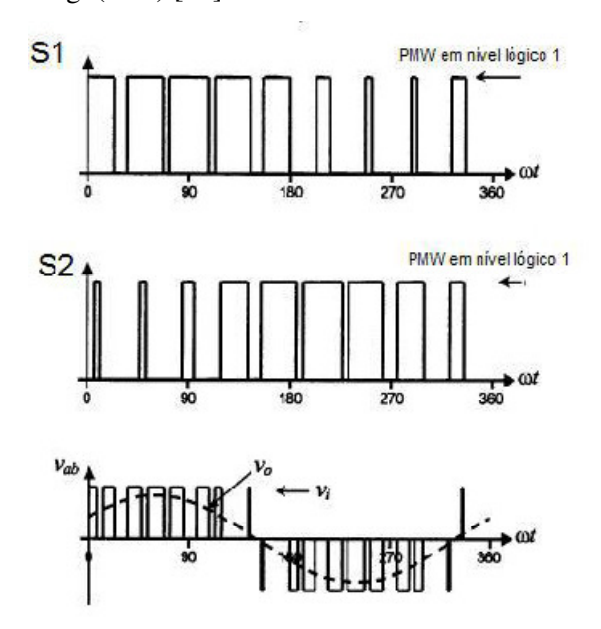

Figura 2.19. Saída da etapa inversora [20].

O CLP envia comandos de deslocamento para o servo drive, este, por sua vez, fornece potência ao motor. O servo motor passa a se movimentar, o movimento é lido pelo encoder e transmitido de volta ao servo drive o qual encaminha estes dados para o controlador. O controlador recebe esses dados e os compara com o comando que foi enviado no primeiro momento. A diferença entre essas duas informações gera um sinal de erro que é enviado ao drive para ajustar a potência fornecida ao motor. Este processo se repete até o erro chegar a zero.

O modelo utilizado no projeto (2094-AC05-MP5) possui, além das saídas de potência para o motor, três conjuntos de entradas na frente do módulo. Um conjunto de entradas digitais para sensores e botões de comando, um conjunto de entradas próprias para ligação do sinal de feedback do motor e um conjunto de entradas para o sinal de um encoder extra. A entrada de feedback do motor destina-se ao encoder do tipo Stegmann Hiperface o qual faz parte do próprio servo motor (MPL-A310F-SJ22AA), e aceita entradas seno, cosseno e de flags (indicadores do status do motor), além de possuir uma fonte 9 V ou 5 V para a alimentação do encoder. E a outra entrada destinada a encoders destina-se a um encoder auxiliar que neste projeto é um encoder incremental do tipo TTL. Estes dados servem para que o CLP realize o controle de movimentação do carro e tornam possível a implementação de controladores para evitar o balanço do cabo da carga, que foi o objetivo deste projeto.

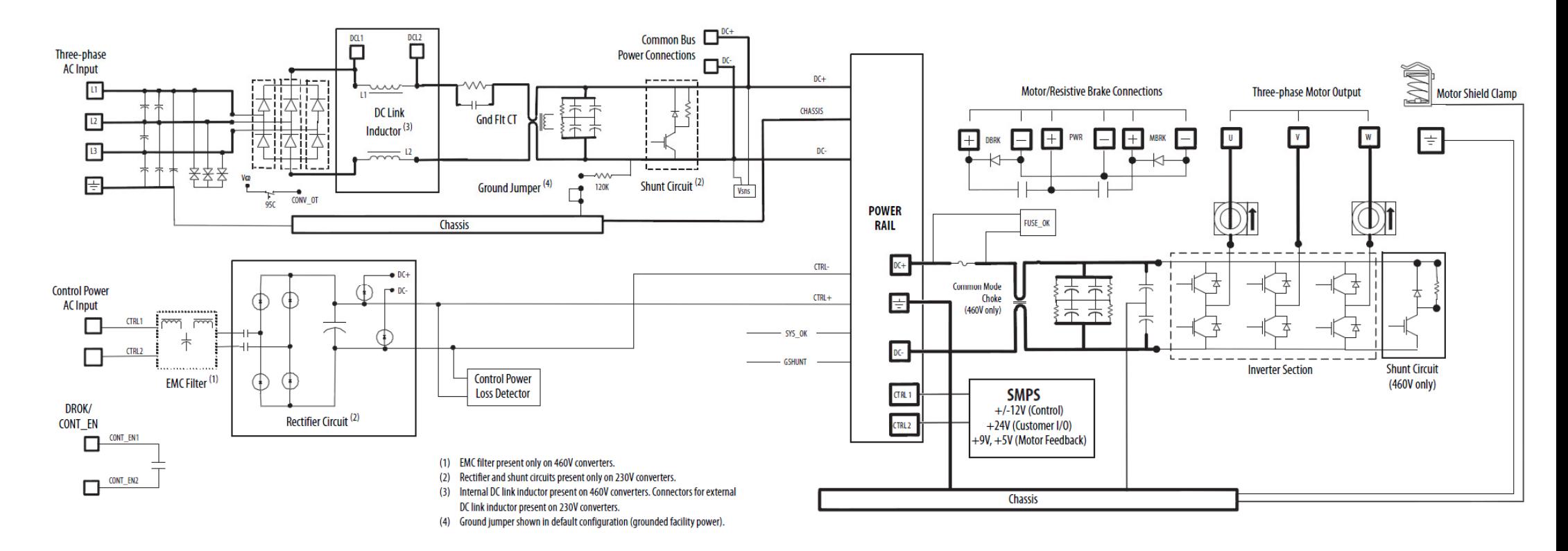

Figura 2.20. Diagrama interno do servo drive [21].

### **2.7 CONEXÕES**

Os componentes do sistema de controle se encontram conectados assim como o ilustrado na Fig.  $(2.21)$ .

O Line Interface Module se conecta à rede trifásica do laboratório para receber as tensões de alimentação através de suas entradas L1, L2 E L3. O LIM fornece, através de suas saídas AC, uma conexão trifásica (L1', L2' E L3') e uma conexão de tensão monofásica (L1, L2) ao Servo Drive. Em seu conector I/O, há um jumper entre o IO\_PWR (tensão DC) e o COIL\_A1 para que o contato do LIM se feche. Através do mesmo conector, o Line Interface se conecta ao contato que habilita o funcionamento do servo drive (IO\_COM ->CONT\_EN-; COIL\_A2->CONT\_EN+, todos de tensão DC).

O servo motor conecta-se às saídas AC (U, V, W e GND) trifásicas do servo drive. Através dessa conexão flui toda potência necessária para a realização do movimento do motor. O encoder do motor conecta-se ao conector de entrada "Motor Feedback" do módulo 2094-AC05-MP5 que destina-se ao feedback de servo motores.

O encoder incremental que se responsabiliza pela leitura do ângulo do cabo de içamento da carga também se conecta ao servo drive. O conjunto de entradas denominado "Auxiliary Feedback" é utilizado. Este conector se destina à utilização de um encoder extra em uma aplicação que o servo motor não é o suficiente. O RSLogix consegue interpretar os sinais TTL do encoder se este "Eixo Auxiliar" (Auxiliary Axis) estiver corretamente configurado na aplicação.

Apesar da existência de todas essas conexões com o servo drive, este não é capaz de agir sozinho. É necessário que haja um sinal de comando o qual se origina no controlador 1756-L60M03SE da família Logix 5560. O controlador também necessita dados provenientes do servo drive, como a posição e velocidade do servo motor e a posição angular do cabo. Essas variáveis foram utilizadas para a geração do sinal de erro que foi utilizado no controle em malha fechada do sistema em escala da ponte rolante. Esse envio e recebimento de sinais por parte do módulo controlador é feito através de um par de fibras ópticas conectadas com o servo drive (RX-> TX, TX->RX). A conexão entre o Kinetix 6000 e o CLP é feita através de uma topologia ponto a ponto que pode ser modificada para uma topologia em anel caso haja a necessidade de se expandir o sistema. O protocolo de comunicação utilizado é o SERCOS.

O CLP também possui um módulo para comunicação em protocolo DeviceNet. Este módulo se encontra conectado a dois sensores indutivos os quais realizam a função de sensores de fim de curso do movimento horizontal da ponte rolante. A topologia utilizada nessas conexões foi a do tipo barramento.

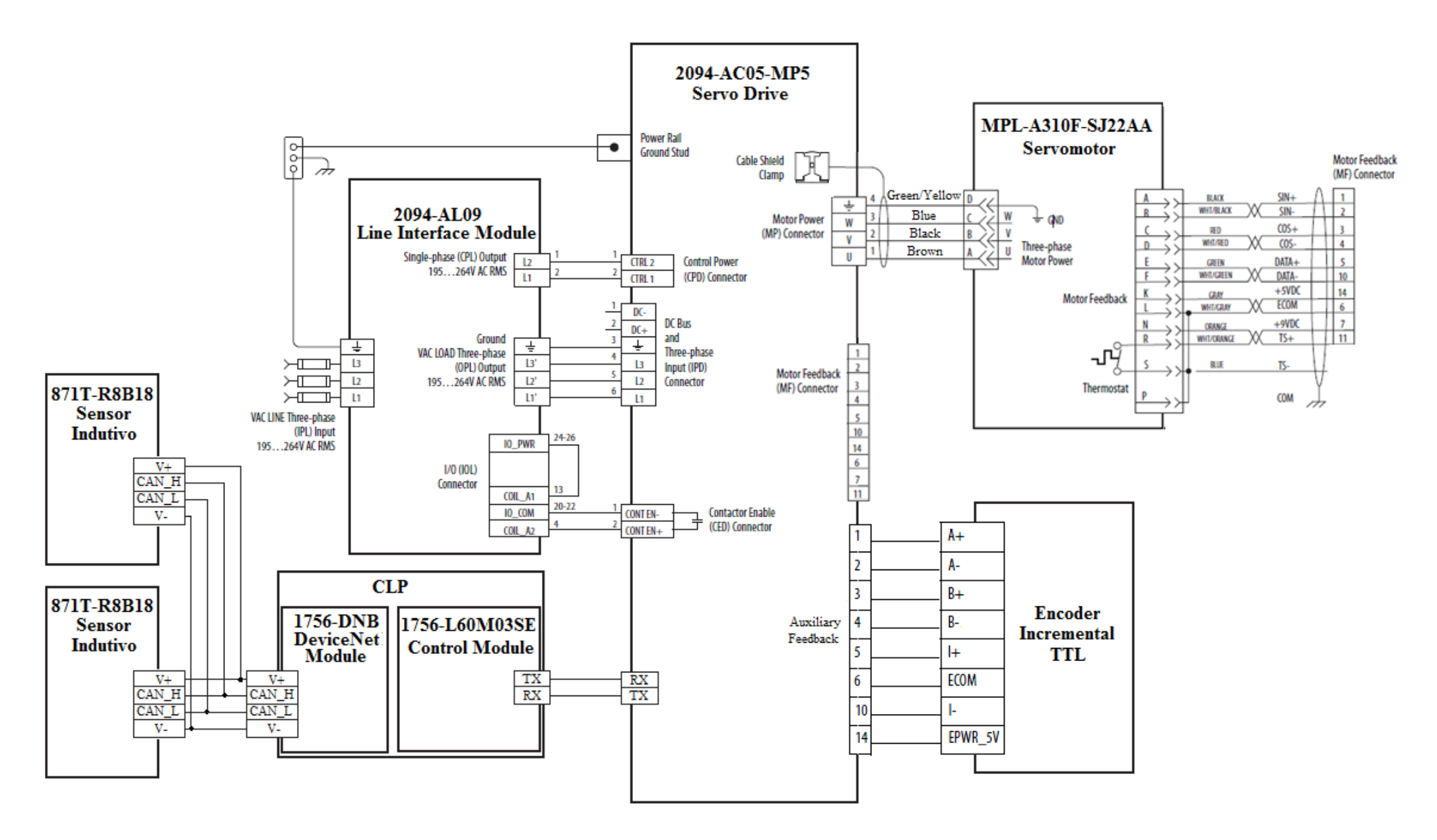

Figura 2.21. Diagrama de conexões [21].

### **2.8 SERVO MOTOR**

Um servo motor é um atuador que permite um controle preciso da sua dinâmica de movimentação. Consiste de um motor acoplado a um sensor que realiza o feedback do status da movimentação. Este tipo de motor requer um controlador sofisticado, geralmente um módulo dedicado exclusivamente a servo motores. São frequentemente utilizados em aplicações de robótica, mecanismos CNC e automação industrial. O servo motor se trata de um servomecanismo (dispositivo que utiliza a detecção do erro através de feedback para corrigir o desempenho do mecanismo) que utiliza a realimentação através de um encoder para corrigir sua movimentação e posicionamento. Os sinais de posição e de velocidade da saída do motor são comparados aos sinais de comando de posição e velocidade das entradas do controlador. Caso esses parâmetros tenham valores diferentes dos comandados, um sinal de erro é gerado para cada parâmetro (posição e velocidade). O controlador então atua sobre o sinal de entrada do motor de forma a movê-lo para um lado ou outro, acelerar ou desacelerar o motor para obedecer aos comandos das entradas de referência do controlador. Aproximando-se da velocidade ou da posição desejadas, os respectivos sinais de erro se aproximam de zero fazendo com que o motor pare de acelerar/desacelerar ou mover, dependendo de qual sinal de erro tenha atingido zero. [22]

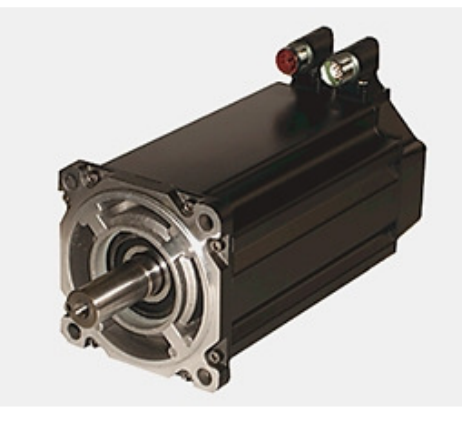

Figura 2.22. Servo Motor – MP-Series [22].

No projeto, foi utilizado o servo motor modelo MPL-A310F-SJ22AA da Allen Bradley. Ele é composto por um motor indutivo de tensão de entrada igual 230V AC e um encoder do tipo Stegman Hiperface. Este padrão de encoder possui sensores com características absolutas e incrementais. As trilhas mais internas correspondem à parte incremental fornecendo sinais seno e cosseno (semelhantes aos sinais dos canais A e B de um sensor incremental TTL) e é utilizado na leitura da velocidade do motor. Enquanto as trilhas mais externas correspondem à parte absoluta com características de um encoder de alta resolução de uma única volta fornecendo sinais em código de Gray para a detecção da posição do motor. O controle do servo motor utilizado no projeto fica em cargo da atuação em conjunto do servo drive (2094-AC05-MP5) com o CLP (1756-L60M03SE).

Dados de placa do motor MPL-A310F-SJ22AA:

- Alimentação: 230 V RMS L-L, trifásico.
- Velocidade máxima: 3000 rpm.
- Frequência: 0-200 Hz.
- Potência: 0.46 kW ou 0.62 HP.
- Peso: 2.7 kg.
- Torque: 1.58 Nm.
- Corrente: 3.2 A contínua.
- Temperatura de operação: 0 a 40 ºC.

### **2.9 SENSORES INDUTIVOS**

Usados para detectar objetos metálicos, o sensor indutivo trabalha pelo princípio da indução eletromagnética. Há mais de um tipo de sensor indutivo, mas o tipo mais comum consiste em duas bobinas.

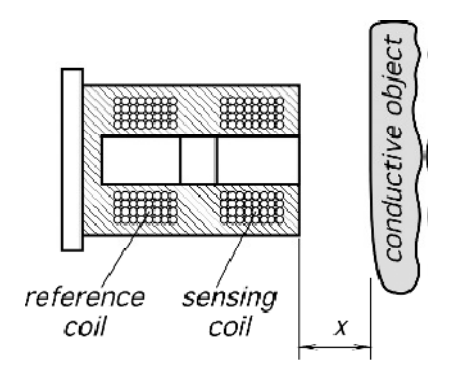

Figura 2.23. Sensor Indutivo [23].

Uma bobina é usada como referência e a outra detecta as correntes magnéticas induzidas no objeto condutor. As correntes geradas no objeto produzem um campo magnético que se opõe ao da bobina sensorial resultando em um desbalanceamento com relação à bobina de referência. Quanto mais perto o objeto estiver do sensor, maior será a mudança na impedância magnética.

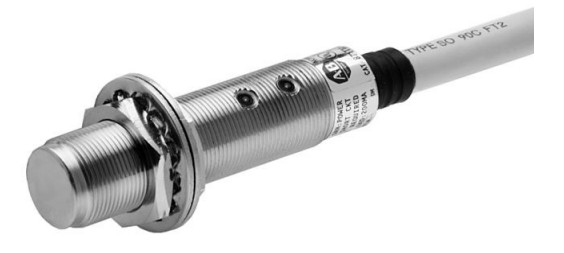

Figura 2.24. Sensor Indutivo 871T-R8B18 [24].

O sensor indutivo (871T-R8B18) utilizado no experimento é um sensor inteligente, ou seja, ele tem um processamento local das informações (o que é importante, uma vez que ele transmite informações no protocolo DeviceNet). Embora o sensor possa operar em modo de medição de distâncias, a sua aplicação se resume a detecção de presença. Sua distância nominal de detecção é de 8mm. Por isso, a ponte rolante se aproxima do sensor na direção radial evitando que ocorram colisões que possam danificar tanto o instrumento de detecção, quanto o sistema de movimentação. A sua resposta digital inclui um bit pra detecção de presença, um bit pra indicar se o material está muito próximo do sensor e um bit que indica se o material está muito longe. Esses bits são usados pra indicar se o material está presente e na posição correta. O sensor possui ainda bits de auto-diagnóstico pra evitar leituras provenientes de um sensor defeituoso.

### **2.10 ENCODERS INCREMENTAIS**

Os encoders incrementais só podem determinar a posição com base em um referencial. O referencial costuma ser uma marcação única e de pequenas dimensões numa trilha interna ao disco. Uma fonte de luz específica para essa trilha interna é adicionada, e uma vez que a marcação é detectada, a posição pode ser determinada a partir da contagem de quantas marcações da trilha externa foram detectadas. O sinal da medição do laser é usado como sinal de relógio em um contador digital, o valor da contagem é multiplicado pela distância que uma marca significa. O sinal de referência é o reset para o contador. A

seguir, temos um exemplo de encoder incremental de baixa resolução (1/4 de volta é o movimento mínimo detectado) com dois canais A e B, que detectam suas próprias trilhas.

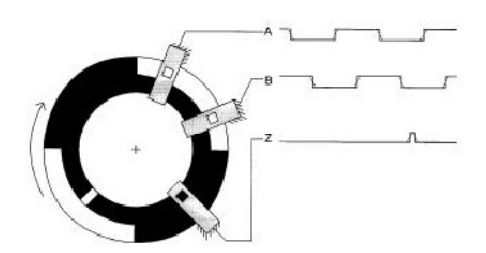

Figura 2.25. Encoder Incremental [25].

O encoder descrito até agora é capaz de detectar movimento, e pode incrementar a posição a partir do seu próprio referencial, mas não pode detectar direção do movimento. Na verdade, se houver uma rotação pro outro lado, o circuito auxiliar ao encoder continuaria a incrementar a posição embora o correto fosse decrementar a posição. Neste exemplo, se o sinal do laser A for acionado primeiro, o encoder está no sentido horário. Normalmente um circuito com Flip-flop D é usado (ou emulado em software) pra detecção de direção.

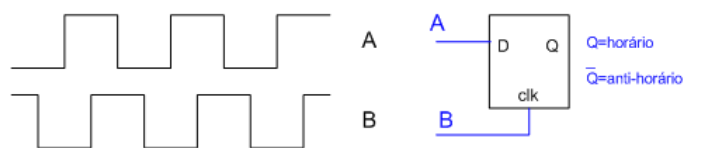

Figura 2.26. Circuito de Emulação de Direção.

No entanto, neste experimento, a detecção da direção do movimento pendular da carga é feita automaticamente pela entrada auxiliary feedback do Kinetix. Pois, ao configurar esta entrada no software RSLogix5000, basta indicar o tipo de sensor que está sendo utilizado (TTL) que o software interpreta os dados automaticamente. O modelo de encoder incremental utilizado possui resolução de 500 pulsos por revolução, o que corresponde a 0.72º por pulso.

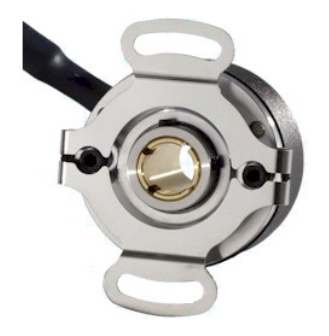

Figura 2.27. Encoder incremental - ACCU-Coder [26].

### **2.11 LINGUAGEM LADDER**

A linguagem ladder é a mais utilizada na programação de controladores lógicos programáveis (CLP). Trata-se de uma linguagem que utiliza a representação gráfica baseada em circuitos de lógica relay. Pois os painéis de relay eram a principal ferramenta utilizada no seqüenciamento de processos industriais em um período anterior ao surgimento dos CLPs no final dos anos 60. Essa semelhança facilitou os operadores da época a realizar a transição dos painéis físicos para programas lógicos sem ter de aprender a programar em uma linguagem textual. O nome ladder (em inglês, escada) baseia-se na aparência dos programas feitos nessa linguagem, onde duas linhas verticais são ligadas por uma série de linhas horizontais lembrando os degraus de uma escada [27]. Esta linguagem era a única
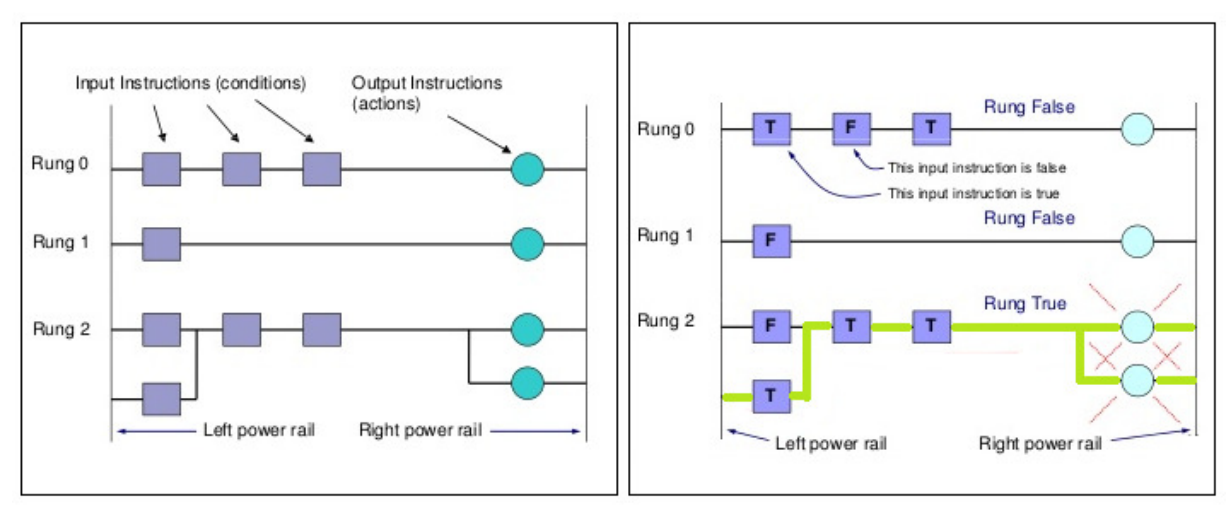

disponível para a programação dos primeiros CLPs, mas atualmente outros tipos de linguagem se encontram disponíveis no mercado.

Figura 2.28. Representação de um diagrama ladder [27].

A Figura (1) apresenta a anatomia de um programa em ladder. Entre as duas linhas verticais "existe" uma diferença de tensão. Quando existe um caminho de "true" (verdadeiro) entre o lado esquerdo e a saída, esta é energizada. Neste tipo de linguagem, as entradas sempre ficam localizadas no lado esquerdo e as saídas no lado direito. É permitida a utilização das entradas tanto em paralelo, quanto em série. Possibilitando a geração de algumas funções lógicas como exemplificado na Fig. (2.29).

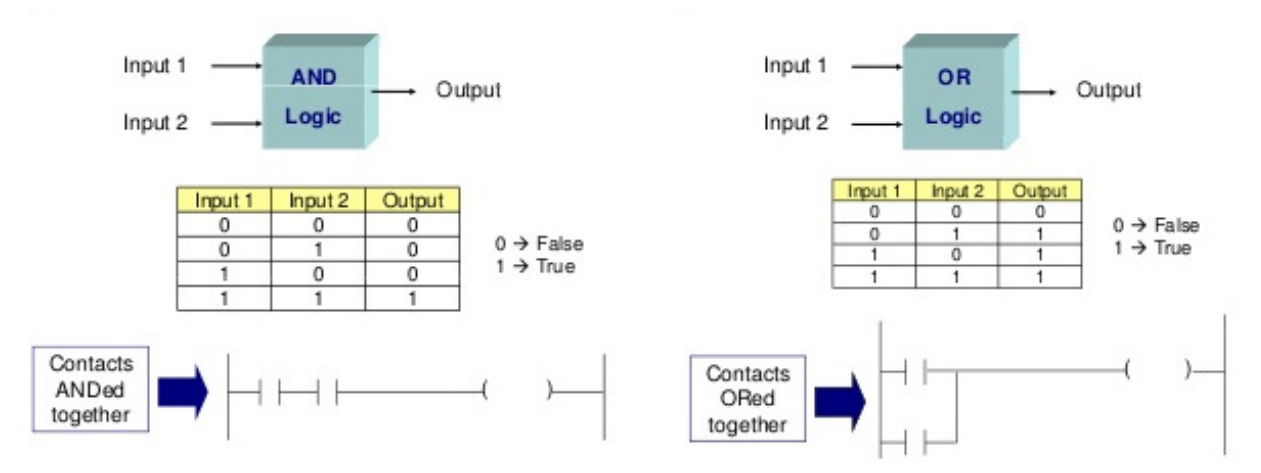

Figura 2.29. Exemplos de funções lógicas [27].

O programa feito em ladder precisa ter seus pontos de entrada e saída mapeados para que o CLP possa agir no processo físico. O mapeamento nada mais é que referenciar um contato da linguagem ladder a uma entrada do controlador e uma saída do programa a uma saída do CLP. Nem todos os contatos e saídas do programa precisam ser mapeados, podendo ser utilizados como variáveis auxiliares para o programa quando não referenciados. No programa RSLogix5000, o mapeamento é feito associando um "Controller Tag" a um "Program Tag".

Um programa é executado sequencialmente da linha 0 até chegar na última linha. No entanto, a atualização do valor das saídas e a leitura dos valores das entradas não são feitas a cada execução de linha. Elas são feitas de acordo com um ciclo de varredura ou processamento. O controlador possui uma tabela na qual se encontram todos os valores das entradas e saídas do CLP. Esta tabela, denominada "I/O Image Table" é armazenada na memória do controlador e é atualizada e lida conforme o ciclo de varredura (Fig. 2.30).

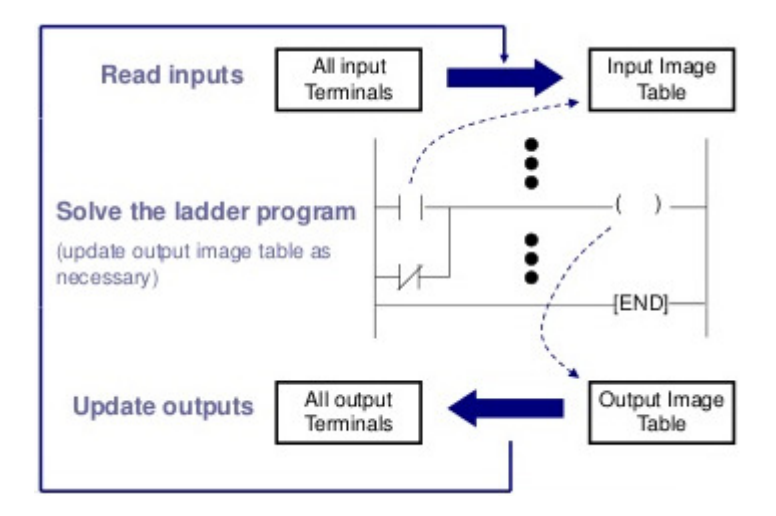

Figura 2.30. Ciclo de varredura [27].

O CLP lê os valores dos seus terminais de entrada e armazena esses valores na "Image Table". Então, em posse dos valores de leitura, o controlador executa o programa e armazena as alterações nos valores de saída na "Image Table" ao ler cada fio. Ao chegar ao fim do programa, o CLP atualiza os valores dos seus terminais de saída baseando-se na tabela. Este ciclo se repete enquanto o controlador estiver em modo de execução.

Neste projeto, as instruções utilizadas não se limitam apenas a entradas e saídas. O programa RSLogix5000 possui em sua biblioteca funções específicas de controle de movimento e funções de implementação de controladores que também serão utilizadas. A ponte rolante que foi construída em escala laboratorial possui um servo motor e um encoder para leitura da angulação do balanço da carga. O sinal do encoder foi utilizado na realimentação de um sistema em malha fechada para a realização do controle do movimento do servo motor, de modo a minimizar os efeitos prejudiciais do movimento pendular da carga.

## **3 MODELAGEM**

*Neste capítulo, será apresentada a proposta de modelagem matemática da problemática e métodos de validação do modelo.* 

#### **3.1 DESCRIÇÃO DO TRABALHO EM ESCALA LABORATORIAL**

A utilização de um modelo físico para o sistema do guindaste em escala laboratorial é importante devido ao baixo custo para desenvolvimento e ao menor risco de danos para realização de ensaios. Assim sendo, uma boa modelagem deste sistema é de suma importância para o desenvolvimento de estratégias de controle tanto para o sistema em escala quanto para o sistema em tamanho real.

Os elementos que compõem o sistema são a estrutura de suporte, servo motor, guia linear com correia dentada, esteira porta-cabos, sensores indutivos, carro da guia linear, encoder incremental e cabo. O cabo carrega a carga, que representa peças variadas no sistema real. O movimento do carro é feito pelo servo motor. A correia dentada do guia linear utiliza o torque do motor para a movimentação do carro. É importante ressaltar que o movimento do carro no trilho é limitado primariamente pelos sensores de fim de curso, que garantem que trajetórias além dos limites aceitáveis pelo trilho não ocorram. Outro limitante do movimento do carro é o ângulo do fio que carrega a peça. Esse ângulo é medido pelo encoder incremental fixo a ponta deste cabo. Para fazer essa leitura corretamente, uma estrutura com um eixo de potência acoplado a um mancal de rolamento foi acoplada ao eixo do encoder. Assim, este permanece na posição correta para a medição do ângulo independente do peso da carga que o sistema carrega.

#### **3.2 MODELAGEM DO MOVIMENTO PENDULAR**

Inicialmente, devem ser especificadas as forças atuantes no sistema, conforme a Fig. (3.1) [28].

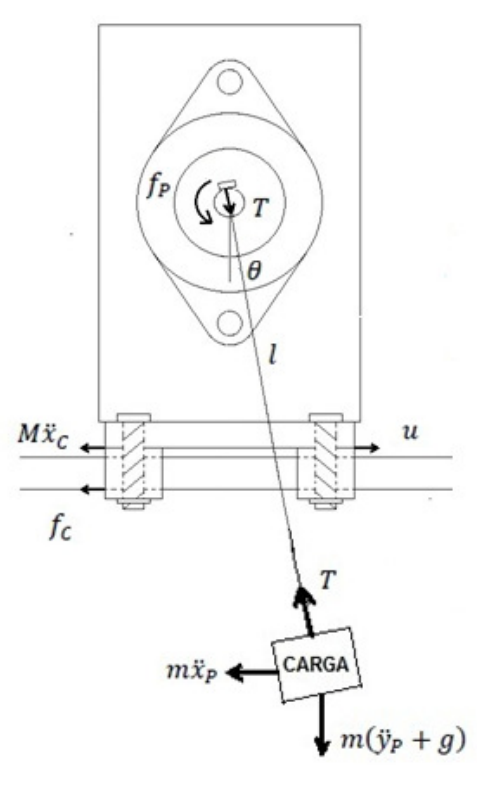

Figura 3.1. Forças atuantes no sistema.

Constantes do sistema:

- M massa do carro [kg];
- m massa da carga [kg];
- L comprimento do cabo [m];
- $\,$ g gravidade [m/s<sup>2</sup>].

Variáveis do sistema:

- $x_c$  posição horizontal do carro [m];
- $x_P$  posição horizontal da carga [m];
- $v_P$  posição vertical da carga [m];
- $\theta$  ângulo [rad];
- u força aplicada ao sistema [N];
- $f_c$  força de atrito entre a trilha e o carro [N];
- $f<sub>P</sub>$  momento do mancal [N.m];
- T tensão no cabo [N];
- V resultante perpendicular à tensão do cabo [N];
- $F_X$  forças horizontais [N].

Devido à aproximação feita nesse trabalho, a força de atrito, f<sub>c</sub>, já está representada na modelagem da resposta dinâmica do motor. Já o momento do atrito do mancal f<sub>P</sub> foi modelado e faz parte da resposta dinâmica do movimento pendular da carga. Também é considerada a força inercial devido a acelerações verticais da carga enquanto esta balança, que resulta na aceleração centrípeta da carga. O carro e a carga estão conectados pela tensão no cabo T. O ângulo  $\theta$  e a posição  $x_c$  do carro são as entradas do sistema. Elas devem ser controladas pela saída do sistema, que é a força aplicada pelo servo motor u.

Pelas forças no sentido horizontal do carro, tem-se

$$
\sum F_x = 0: \qquad \text{M\"x}_{\text{C}} - \text{T} \text{ sen } \theta + f_{\text{C}} = u. \tag{1}
$$

As posições horizontal  $x_P$  e vertical  $y_p$  da carga seguem abaixo, em relação ao ponto inicial de  $x_P$  são

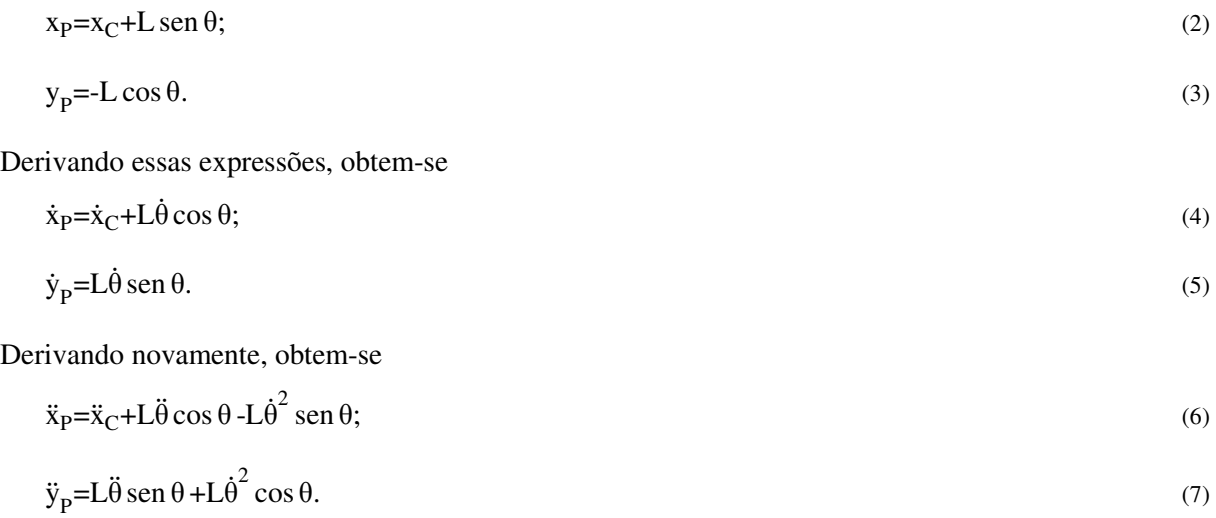

O diagrama de corpo livre da carga é mostrado na Fig. (3.2).

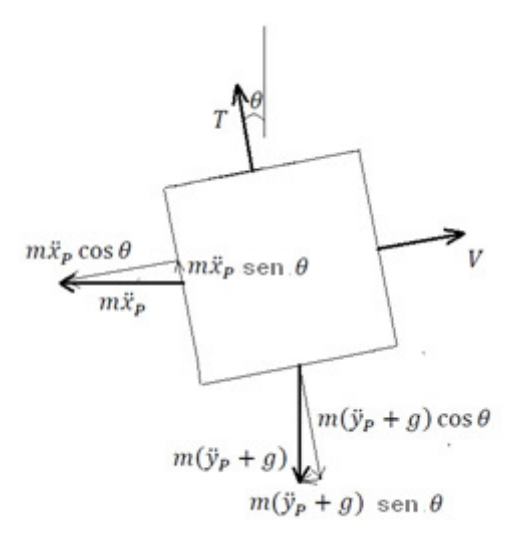

Figura 3.2. Diagrama de corpo livre da carga.

As forças no sentido da tensão T são equacionadas na forma

$$
T = m(\ddot{y}_P + g) \cos \theta - m\ddot{x}_P \sin \theta.
$$
\n(8)

As forças no sentido V são equacionadas na forma

$$
V = m\ddot{x}_P \cos\theta + m(\ddot{y}_P + g) \sin\theta + \frac{f_P}{L} = 0.
$$
\n(9)

Substituindo  $\ddot{x}_P(t)$  e  $\ddot{y}_P(t)$ , obtem-se

 $\Omega$ 

$$
T = mL\dot{\theta}^2 - m\ddot{x}_C \operatorname{sen}\theta + mg \cos\theta; \tag{10}
$$

$$
V = m\ddot{x}_C \cos\theta + mL\ddot{\theta} + mg \sin\theta + \frac{f_P}{L} = 0.
$$
\n(11)

As Equações (1), (10) e (11) foram desenvolvidas e reescritas como a equação de matrizes [28]

$$
\begin{bmatrix} M+m\operatorname{sen}^2\theta & 0\\ m\cos\theta & mL \end{bmatrix} \begin{bmatrix} \ddot{x}_C \\ \ddot{\theta} \end{bmatrix} + \begin{bmatrix} -mL\dot{\theta}^2\operatorname{sen}\theta + mg\operatorname{sen}\theta\cos\theta + f_C \\ mg\operatorname{sen}\theta + \frac{f_P}{L} \end{bmatrix} = \begin{bmatrix} u \\ 0 \end{bmatrix}.
$$
 (12)

A força de atrito decorrente do momento do mancal e do arrasto na carga é denominada de F<sub>P</sub>. Segundo Kuo [29] e Albert et. al. [30], a trajetória de um pêndulo livre com pequena velocidade de movimentação e com carga esférica de pequeno diâmetro se movimentando a partir de ângulos que tendem a zero possui comportamento de uma exponencial negativa, conforme a equação

$$
\theta = \theta_0 e^{-kt}.\tag{13}
$$

Sob estas condições, o momento causado por esta força de atrito fica  $f_P = L.F_P = L.b.\dot{\theta}$ , sendo b um coeficiente constante tal que  $b = 2mk$  [30].

Dessa forma, a equação de matrizes fica

$$
\begin{bmatrix} M + m \operatorname{sen}^2 \theta & 0 \\ m \cos \theta & m \end{bmatrix} \begin{bmatrix} \ddot{x}_C \\ \ddot{\theta} \end{bmatrix} + \begin{bmatrix} -mL\dot{\theta}^2 \operatorname{sen} \theta + mg \operatorname{sen} \theta \cos \theta + f_C \\ mg \operatorname{sen} \theta + 2mk\dot{\theta} \end{bmatrix} = \begin{bmatrix} u \\ 0 \end{bmatrix}.
$$
 (14)

#### **3.3 DETERMINAÇÃO DO COEFICIENTE DE AMORTECIMENTO**

Para a determinação do coeficiente b, foi realizado um experimento no qual uma carga foi solta a um determinado ângulo conhecido e foi feita a leitura via Trend dos ângulos percorridos no tempo. Os ensaios foram realizados com ângulos iniciais variados, além de diferentes massas para a carga.

Aplicando o logaritmo neperiano na Eq. (13), obtem-se

$$
\ln(\theta) = \ln(\theta_0) - kt. \tag{15}
$$

A Equação (15), que representa ln(θ) em função do tempo, é uma reta com coeficiente angular α = –k. Como a resposta do balanço da carga é uma senóide amortecida pela exponencial mostrada na Eq. (13), foi feito um programa que identificava os picos dessa onda. Como os picos da senóide amortecida coincidem com a exponencial que a amortece, seus valores de ângulo e tempo foram utilizados em uma regressão linear da Eq. (15) para descobrir um valor aproximado do seu coeficiente angular e, consequentemente, do valor de k. O cálculo do coeficiente angular, para uma amostra de n pontos de uma reta aproximada definida como  $Y = \alpha X + \beta$ , é dado por [31]

$$
\alpha = \frac{n \sum (XY) - \sum X \sum Y}{n \sum (X^2) - (\sum X)^2}.\tag{16}
$$

O valor do coefiente linear da reta β não é necessário neste estudo, uma vez que ele já é conhecido como o próprio ln( $\theta_0$ ). Os valores de k obtidos nesses ensaios são mostrados na Tabela (1).

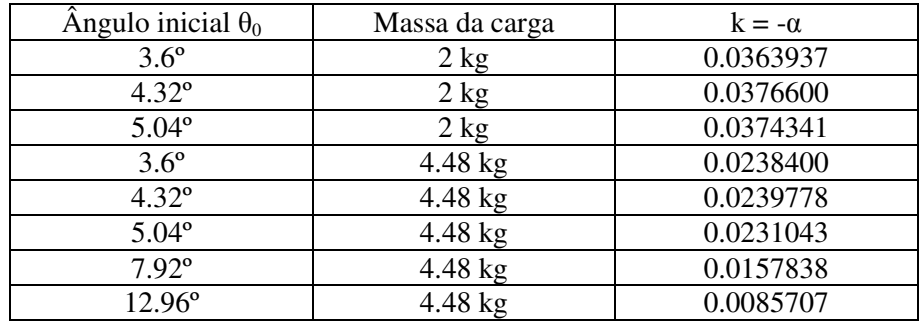

Tabela 1. Resultados dos ensaios da resposta amortecida do pêndulo.

A Figura (3.3) mostra o exemplo dos dados obtidos no ensaio com ângulo inicial 3.6º e massa 4.48 kg (em verde), juntamente com o decaimento exponencial com o k calculado neste ensaio (em azul).

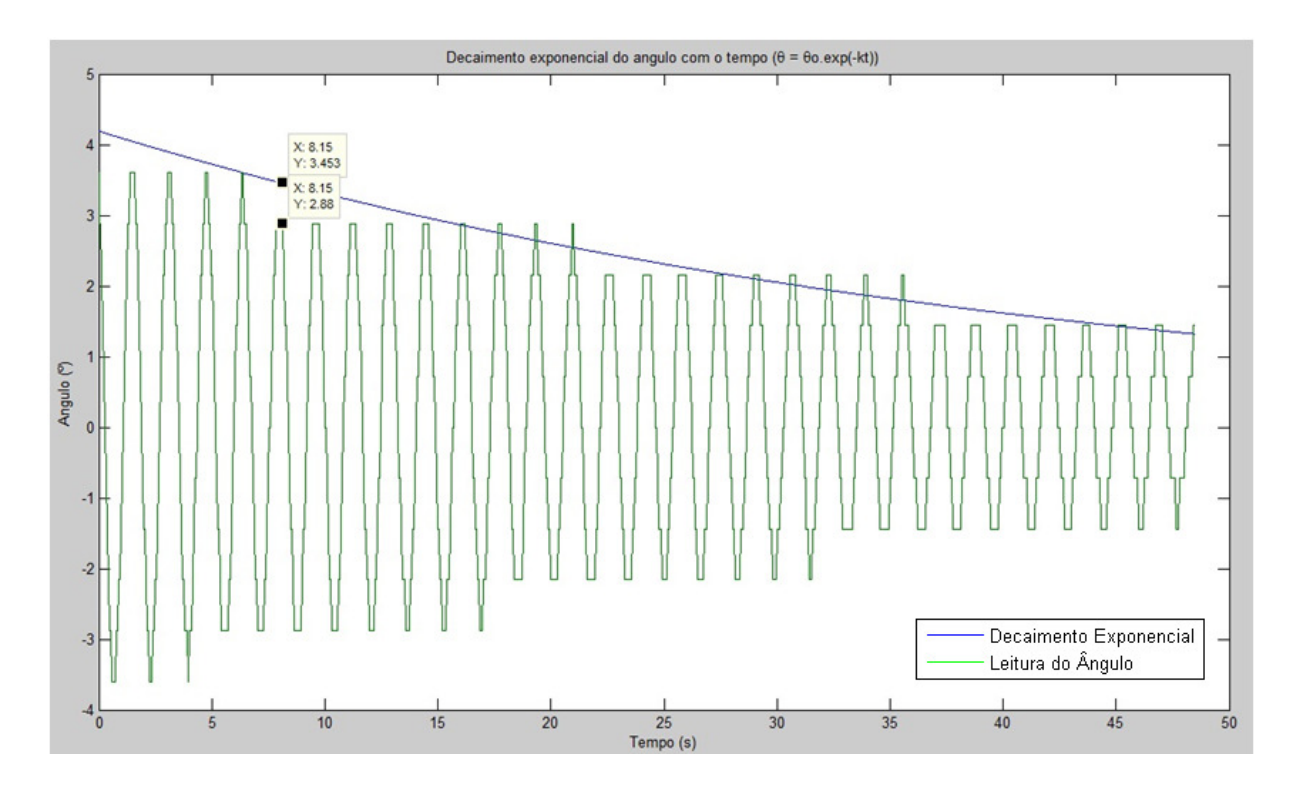

Figura 3.3. Ensaio para carga de 4.48 kg e ângulo inicial de 3.6º.

Conforme visto na Fig. (3.3), as oscilações da carga permanecem por mais de um período no mesmo valor de leitura do ângulo. Isso ocorre devido à resolução do encoder utilizado, que é de 0.72º por pulso.

É perceptível pelos resultados que o coeficiente de amortecimento depende da massa da carga. A Tabela 1 mostra que, para massas menores, o amortecimento é maior. Isto significa que a carga para de oscilar mais rapidamente. Além disso, outro padrão perceptível no resultado dos ensaios é que, para ângulos iniciais maiores, o amortecimento é menor.

Assim, para escolher um valor de k para o modelo do sistema, levou-se em conta que os valores de k para massa da carga de 4.48 kg e ângulos iniciais menores ou próximos de 5º representam o pior cenário de amortecimento, isto é, que levam o maior tempo para se estabilizar. Então, o valor de k escolhido para a modelagem foi a média destes piores casos, que dá k = 0.0236407.

Linearizando o sistema em torno de θ = 0°, tem-se que  $cos(\theta) \approx 1$  e sen(θ)  $\approx \theta$ . Com isso, a partir da segunda linha da Eq. (14), obtem-se

$$
m\ddot{x}_C + mL\ddot{\theta} + mg\operatorname{sen}\theta + 2mk\dot{\theta} = 0.
$$
\n(17)

Daí, obtem-se

$$
m\ddot{x}_C = -(mL\ddot{\theta} + 2mk\dot{\theta} + mg\theta). \tag{18}
$$

Sendo L =  $0.63$  m, g =  $9.81$  m/s<sup>2</sup>, k =  $0.0236407$  e passando a Eq. (18) para o domínio da frequência, obtem-se a função de transferência do pêndulo P(s), dada em  $\frac{\text{rad}}{\text{m/s}}$ . Sua entrada é a velocidade de deslocamento da ponte rolante e sua saída é o ângulo da carga com relação a vertical.

$$
P(s) = -\frac{1.5873s}{s^2 + 0.075s + 15.5714}.\tag{19}
$$

#### **3.4 MODELO DINÂMICO DO CONJUNTO MOTOR E TRILHA**

No projeto, foi utilizado um servo motor (MPL-A310F-SJ22AA) para realizar o movimento de translação horizontal da ponte rolante. Ele foi conectado a um servo drive Kinetix 6000 (2094- AC05MP5) para realizar seu controle. Este motor não possui a opção de trabalhar em malha aberta, sempre trabalhando em malha fechada com o Kinetix. Dessa forma, não foi possível realizar ensaios para modelar a dinâmica do motor em relação a um sinal de tensão ou corrente em sua entrada. O servo motor possui realimentação tanto para sua velocidade quanto para sua posição. Os comandos para o motor são dados através de sinais de referência de posição e/ou velocidade. Os sinais estão configurados em escala de fração de volta do motor. Cada volta do motor corresponde a um deslocamento linear de 0.07 metros da ponte rolante laboratorial. Elaborar um modelo para o conjunto motor e trilha se faz necessário para facilitar o projeto de controladores sem colocar a planta laboratorial em risco de se danificar.

Devido a essa configuração que não permite a operação em malha aberta, os ensaios foram conduzidos aplicando um sinal de referência de velocidade com taxa de aceleração alta simulando um sinal semelhante a um degrau. Neste ensaio, foi aplicada uma aceleração de 200 voltas/s² para atingir uma velocidade final de 10 voltas/s na ponte rolante sem carga içada. Por se tratar de uma aceleração que ultrapassa os valores aceitáveis na aplicação, os resultados deste ensaio foram tratados como uma resposta de um sistema a uma entrada do tipo degrau. Nas Figuras (3.4) e (3.5), podem ser vistos os resultados deste ensaio nos gráficos de velocidade do motor em função do tempo

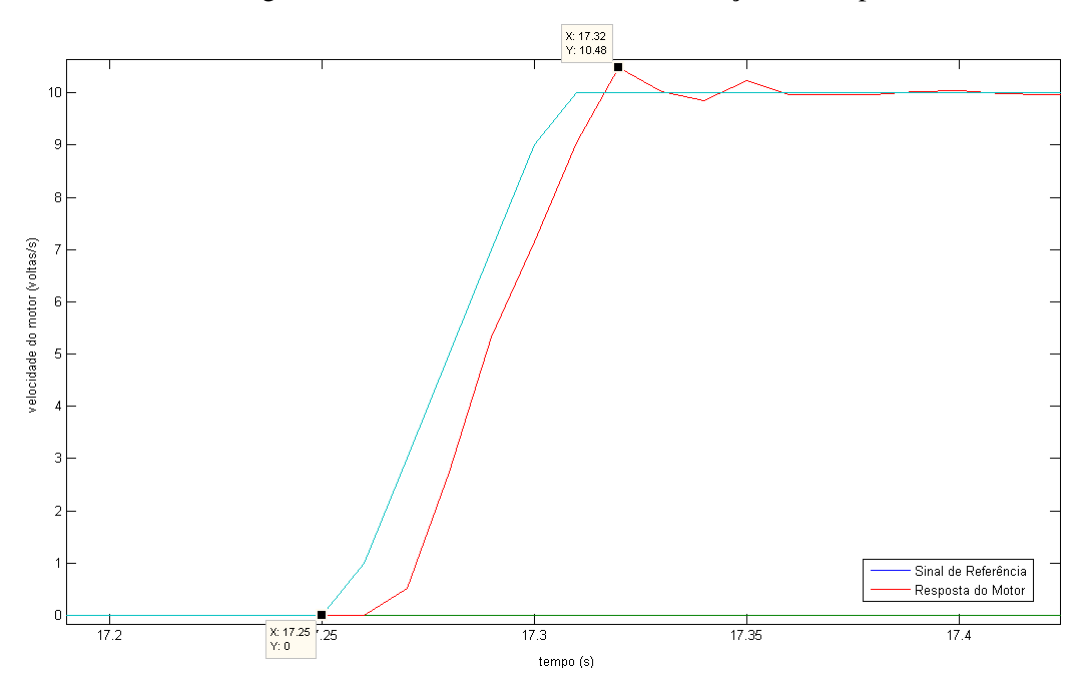

Figura 3.4. Ensaio 200 voltas/s², direção positiva.

A Figura (3.4) mostra a resposta de velocidade (vermelho) do motor a um sinal de referência (azul) para um ensaio onde a ponte rolante foi acelerada na direção positiva do sistema. A curva em azul apresenta imperfeições em sua inclinação que deveria ser uma reta. Estas imperfeições se devem ao período de amostragem que foi utilizado para realizar a aquisição de dados, 10ms. A utilização de um período menor acarreta erros de leitura da ferramenta Trend do RSLogix, pois o CLP envia estes dados através de uma comunicação serial para o computador em tempo real. E os gráficos Trend tem prioridade menor que os demais processos que estão sendo executados no CLP. Por isso, no caso deste projeto, não é aconselhável utilizar um período de amostragem menor que 10 ms. Uma vez que as instruções de comando de movimento e o controle desse movimento consomem boa parte do tempo disponível do processador do controlador lógico programável.

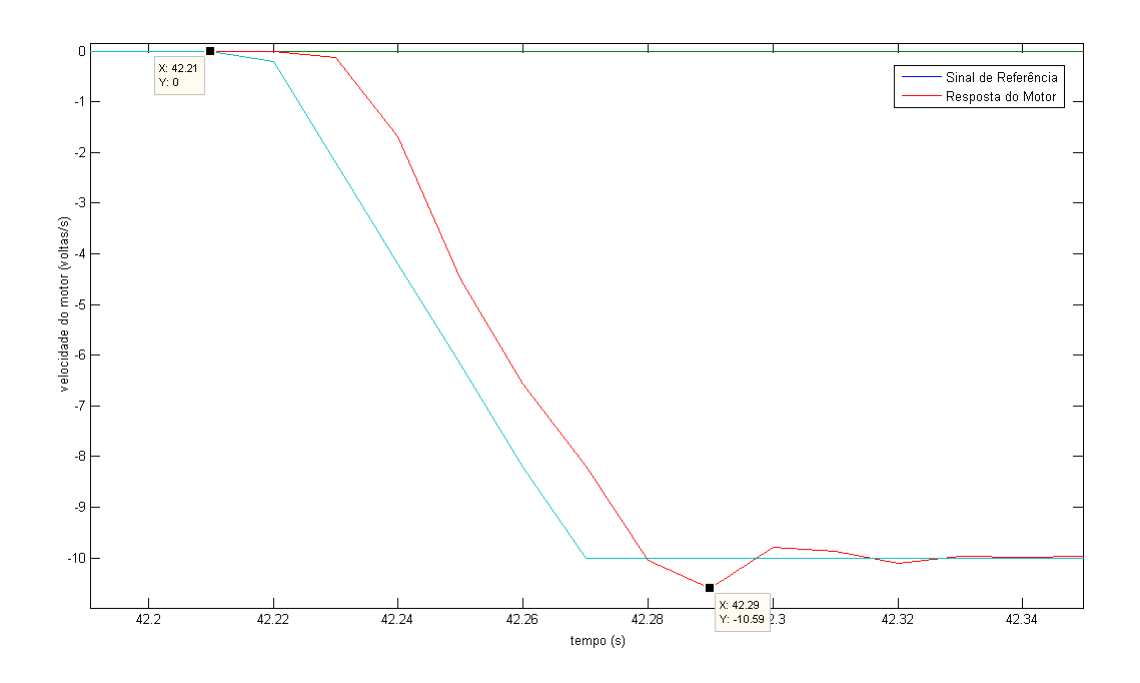

Figura 3.5. Ensaio 200 voltas/s², direção negativa.

A Figura (3.5) mostra o momento em que a ponte rolante foi acelerada na direção negativa do sistema. Inicialmente, estes resultados foram aproximados por uma resposta de um sistema de segunda ordem a uma entrada do tipo degrau. Analisou-se o tempo de pico (t<sub>Pico</sub>) e o valor do sobressinal (OS) do sistema para chegar a um modelo de segunda ordem com amortecimento igual a ζ e frequência natural igual a  $\omega_n$ . Para tal análise, foi utilizada a fórmula [32]

$$
\text{OS} = \exp\left(\frac{-\zeta \pi}{\sqrt{1-\zeta^2}}\right). \tag{20}
$$

Com a equação do sobressinal, é possível descobrir o valor da taxa de amortecimento ζ. Este valor, junto com o valor de tempo de pico possibilita descobrir o valor da frequência natural ω<sub>n</sub>.

$$
t_{\text{Pico}} = \left(\frac{\pi}{\omega_n \sqrt{1 - \zeta^2}}\right).
$$
\n(21)

Em posse dos valores de  $\omega_n$  e  $\zeta$ , chega-se a uma função de segunda ordem no formato

$$
G(s) = \left(\frac{\omega_n^2}{s^2 + 2\zeta\omega_n s + \omega_n^2}\right).
$$
\n<sup>(22)</sup>

Os valores médios dos dados de tempo de pico e sobressinal dos ensaios são iguais a  $t_{\text{Pico}} = 0.068$ s e OS = 0.0535. Aplicando-os nas fórmulas, obtém-se  $\zeta$  = 0.06818 e  $\omega_n$  = 63.1543. O modelo fica igual a

$$
G_1 = \left(\frac{3988}{s^2 + 86.12s + 3988}\right). \tag{23}
$$

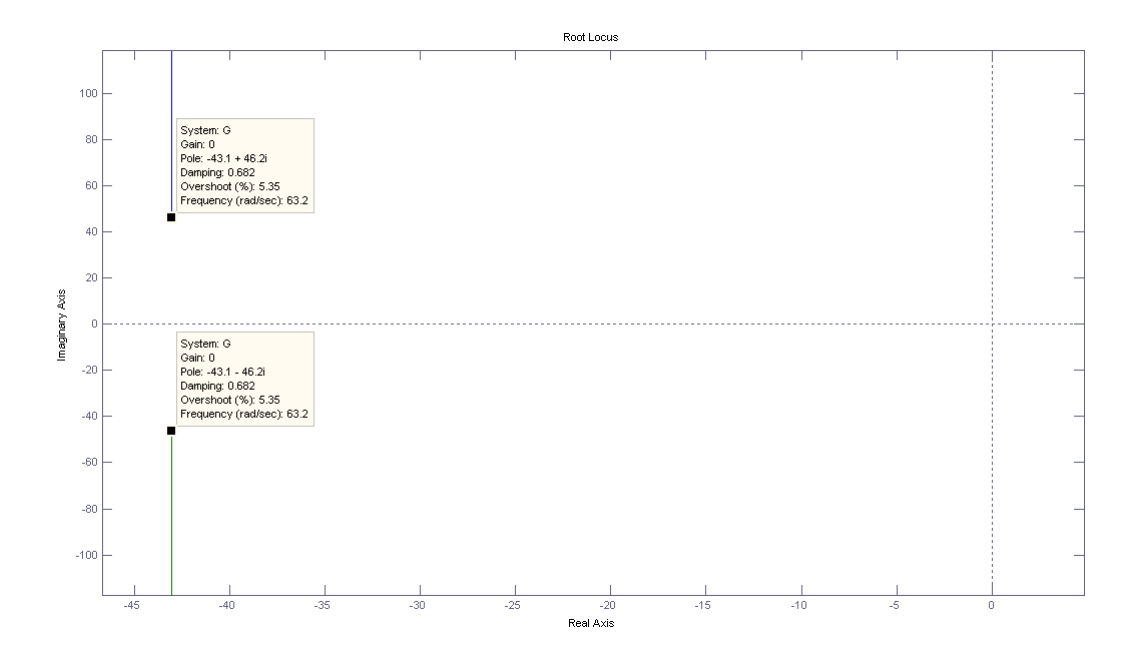

Figura 3.6. Posição dos pólos.

Os polos se encontram no semi-plano esquerdo conforme mostra a Fig. (3.6). Localizados nas posições (-43.0599 +46.1985i) e (-43.0599 - 46.1985i).

Ao realizar testes no software MatLab para o modelo obtido, verificou-se que o modelo não representava bem a realidade. As Figuras (3.7) e (3.8) mostram os resultados.

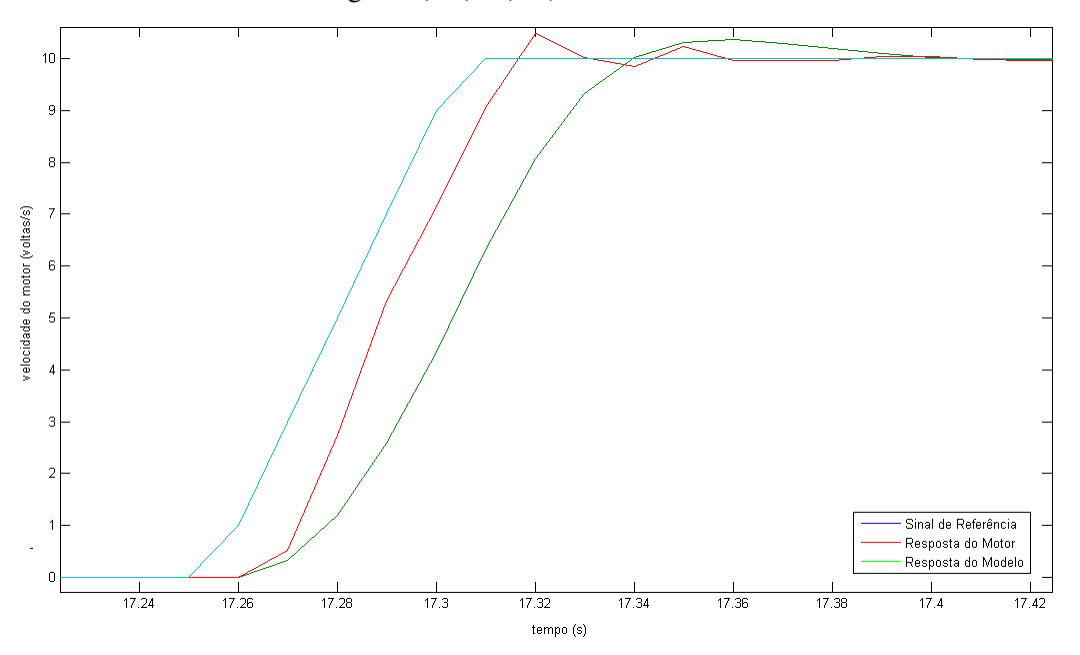

Figura 3.7. Comparação entre modelo e realidade, aceleração de 200 voltas/s².

A diferença entre o modelo (verde) e a realidade (vermelho) se deve principalmente ao fato de ter se aproximado uma função degrau por uma curva de inclinação igual a 200.

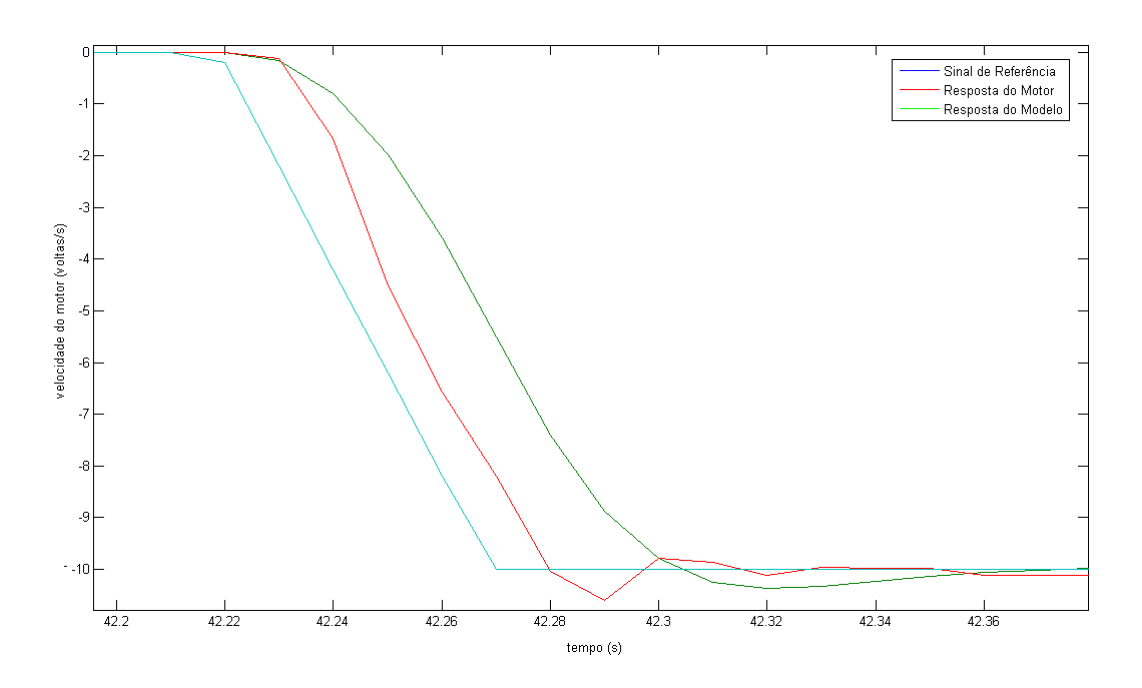

Figura 3.8. Comparação entre modelo e realidade, aceleração de 200 voltas/s².

Para a aceleração na direção contrária (Fig. 3.8), a diferença entre o modelo e a realidade se repete. O tempo de pico do sistema real é menor do que a metade do valor utilizado no modelo implementado. O sobressinal do modelo também difere da realidade. Sendo que o valor de sobressinal real é quase quatro vezes o valor do modelo.

Mesmo para um ensaio com aceleração reduzida pela metade (100 voltas/s²), o modelo ainda se mostra distante da realidade (Fig. 3.9 e Fig 3.10). E as diferenças entre realidade e modelo mantiveram suas proporções.

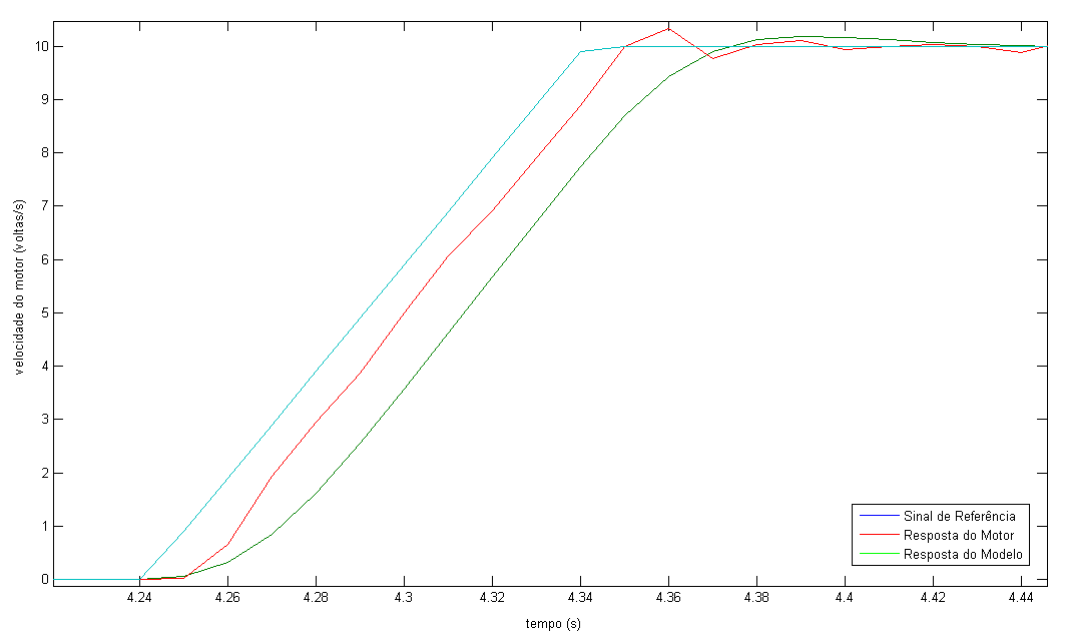

Figura 3.9. Comparação entre modelo e realidade, aceleração de 100 voltas/s².

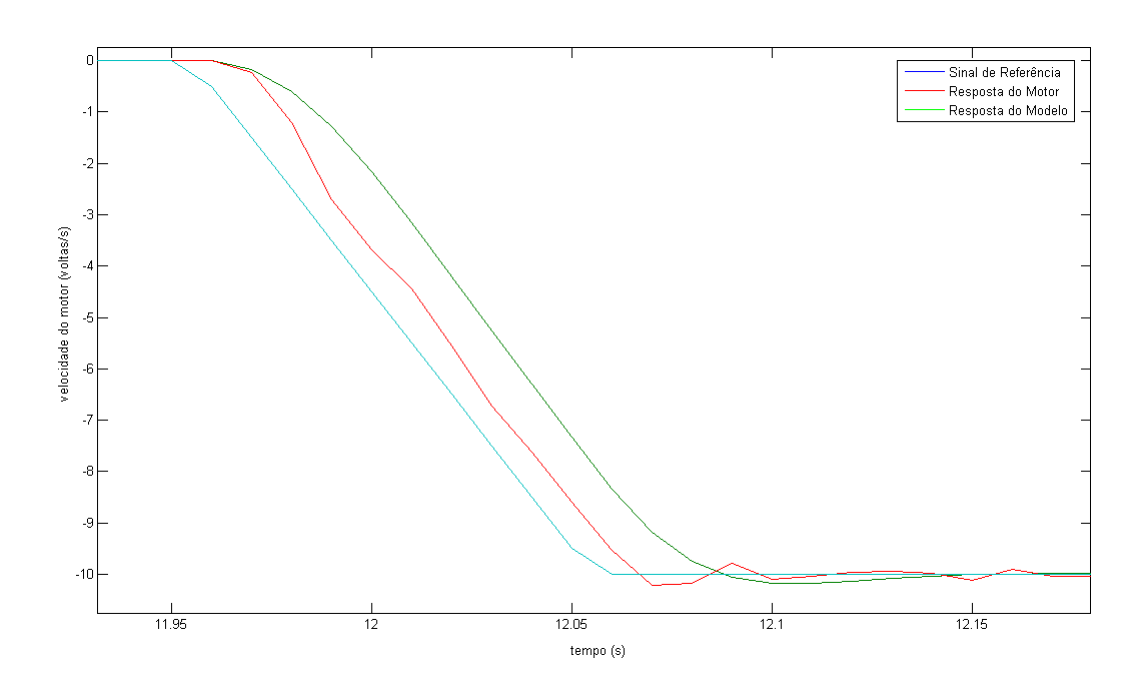

Figura 3.10. Comparação entre modelo e realidade, aceleração de 100 voltas/s².

Devido a esse distanciamento da realidade que pode ser evidenciado nos ensaios, o modelo foi reajustado para condizer com a dinâmica real do conjunto motor e trilha. Utilizando-se os dados obtidos empiricamente, foram feitos ajustes no modelo de modo a aproximar o tempo de pico e o sobressinal do modelo à resposta do sistema real. Adotaram-se os seguintes valores de tempo de pico e sobressinal: t<sub>Pico</sub> = 0.03 s e OS = 0.18. Para estes valores, calcula-se  $\zeta$  = 0.4791 e  $\omega$ <sub>n</sub> = 119.3015. O novo modelo fica

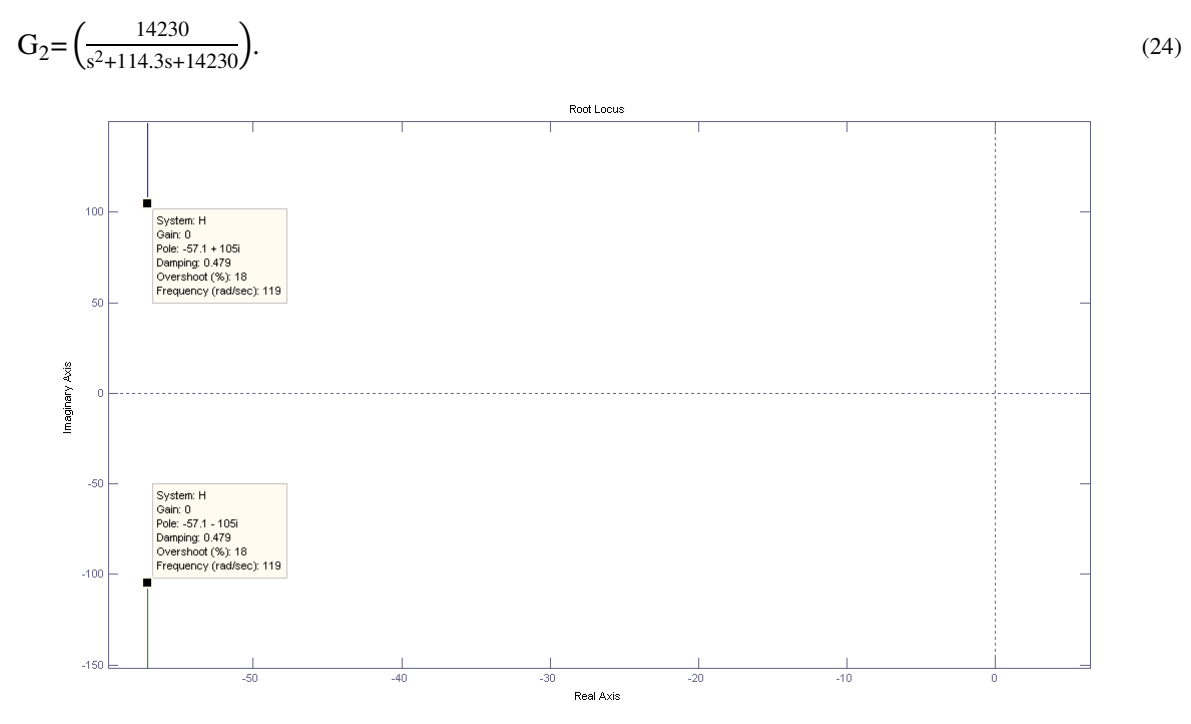

Figura 3.11. Posição dos novos polos.

Os polos do novo modelo também ficam no semi-plano esquerdo, conforme mostra a Fig. (3.11)**.** Mas estão mais distantes do eixo ordenado, o que caracteriza uma resposta mais rápida que o modelo antigo. Os novos polos estão nas posições (-57.16 +104.72i) e (-57.16 -104.72i).

Os mesmos testes foram feitos para o novo modelo obtendo respostas mais próximas do sistema real (Figuras 3.12, 3.13, 3.14 e 3.15).

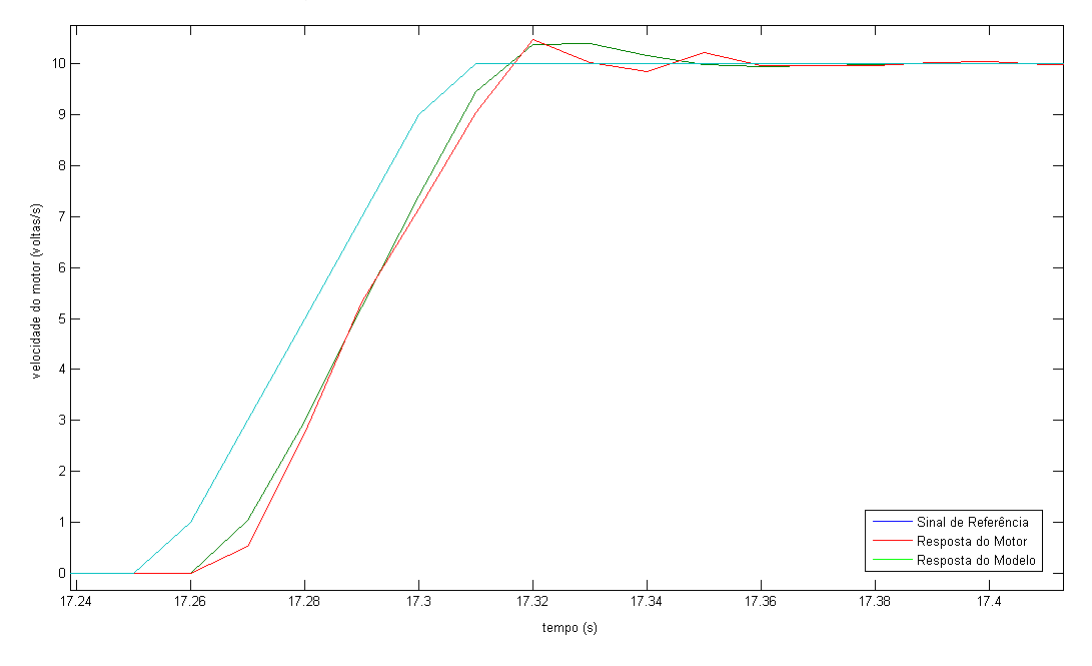

Figura 3.12. Comparação entre novo modelo e realidade, aceleração de 200 voltas/s².

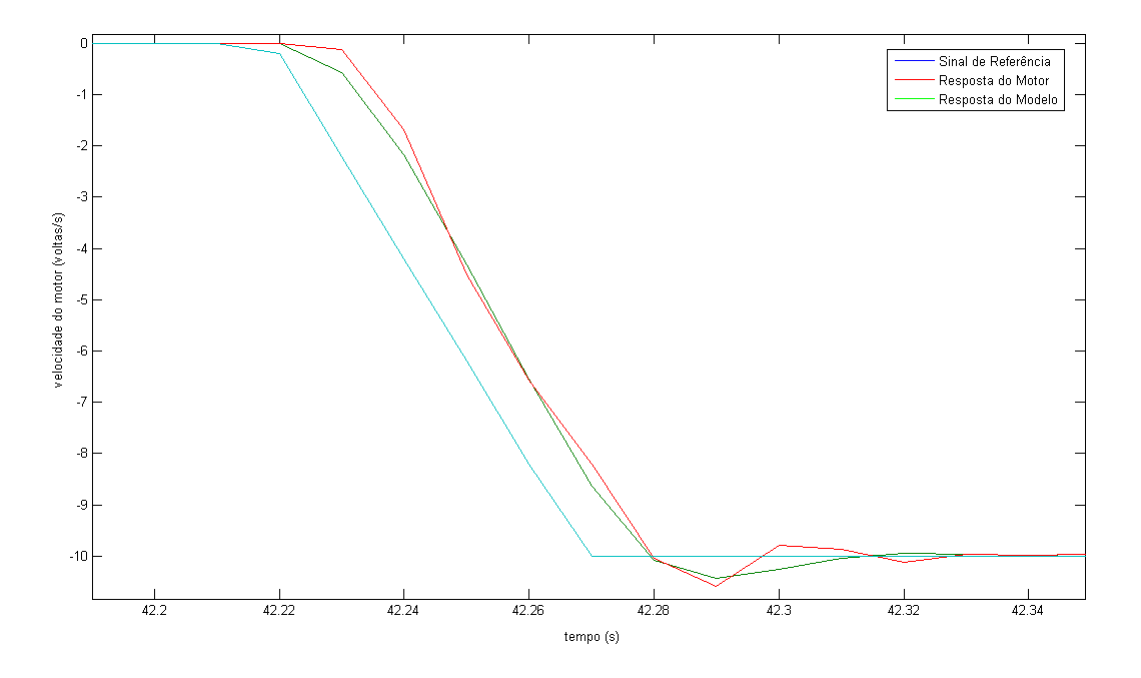

Figura 3.13. Comparação entre novo modelo e realidade, aceleração de 200 voltas/s².

As Figuras (3.12) e (3.13) ilustram a resposta do modelo a uma entrada de aceleração igual a 200 voltas/s² e velocidade final de 10 voltas/s. Como pode ser visto nas figuras, os ajustes realizados no tempo de pico e sobressinal geraram um modelo mais condizente com a dinâmica real.

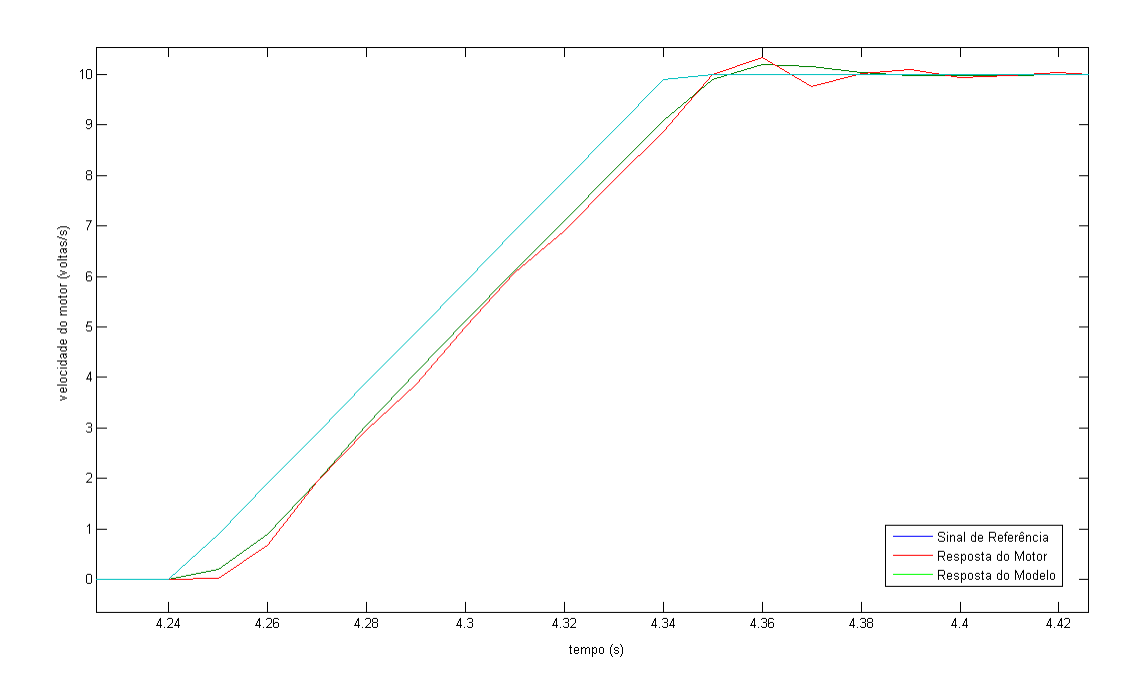

Figura 3.14. Comparação entre novo modelo e realidade, aceleração de 100 voltas/s².

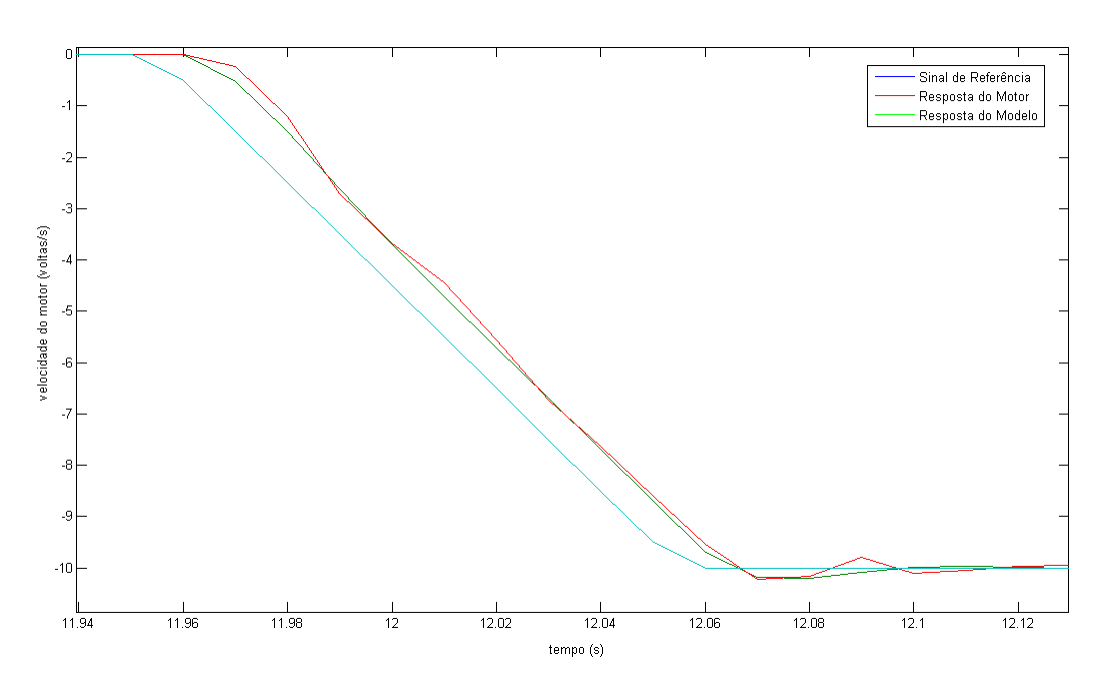

Figura 3.15. Comparação entre novo modelo e realidade, aceleração de 100 voltas/s².

As Figuras (3.14) e (3.15) mostram a resposta do modelo a uma entrada de aceleração igual a 100 voltas/s² e velocidade final de 10 voltas/s. Novamente, o novo modelo mostra um desempenho semelhante ao da dinâmica real. A função de transferência do novo modelo  $(G_2)$  será utilizada em conjunto com o modelo da dinâmica da planta laboratorial de forma a auxiliar no projeto de um controlador para o balanço da carga. O modelo teórico evita a exposição da planta a testes que possam danificar o equipamento e possibilita a aplicação de técnicas de projeto de controladores.

#### **3.5 VALIDAÇÃO DO MODELO DINÂMICO**

Para validar o modelo de resposta dinâmica do motor, da trilha e do pêndulo em conjunto, foram feitos ensaios nos quais o sistema foi excitado com diferentes velocidades e o ângulo da carga gerado por essas excitações foi capturado via Trend do RSLogix5000. Essas velocidades foram geradas através das instruções de movimento do RSLogix5000. Para comprovar a validade do modelo, a resposta do sistema foi comparada com a resposta da simulação do sistema com as mesmas excitações de velocidade em ambiente Simulink (MatLab). A Figura (3.16) mostra como o sistema foi representado em diagrama de blocos nesse ambiente.

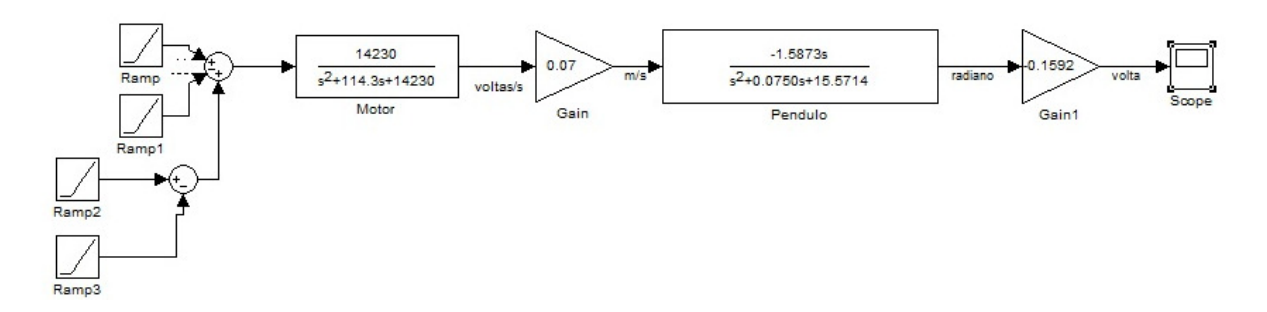

Figura 3.16. Diagrama de blocos do sistema e excitação de entrada.

As respostas do ângulo em função do tempo capturadas via Trend (em vermelho) e simuladas em ambiente Simulink (em verde), para excitações em rampas com inclinação de 100 voltas/s² e velocidade de 1 volta/s, 2 voltas/s, 3 voltas/s e 4 voltas/s são mostradas nas Fig. (3.17), (3.18), (3.19) e (3.20), respectivamente. A unidade de distância "volta" se refere à distância percorrida por uma volta do servo motor. Os ângulos estão representados como fração de uma revolução completa. Como o encoder possui uma resolução de 500 pulsos por revolução, seus incrementos são de 1/500 = 0.002, o que equivale a 0.72º. Para passar a leitura do encoder para graus, tem-se que multiplicar por 360.

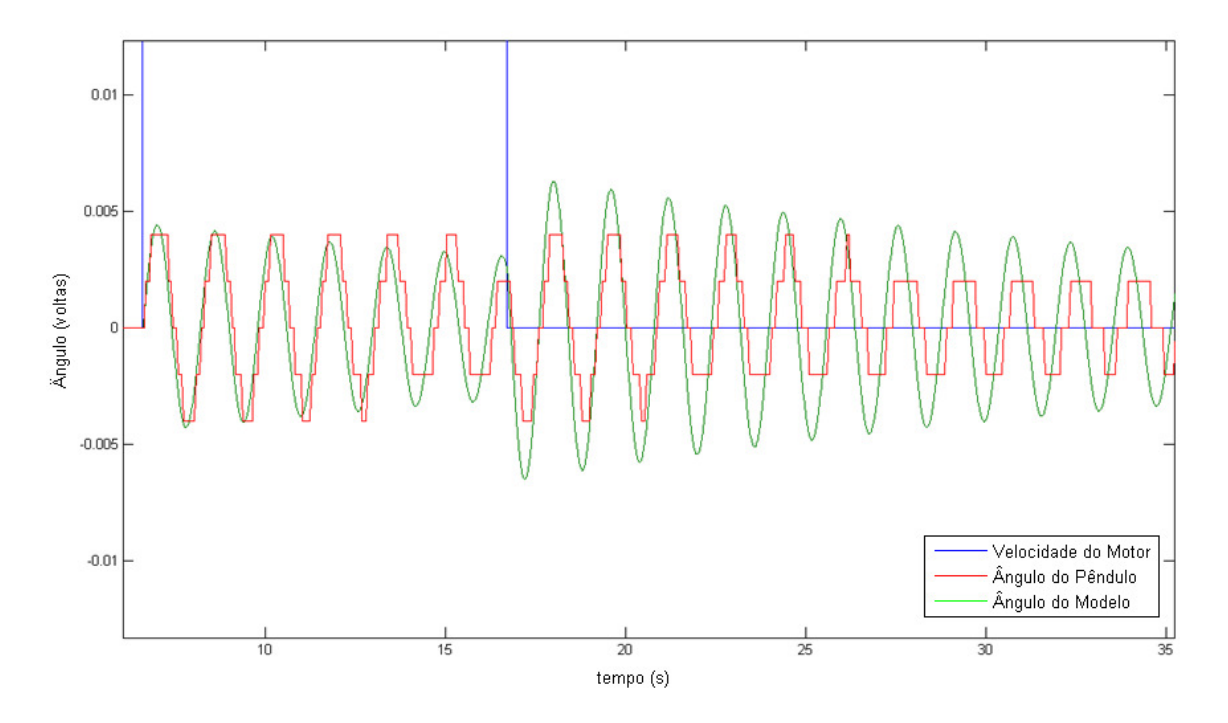

Figura 3.17. Resposta do ângulo para movimentação a 1 volta/s do servo motor.

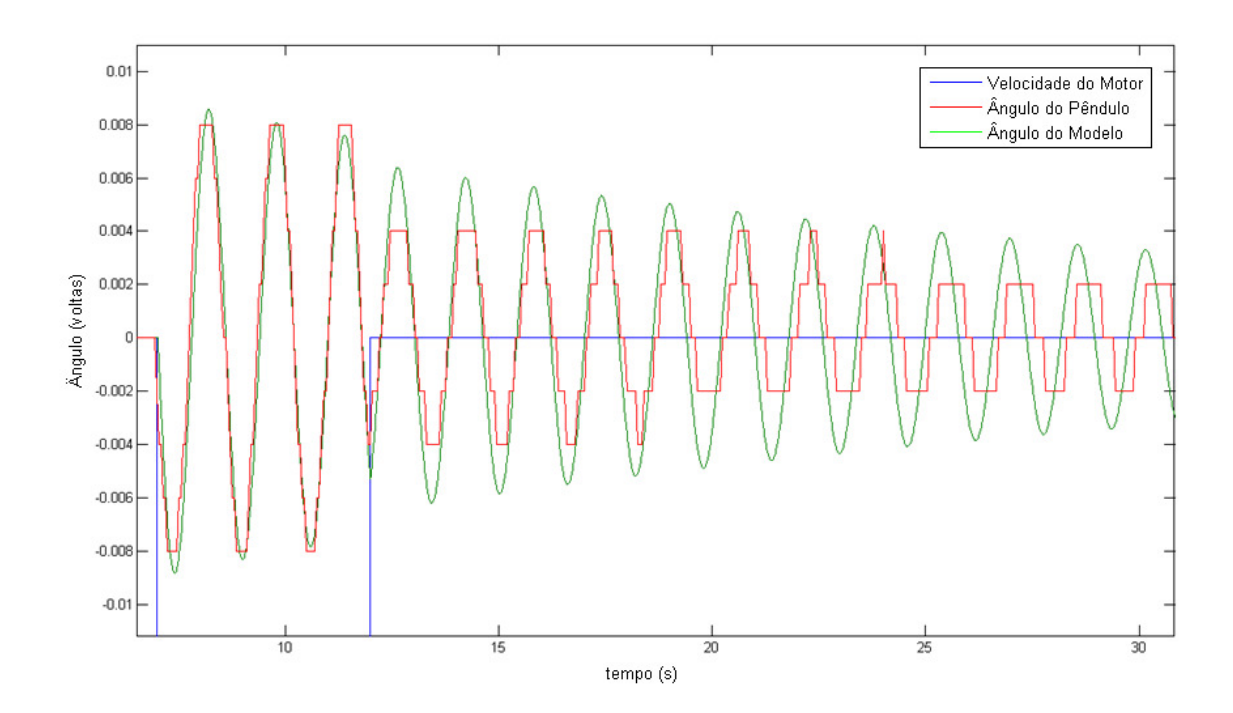

Figura 3.18. Resposta do ângulo para movimentação a 2 voltas/s do servo motor.

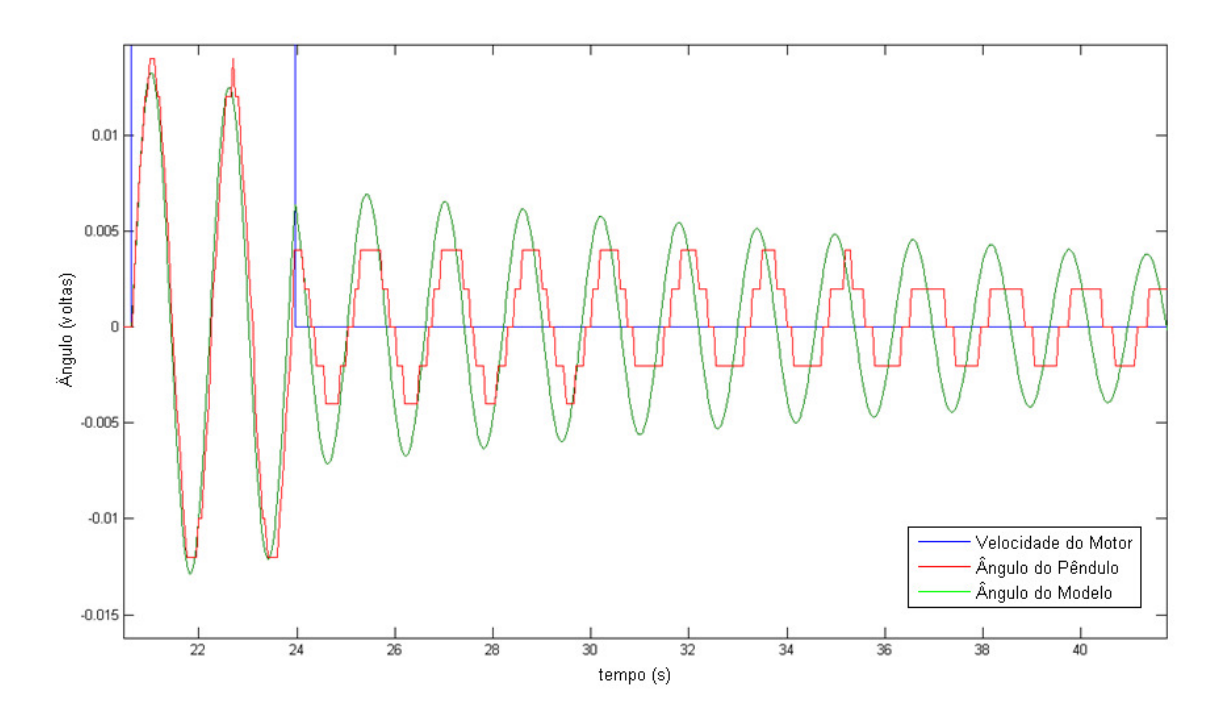

Figura 3.19. Resposta do ângulo para movimentação a 3 voltas/s do servo motor.

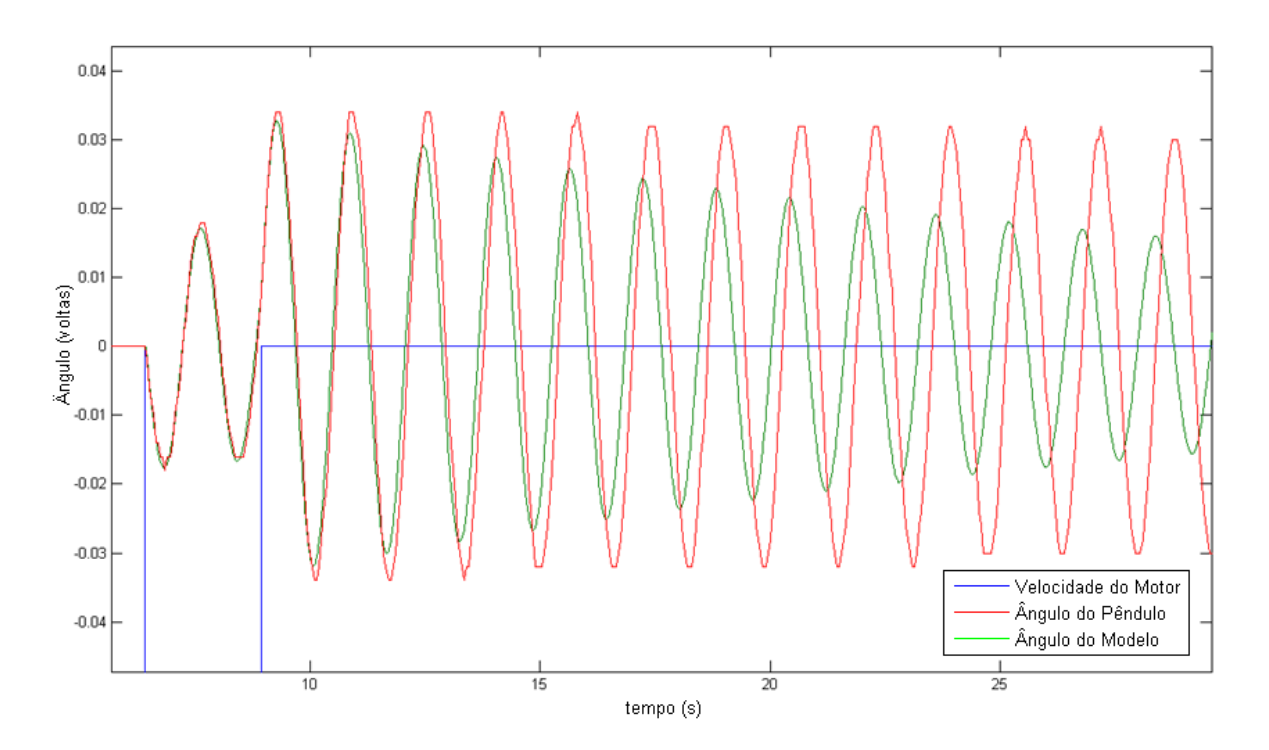

Figura 3.20. Resposta do ângulo para movimentação a 4 voltas/s do servo motor.

Observando as respostas dos ângulos às velocidades 1, 2 e 3 voltas/s, é possível perceber que o máximo ângulo alcançado pela carga é sempre menor ou próxima de 0.014 voltas do encoder (5.04º) e que a resposta do modelo simulado é similar a resposta do sistema real. Já a resposta para velocidade de 4 voltas/s gerou ângulos em torno de 0.03 voltas do encoder (10.8º) e a resposta do ângulo do sistema real divergiu da resposta calculada a partir do modelo. Isso se deve ao fator de amortecimento k, da Eq. (13), ter sido calculado para valores de ângulo em torno de 5º ou menores. Percebe-se na Fig. (3.20) que o amortecimento do sistema real é menor que o amortecimento do modelo, conforme era esperado de acordo com os ensaios mostrados na Tabela (1). Além disso, as linearizações da função seno e cosseno do ângulo são válidas para ângulos próximos de 0º. À medida que os ângulos vão aumentando, o modelo representado por P(s) na Eq. (19) fica mais distante do modelo não-linear real do sistema.

Assim sendo, o modelo apresentado neste trabalho representa satisfatoriamente o sistema real para ângulos de oscilação da carga próximos de 5.04º ou menores.

# **4 ESTRATÉGIAS DE CONTROLE**

*Neste capítulo, serão discutidas estratégias de controle, tipos de controladores e projeto desses controladores.* 

#### **4.1 ESTRATÉGIAS DE CONTROLE**

A maioria das estratégias de controle para o sistema do guindaste representado neste trabalho utilizadas hoje em dia usam sistemas em malha aberta para controlar a posição enquanto o controle de balanço da carga é operado manualmente por operadores habilidosos. O sistema em malha aberta é sensível a variações de parâmetros e distúrbios, enquanto as habilidades do operador são restritas por problemas de fadiga e afeta o desempenho do guindaste [34].

Autores como Jamaludin Jalani já pesquisaram sobre várias estratégias de controle para o guindaste em questão, incluindo controladores NCTF (Nominal Characteristic Trajectory Following) e de lógica fuzzy [35]. O controlador NCTF utiliza um compensador PI (proporcional – integral) e é usado para controlar a posição do carro enquanto o controlador de lógica fuzzy é usado para suprimir a vibração no balanço de modo que não haja vibração excessiva, especialmente quando a carga chega à posição desejada [35]. O controlador NCTF também é efetivo para compensar o efeito de fricção, que é fonte de inacurácia no posicionamento [36].

Uma estratégia de controle utilizada por Omar [33] separa o sistema em dois controladores: um controlador PD (proporcional – derivativo) para o posicionamento e outro controlador PD para o balanço da carga.

No presente projeto, foram utilizadas duas formas diferentes de controle. Uma delas foi aplicada apenas ao controle do movimento pendular do sistema enquanto a outra é responsável pelo controle do movimento translacional da ponte rolante. Um controlador proporcional foi utilizado para o controle do movimento translacional. Neste tipo de controlador, sua saída é proporcional ao sinal de erro, o qual é a subtração entre um valor de referência e uma variável do processo. A proporcionalidade se deve a um ganho que multiplica o sinal de erro [37].

$$
Out = A.e(t); \t(25)
$$

Em que Out é a saída do controlador proporcional, A é o ganho proporcional e e(t) é a diferença entre sinal de referência e variável de processo.

No caso deste projeto, o valor de referência é a posição final para a qual se deseja que a ponte rolante se desloque. Enquanto a variável de processo se trata da leitura feita por um encoder da posição do carro. Quanto mais distante de seu objetivo, maior é o valor do erro. Esse sinal proporcional à diferença é utilizado como um valor de referência à velocidade de deslocamento do motor. Por isso, o ganho foi escolhido de forma que a diferença entre o valor de referência e sua posição atual não gere uma variação muito brusca de velocidade com a finalidade de se evitar que o pêndulo balance muito.

O controle do movimento pendular é realizado por controlador do tipo avanço. Tal controlador introduz um zero e um polo na função de transferência de malha aberta. Sua função de transferência pode ser escrita como

$$
H_{AVANGO} = \frac{s-z}{s-p};\tag{26}
$$

54

Sendo que  $|z|$  <  $|p|$  para que seja classificado como um compensador do tipo avanço. A localização precisa de ambos (zero e polo) depende das características do sistema controlado e das características desejadas da resposta do sistema em malha fechada [37]. O compensador Avanço do projeto foi utilizado para deslocar os polos dominantes para a esquerda com o intuito de diminuir o tempo de resposta e o sobressinal.

#### **4.2 CONTROLE DO BALANÇO DA CARGA**

O objetivo do projeto é diminuir a amplitude das oscilações e diminuir o tempo que leva para o sistema se estabilizar após um movimento translacional da ponte rolante. Como visto anteriormente, o balanço da carga tem de ser evitado por questões de segurança e economia. Para realizar o controle deste movimento pendular, analisou-se a localização dos polos do sistema, Fig. (4.1) e (4.2).

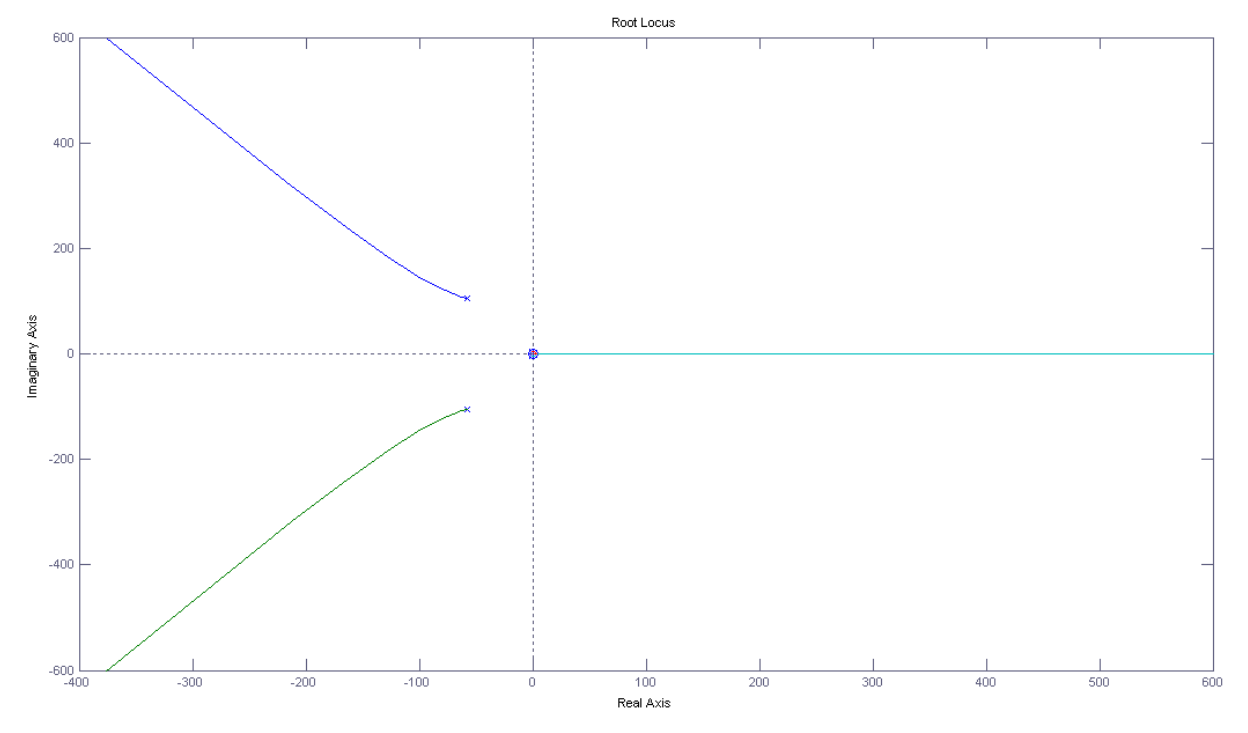

Figura 4.1. Lugar geométrico das raízes – modelo da ponte rolante.

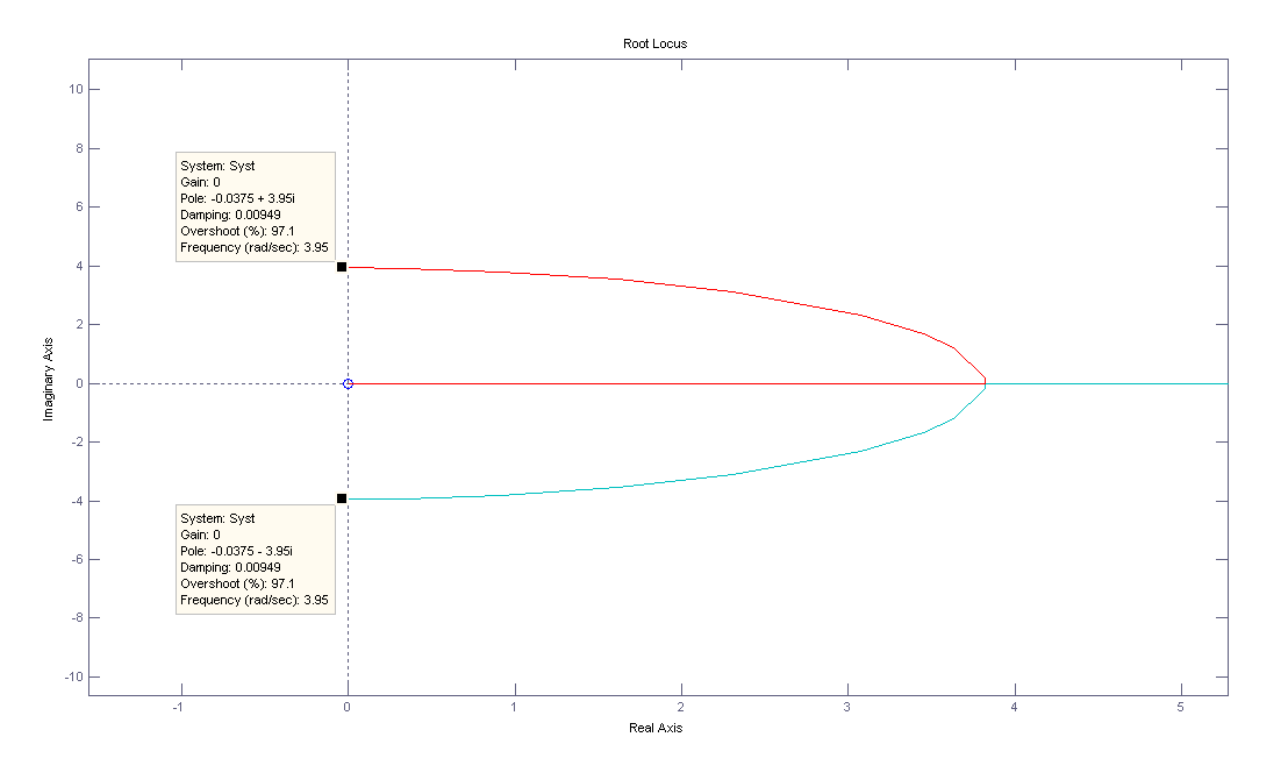

Figura 4.2. Detalhamento do lugar geométrico das raízes – modelo da ponte rolante.

Os polos pertencentes ao modelo dinâmico do pêndulo são dominantes em relação aos pólos do modelo do motor. No entanto, os polos do motor não foram ignorados como muitas vezes é feito para facilitar o projeto do controlador. Optou-se por utilizar uma técnica de projeto que não exclui a influência dos polos do motor. Este projeto propôs a elaboração de um controlador que levasse os polos dominantes do sistema a uma posição desejada. As novas posições escolhidas foram (-9.2103 + 6.283i) e (-9.2103 - 6.283i). Estas posições foram definidas através dos parâmetros de sobressinal =  $1\%$  e t<sub>Pico</sub> = 0.5s (tempo de pico). Para que os polos dominantes assumissem esses valores em malha fechada, foi utilizado um controlador do tipo avanço com o formato da Eq. (26).

O compensador em avanço foi dimensionado utilizando técnicas de LGR (Lugar Geométrico das Raízes) [37]. Substituindo o valor (-9.2103 + 6.283i) na função de transferência do sistema total em malha aberta, obteve-se o valor do ângulo da função de transferência do sistema no polo desejado. O ângulo é igual a 0.4450 radianos. Para que o ângulo no polo desejado seja igual a π, o controlador em avanço tem de contribuir com 2.6966 radianos. Colocou-se o zero no semi-plano direito, mais especificamente na posição 10. Este zero contribui com um ângulo de 2.8255 radianos. Cabendo ao pólo do controlador uma contribuição de - 0.1289 radianos, o que define sua posição no semi-plano esquerdo em - 57.68. A forma final do compensador é

$$
H_{AVANCO} = \frac{s \cdot 10}{s + 57.68}.\tag{27}
$$

Então, foi traçado um LGR para o sistema com o compensador em avanço (Fig. 4.3 e 4.4). Foi escolhido um ganho em malha fechada de valor igual a 200 para que o sistema apresentasse uma resposta próxima da inicialmente projetada.

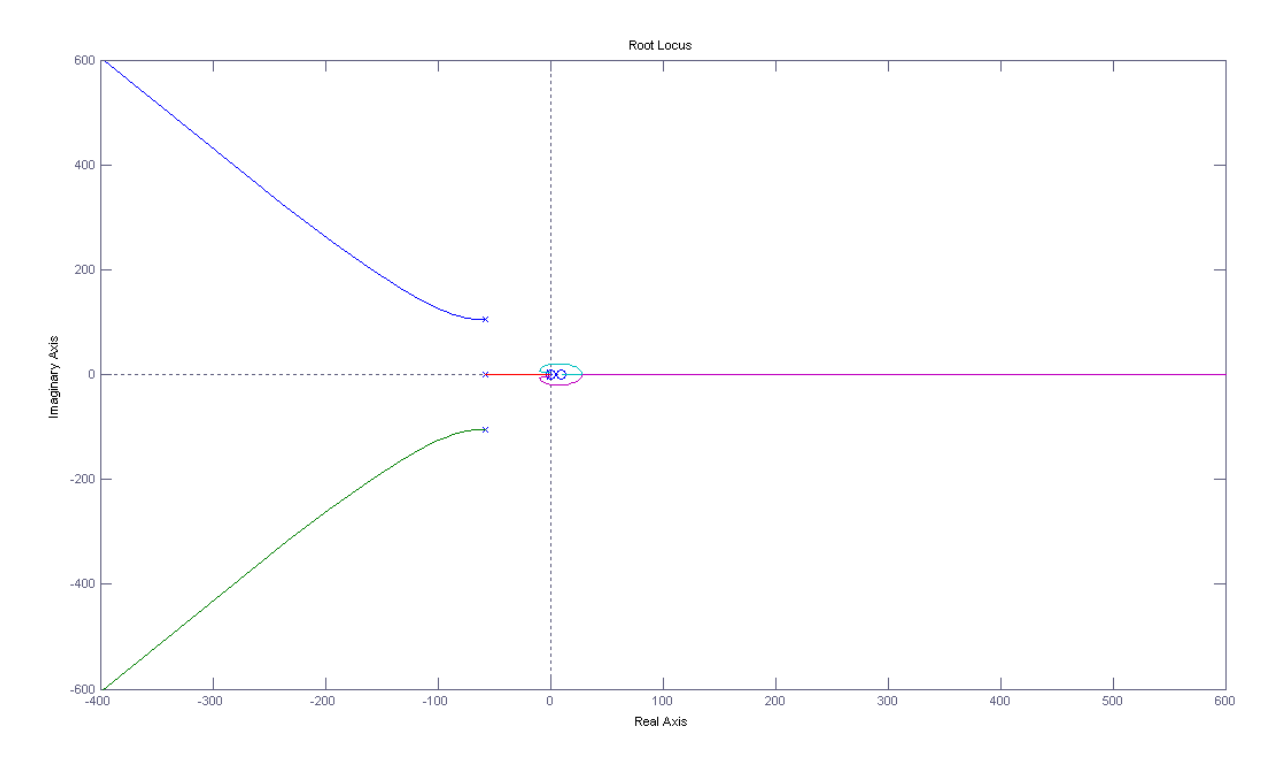

Figura 4.3. Lugar geométrico das raízes – Compensador em Avanço + Modelo.

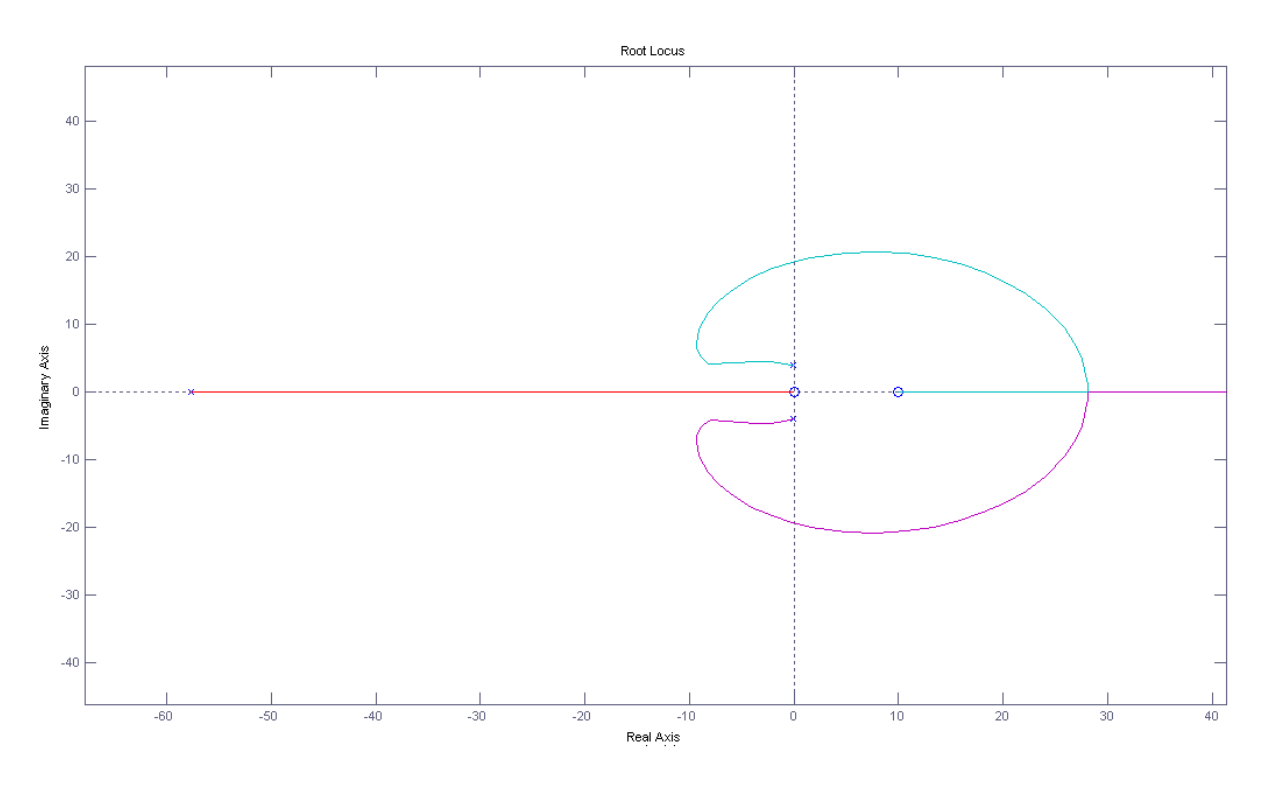

Figura 4.4. Detalhamento do lugar geométrico das raízes – Compensador em Avanço + Modelo.

A Figura (4.5) ilustra a diferença entre as respostas do sistema com e sem compensador a uma entrada degrau unitário.

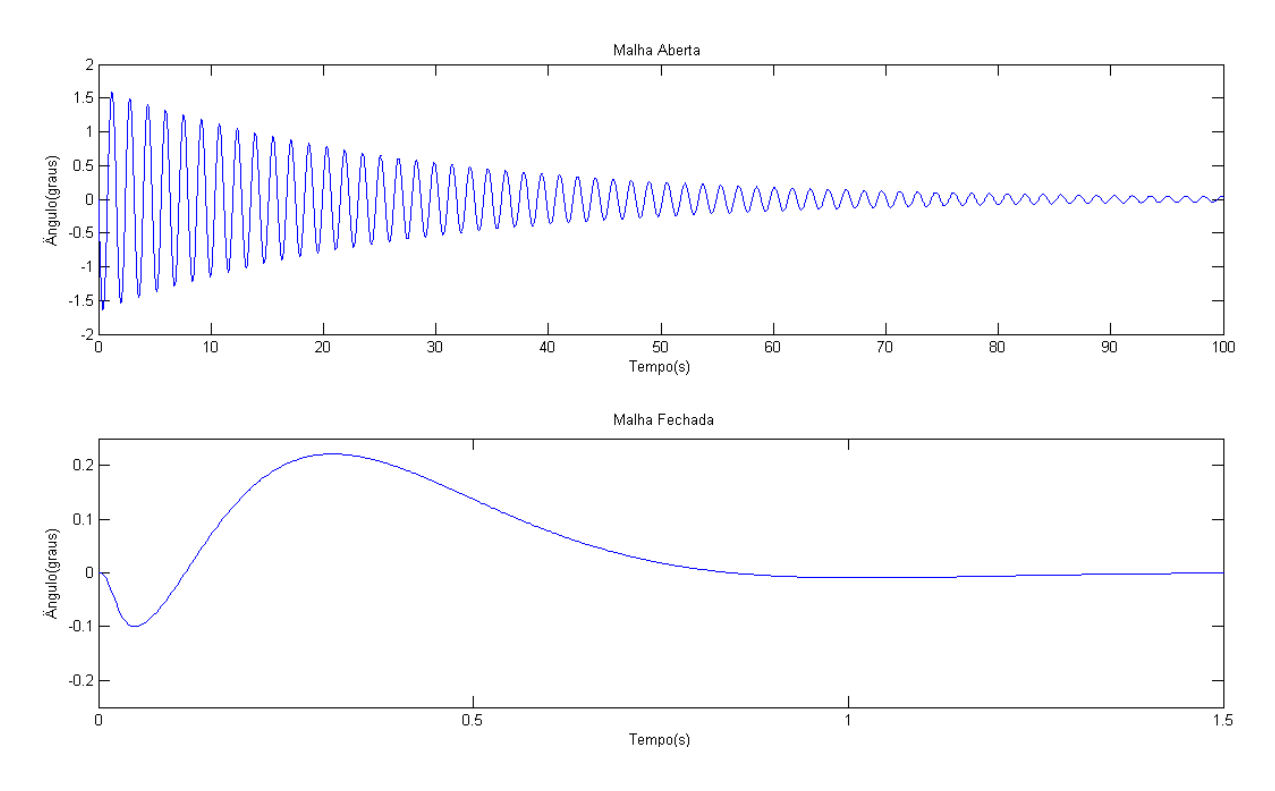

Figura 4.5. Resposta do Modelo sem compensador (gráfico superior) e Resposta do Modelo com compensador (gráfico inferior).

Como pôde ser visto, não só o tempo de resposta do sistema diminui drasticamente, mas também a amplitude do ângulo das oscilações. Cumprindo, assim, com os seus objetivos iniciais de controlar o movimento pendular da ponte rolante. Este controlador, no entanto, não consegue realizar o controle da movimentação translacional do sistema, consegue apenas compensar a oscilação através de uma realimentação.

#### **4.3 IMPLEMENTAÇÃO**

A Figura (4.6) mostra a malha de controle implementada. É possível notar que o Ganho A escolhido foi de 0.4. O motivo desta escolha para o valor do ganho do controlador proporcional se deve a complicações ao traçar o perfil de velocidade do motor através das instruções disponíveis no RSLogix5000, que serão explicadas no Anexo III.

Como cada volta do motor equivale a uma movimentação horizontal da ponte rolante de 0.07 metros, o Ganho 1 assumiu este valor. Analogamente, o deslocamento angular de um radiano no eixo do encoder equivale a 0.1592 voltas completas do mesmo. Por isso, o Ganho 2 assume este valor.

O controlador em avanço foi projetado com ganho de 200 para uma realimentação do ângulo em radianos. Como a leitura do encoder fornece o valor em unidades de voltas completas, foi feita a divisão do valor do ganho projetado (200) pelo Ganho 2, resultando em 1256.3.

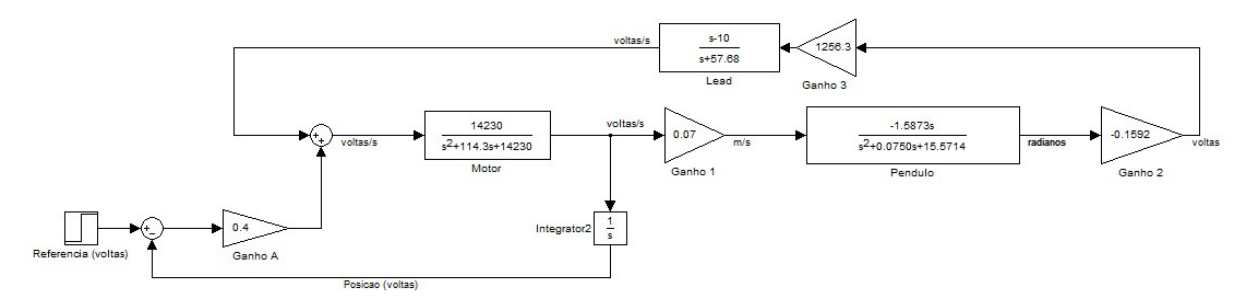

Figura 4.6. Sistema em malha fechada.

Os ensaios realizados para observação da resposta do sistema foram feitos com uma carga de 2 kg e posição inicial do carro igual à zero, velocidade inicial nula e ângulo inicial de 0º. Primeiramente, foi feito um ensaio excitando o sistema ligado aos controladores de posição e ângulo com uma referência de posição de 70 cm. Para analisar essa resposta do sistema, foi realizado um ensaio com as mesmas excitações, mas com o sistema em malha aberta (sem os controladores de posição e ângulo).

A Figura (4.7) mostra a evolução da velocidade do carro e do ângulo do pêndulo em função do tempo para o sistema em malha aberta (sem lógica de controle e realimentação das variáveis de entrada). Já a Figura (4.8) mostra as respostas desses parâmetros para o sistema controlado.

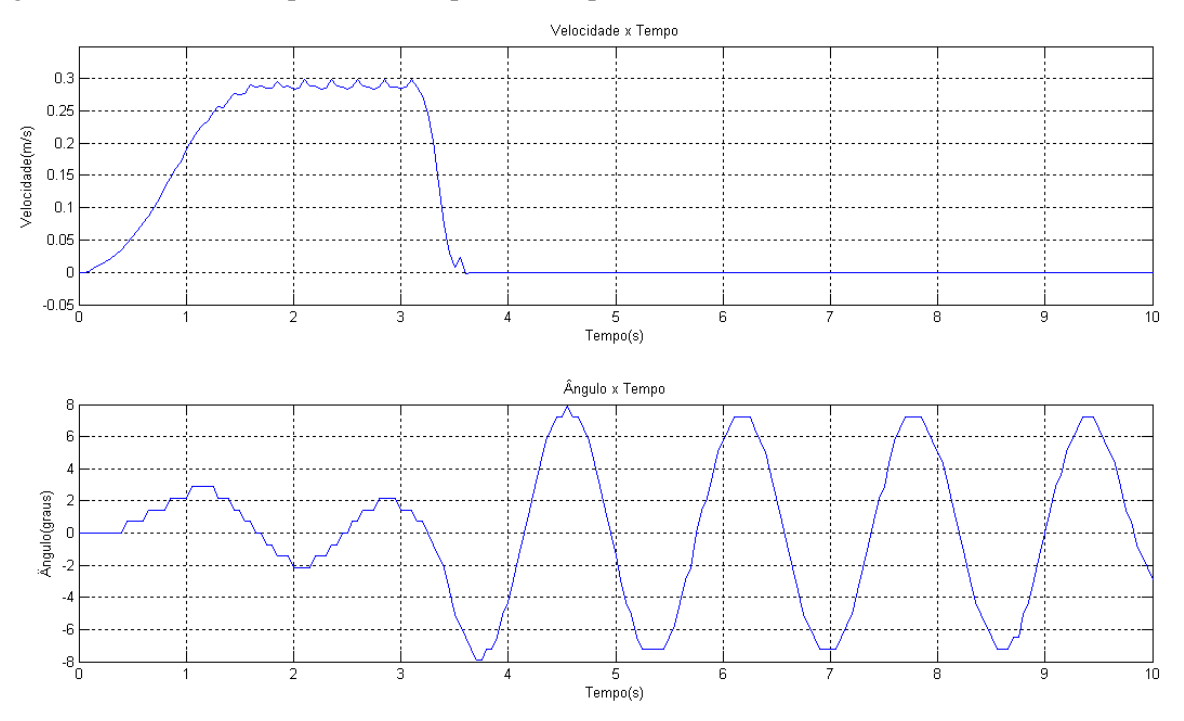

Figura 4.7. Resposta da velocidade do carro e do ângulo da carga em malha aberta.

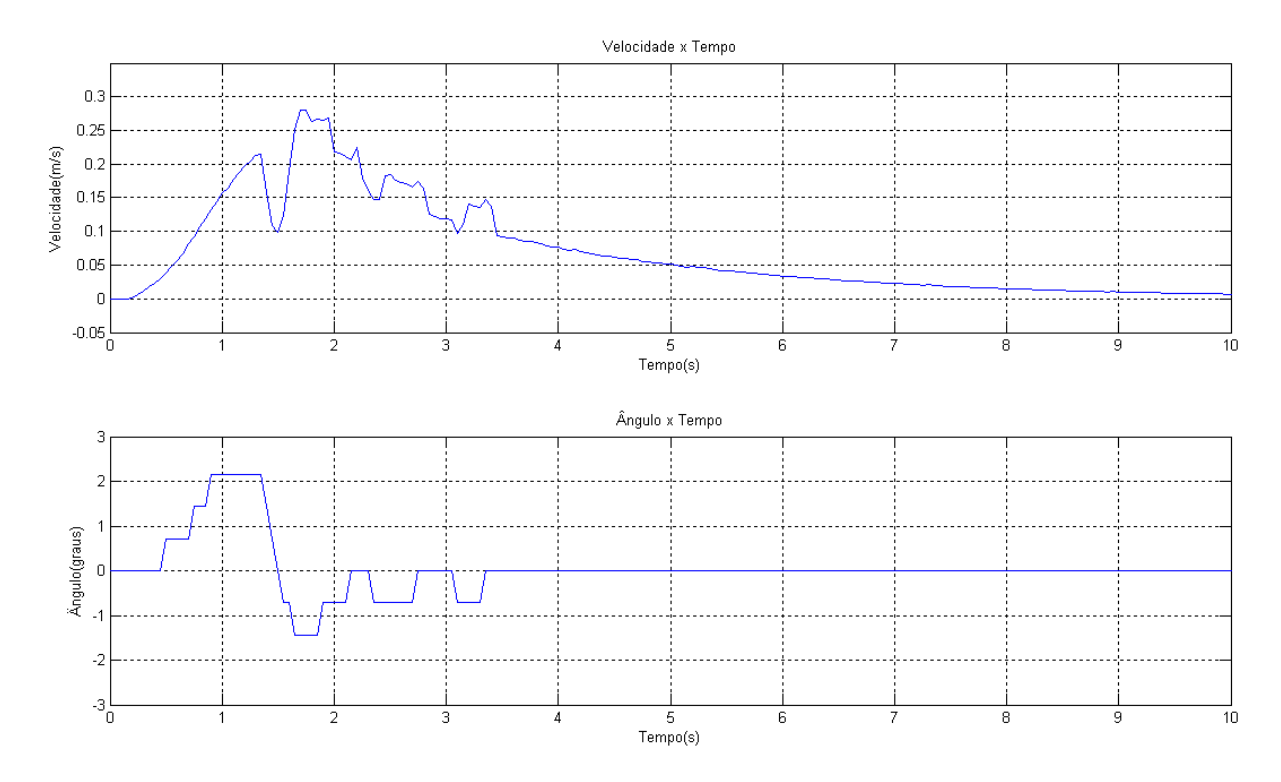

Figura 4.8. Resposta da velocidade do carro e do ângulo da carga para o sistema controlado.

As Figuras (4.9), (4.10) e (4.11) mostram o desenvolvimento do ângulo da carga, da posição do carro e da velocidade do carro, respectivamente. Nelas são mostradas como esses parâmetros variam para a excitação em malha aberta (resposta em azul) e para o sistema com a malha de controle de movimentação ligada (resposta em verde).

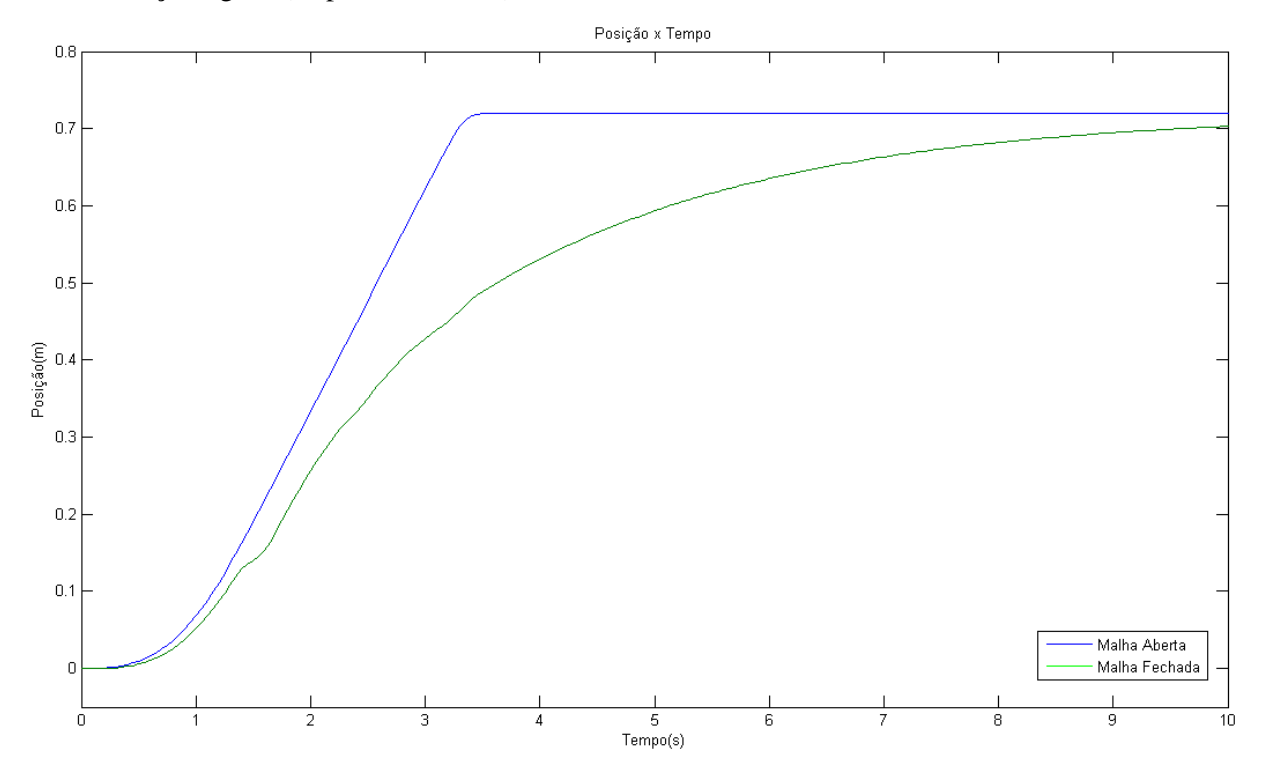

Figura 4.9. Resposta da posição do carro em função do tempo.

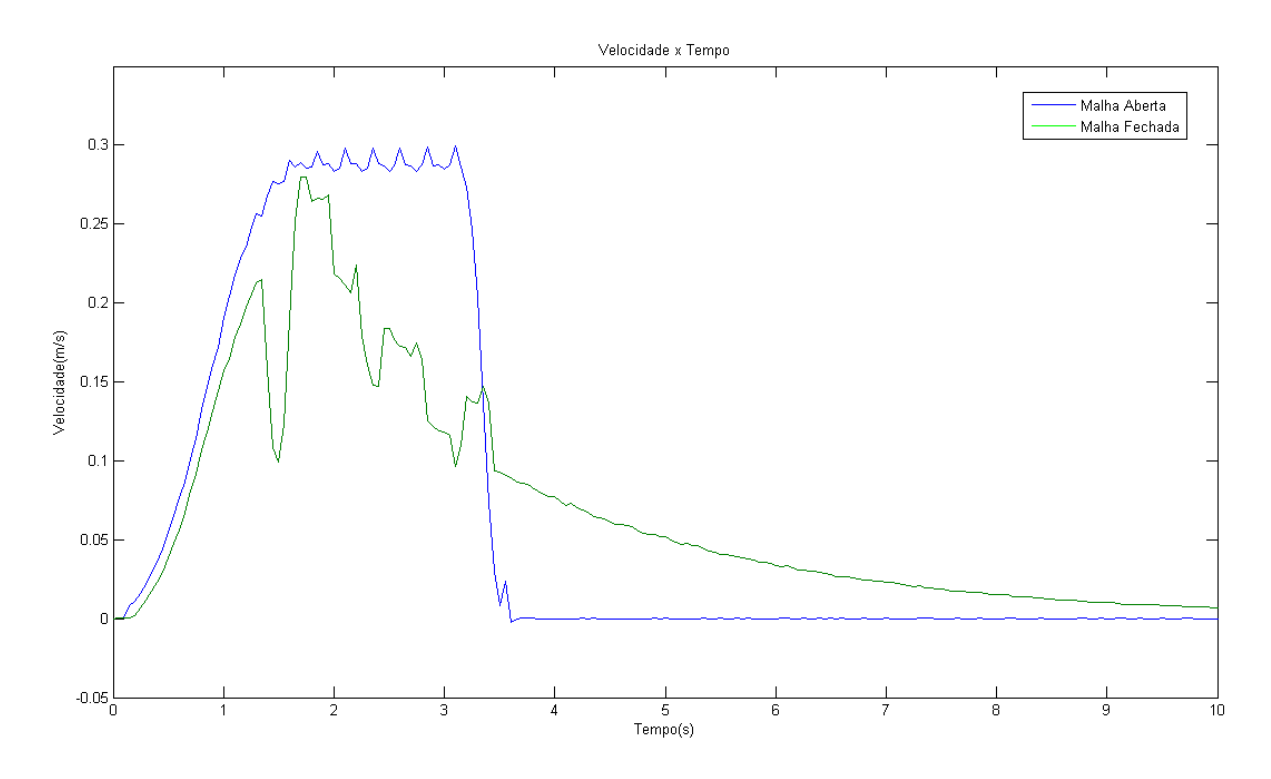

Figura 4.10. Resposta da velocidade do carro em função do tempo.

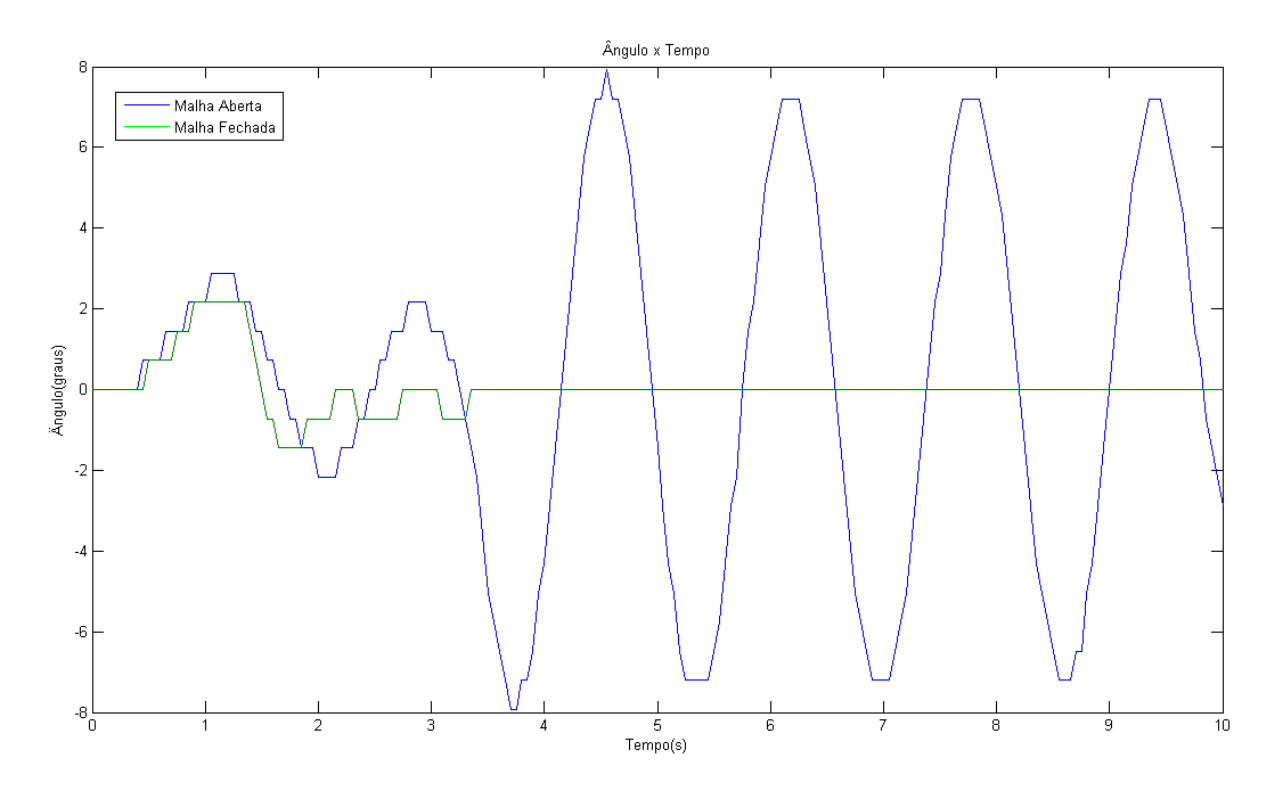

Figura 4.11. Resposta do ângulo da carga em função do tempo.

Analisando ambas as respostas, percebe-se que o sistema em malha fechada limita os valores de velocidade para que o ângulo da carga seja mantido baixo durante todo o movimento até a referência de posição. Para isso, o carro leva mais tempo para chegar à referência, com um tempo de assentamento próximo de 10 segundos. Com isso, o maior ângulo que a carga balança é de aproximadamente 2º, que ocorre no início do movimento.

### **4.4 CONCLUSÃO**

Com o objetivo de elaborar um modelo de ponte rolante em escala laboratorial, o trabalho foi iniciado através do estudo dos componentes, tanto em hardware como em software, que possibilitam a realização dos experimentos. Esse estudo a respeito dos equipamentos que constituem a planta a ser controlada permite que o projeto seja feito de forma completa, isto é, considerando todo o sistema envolvido na tarefa de representar uma ponte rolante em escala real.

A construção física do sistema facilitou a análise posterior a sua montagem. O sistema elaborado se aproxima muito de um sistema real de ponte rolante, ainda que sua montagem seja simples e facilite muito a modelagem e a leitura de dados como o ângulo da carga. Por isso foi possível elaborar estratégias e métodos matemáticos para criar um modelo de ponte rolante em escala laboratorial condizente com a realidade.

Os modelos obtidos para as respostas dinâmicas do sistema foram pertinentes com a realidade da planta, quando dentro de suas especificações prévias de linearização e validade. Como o objetivo da ponte rolante é mover a carga de modo a minimizar o seu balanço, as especificações do modelo são condizentes com a aplicação do mesmo.

O projeto dos controladores para o ângulo da carga e para a posição do carro e a criação das rotinas responsáveis pelo movimento do servo motor também foram bem-sucedidas. Os ângulos foram mantidos próximos de zero e o carro seguiu sua referência. Isso foi possível através do estudo das instruções disponíveis para o movimento do servo motor, do estudo da resposta da planta em malha aberta e da implementação de diferentes estratégias de movimentação que minimizassem os problemas de angulação da carga.

Em trabalhos futuros, melhorias podem ser feitas visando o melhor desempenho e maior grau de automação da planta. A utilização de um eletroímã na ponta do cabo para capturar a carga a ser transportada sem necessidade de um operador torna o processo de movimentação mais ágil e tem baixo custo de implementação. Um motor de recolhimento do cabo também pode ser inserido no sistema, de modo a obter perfis de movimentação mais complexos. O software utilizado permite também a utilização de supervisório, o que faria o sistema mais amigável para o operador. Com os itens acima citados, é possível fazer um programa de sequenciamento das operações da planta.

Além disso, estudos mais aprofundados sobre os equipamentos do sistema devem ser realizados. Tais estudos são importantes para definir os limites de aplicação da estratégia de controle utilizada. Para a aplicação feita em escala laboratorial, tais parâmetros não influenciam o desempenho do sistema. Porém, sua aplicação em escala real deve ter estes limites bem estabelecidos. Um exemplo de tal estudo a ser realizado é o de saturação do motor de deslocamento horizontal da ponte rolante. Caso uma referência de posição grande o suficiente seja inserida na malha, o motor pode saturar e o controle do balanço da carga será prejudicado.

# **5 REFERÊNCIAS BIBLIOGRÁFICAS**

- [1] Apostila de Ponte Rolante. Norma Regulamentadora NR 11 e NR 18 / MTE. Disponível em <http://www.slideshare.net/larissa090791/apostila-de-ponte-rolante>. Acessado em 16/07/2013.
- [2] QC series electro-magnetic overhead crane. Disponível em <http://www.tradevv.com/chinasuppliers/antecranes\_p\_e10e1/china-QC-series-electro-magneticoverhead-crane.html>. Acessado em 16/03/2013.
- [3] Kiss, B., Lévine, J. and Mullhaupt, P., 1999. "Modeling, flatness and simulation of a class of cranes", Periodica Polytechnica - Electrical Engineering, pp 215–225.
- [4] Kiss, B., Rózsa, T., 2011. "Tracking Control for Two-dimensional Overhead Crane Feedback Linearization with Linear Observer", ICINCO, pp 427-432.
- [5] Redes Industriais Integração Industrial. Disponível em < http://www.sabereletronica.com.br/secoes/leitura/1300 >. Acessado em 16/07/2013.
- [6] Redes de comunicação para sistemas de automação industrial. Disponível em < http://www.em.ufop.br/cecau/monografias/2009/THIAGO%20AUGUSTO.pdf >. Acessado em 16/07/2013.
- [7] Topologias de rede. Disponível em < http://www.infoescola.com/informatica/topologias-de-redes/ >. Acessado em 16/07/2013.
- [8] Cabo coaxial. Disponível em < http://2.bp.blogspot.com/ nfRh8E71Mo/Tklf\_at8w3I/AAAAAAAAABs/2Q9SxZej06s/s1600/cabo-coaxial-cable-tech-rg59- 67--1712-56963800.gif >. Acessado em 16/07/2013.
- [9] Twisted pair STP. Disponível em < http://www.hyperline.com/img/sharedimg/cable/stp4-c6-solid-ind.jpg >. Acessado em 16/07/2013.
- [10] Single mode fiber optic. Disponível em < http://image.made-in-china.com/2f0j00RvYQwrWFhnkT/Single-Mode-Fiber-Optic-Cable-Duplex-Indoor-Fiber-Cable-GJFJVV-2B-.jpg >. Acessado em 16/07/2013.
- [11] SERCOS e DeviceNet. Disponível em <http://lara.unb.br/~gaborges/arquivos/pf.daniel.fraianeli.thiago.adnet.2009.2.pdf>. Acessado em 15/07/2013.
- [12] Programmable Controllers. Disponível em < http://ce.sharif.edu/~robotics/Documents/PLC/PLC\_Theory%20Book.PDF>. Acessado em 17/07/2013.
- [13] Overview of Programmable Logic Controllers. Disponível em <http://www.d.umn.edu/~snorr/ece4951s7/Lect4.pdf>. Acessado em 16/07/2013.
- [14] Programmable Logic Controllers. Disponível em <http://web.iitd.ac.in/~suniljha/MEL334/PLC\_Basics.pdf>. Acessado em 16/07/2013.
- [15] Bolton, W., 2009. "Programmable Logic Controller", 5th. ed., Newnes.
- [16] Laughton, M. A., Warne, D. J., 2003. "Electrical Engineer's Reference book", 16th ed., Newnes.
- [17] Ciclo de varredura. Disponível em <http://www.ebah.com.br/content/ABAAAfJoMAG/trabalhoclp-1>. Acessado em 16/07/2013.
- [18] RSLogix. Disponível em <http://www.rockwellautomation.com/rockwellsoftware/design/rslogix5000/images/rslogix5000.jp g>. Acessado em 17/03/2013.
- [19] RSNetWorx. Disponível em <http://www.rockwellautomation.com/rockwellsoftware/design/rsnetworx/images/rsnetworx.jpg>. Acessado em 17/03/2013.
- [20] Rockwell Automation Publication, 2012. Instalation Instructions Line Interface Module 2094- IN005H-EN-P.
- [21] Rockwell Automation Publication, 2012. User Manual Kinetix 6000 Multi-axis Servo Drives-2094-UM001G-EN-P.
- [22] MP-Series Low Inertia Servo Motors. Disponível em <http://ab.rockwellautomation.com/Motion-Control/MP-Series-Servo-Motors/Low-Inertia#/tab5>. Acessado em 17/03/2013.
- [23] Fraden, J., 2004. "Handbook of modern sensors Physics, designs and Applications", 3rd ed., Springer.
- [24] 871T Stainless Steel Barrel. Disponível em <http://www.ab.com/en/epub/catalogs/12772/6543185/7423263/7423267/11952340/11952350/Intr oduction.html>. Acessado em 16/03/2013.

[25] Webster, J. G., 1999. "Measurement, Instrumentation and Sensors Handbook CRCnetBASE", 1st ed., CRC Press.

- [26] Incremental Encoder. Disponível em < http://www.encoder.com/model15th.html >. Acessado em 16/03/2013.
- [27] Ladder Logic. Disponível em < http://www.slideshare.net/mavuri.m/ladder-logic-fundamentalsplc-tutorial>. Acessado em 17/07/2013.
- [28] A detailed mathematical model of the gantry crane. Disponível em <http://hpgavin.pratt.duke.edu/GantryCrane/node5.html>. Acessado em 17/07/2013.
- [29] Kuo, H.L., 1968. "Motions of vortices and circulating cylinder in a shear flow with friction", Journal of the atmospheric sciences, Vol. 26, pp 390-398.
- [30] Arnold, F. J., Arthur, R., Bravo-Roger, L. L., Gonçalves, M. S., Oliveira, M. J. G., 2011. "Estudo do amortecimento do pêndulo simples: uma resposta para aplicação em laboratório de ensino", Revista Brasileira de Ensino de Física, v. 33, n. 4, pp 4311-4317.
- [31] Reis, E., 1994. "Estatistica Descritiva", 2ª ed., Edições Sílabo.
- [32] Nise, N. S., 2010. "Control Systems Engineering", 6th ed., John Wiley & Sons, Inc.
- [33] Omar, H.M., 2003. "Control of gantry and tower cranes", Ph.D. Thesis, M.S. Virginia Tech.
- [34] Jalani, J., 2007. "Control strategies for automatic gantry crane system".
- [35] Wahyudi, Jalani, J., Muhida, R., Salami, M.J.E., 2007. "Control strategy for automatic gantry crane systems: a practical and intelligent approach", International Journal of Advanced Robotic Systems, Vol.4, No. 4, pp 447-456.
- [36] Wahyudi, Sato, K., Shimokohbe, A., 2005. "Robustness evaluation of three friction compensation methods for point-to-point (PTP) positioning systems", Robotics and Autonomous System, Elsevier, Vol. 52, No. 4, pp 247-256.
- [37] Ogata, K., 2009. "Modern Control Engineering", 5th ed, Prentice Hall.
- [38] Igus DryLin ZLW. Disponível em <http://www.igus.com.br/wpck/default.aspx?PageNr=4773&C=BR&L=pt>. Acessado em 17/07/2013.
- [39] Dados técnicos da série DryLin ZLW-1040. Disponível em <http://www.igus.com.br/wpck/default.aspx?Pagename=ZWL\_technische\_daten&C=BR&L=pt>. Acessado em 17/07/2013.
- [40] Minipa, 2006. Instructions Manual Regulated DC Power Supply MPL-1303 / MPL-3303.

## **6 ANEXOS**

#### **ANEXO I - ESTRUTURA DE MONTAGEM FÍSICA**

A estrutura do guindaste foi montada sobre guias de alumínio. A trilha por onde o sistema percorre foi fabricada pela Igus, da série DryLin ZLW. Este módulo linear possui uma esteira dentada e duas guias laterais de alumínio para direcionar o movimento linear do carro.

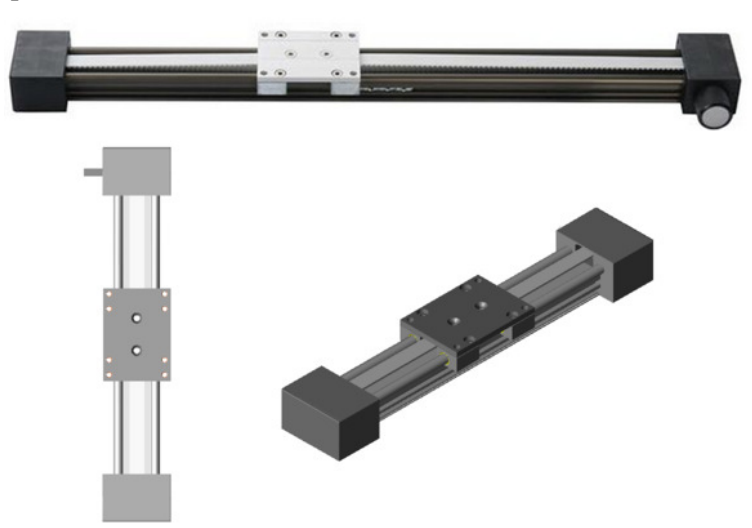

Figura 6.1. Módulo linear IgusDryLin ZLW-1040 [38].

O material da base do carro é utilizado na detecção de fim de curso, através dos sensores indutivos fixos na estrutura sobre a qual a trilha também está fixada.

As especificações técnicas da trilha, segundo o fabricante, são mostradas na Fig. (6.2) [39].

Dados técnicos ZLW -1040

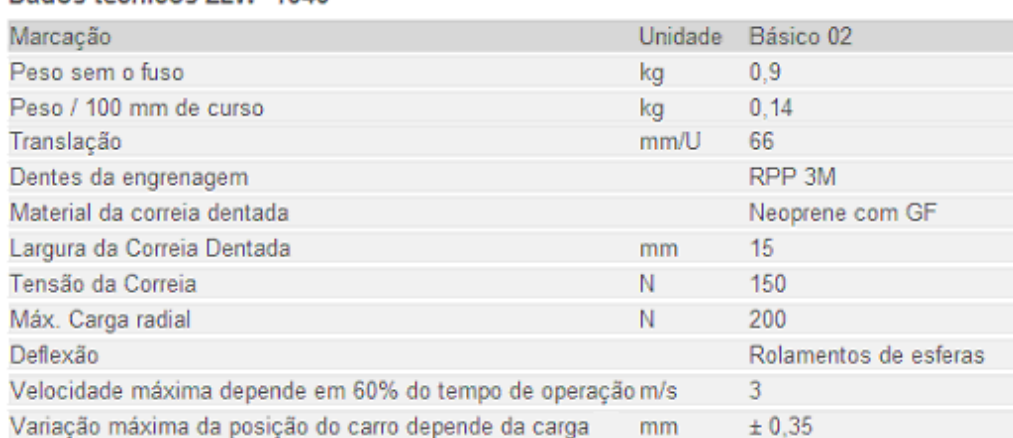

Figura 6.2. Dados técnicos do modelo ZLW-1040 [39].

Para a construção do carro, foi utilizada uma chapa dobrada em formato "L" acoplada por parafusos ao módulo linear. Foi feita a soldagem de duas barras ligando a base à face superior traseira da chapa. A vista lateral desta estrutura está representada na Fig. (6.3).

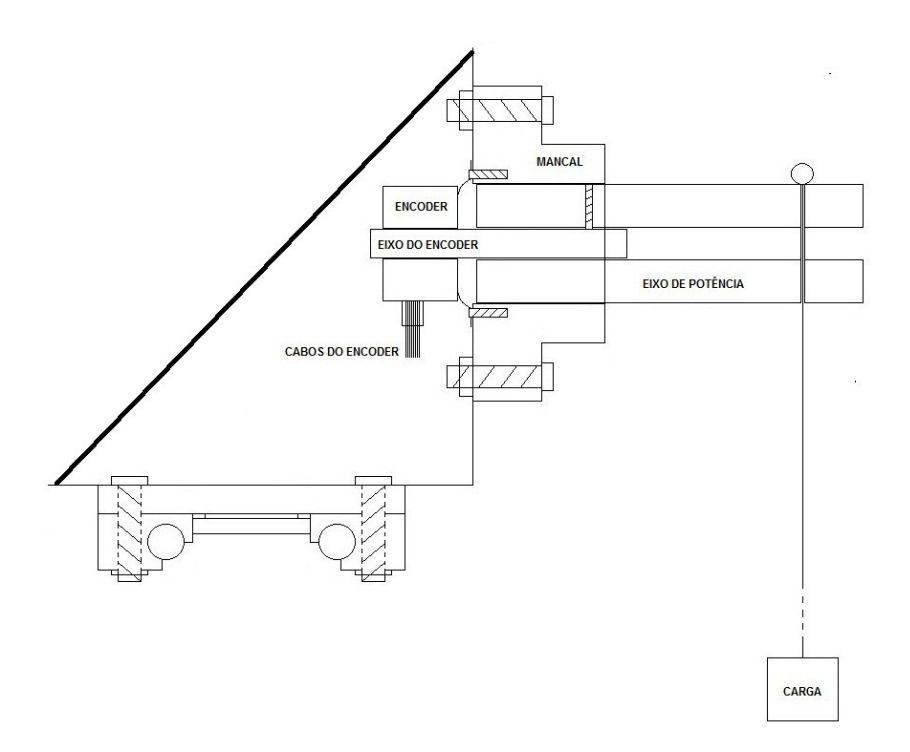

Figura 6.3. Vista lateral do carro.

Conforme retratado na figura, a face inferior da chapa está fixa ao módulo linear. Na face superior dianteira da chapa, foi acoplado um mancal de rolamento. O eixo de potência foi fixo no rolamento e acoplado ao eixo do encoder, que está fixo na face traseira da chapa. Assim, o mesmo não é deslocado pelo peso da carga. A carga fica presa ao eixo de potência por um cabo que passa transversalmente no interior deste eixo. Com a trilha dentada do módulo linear fixada na parte inferior do carro, todo o sistema é carregado ao giro do motor.

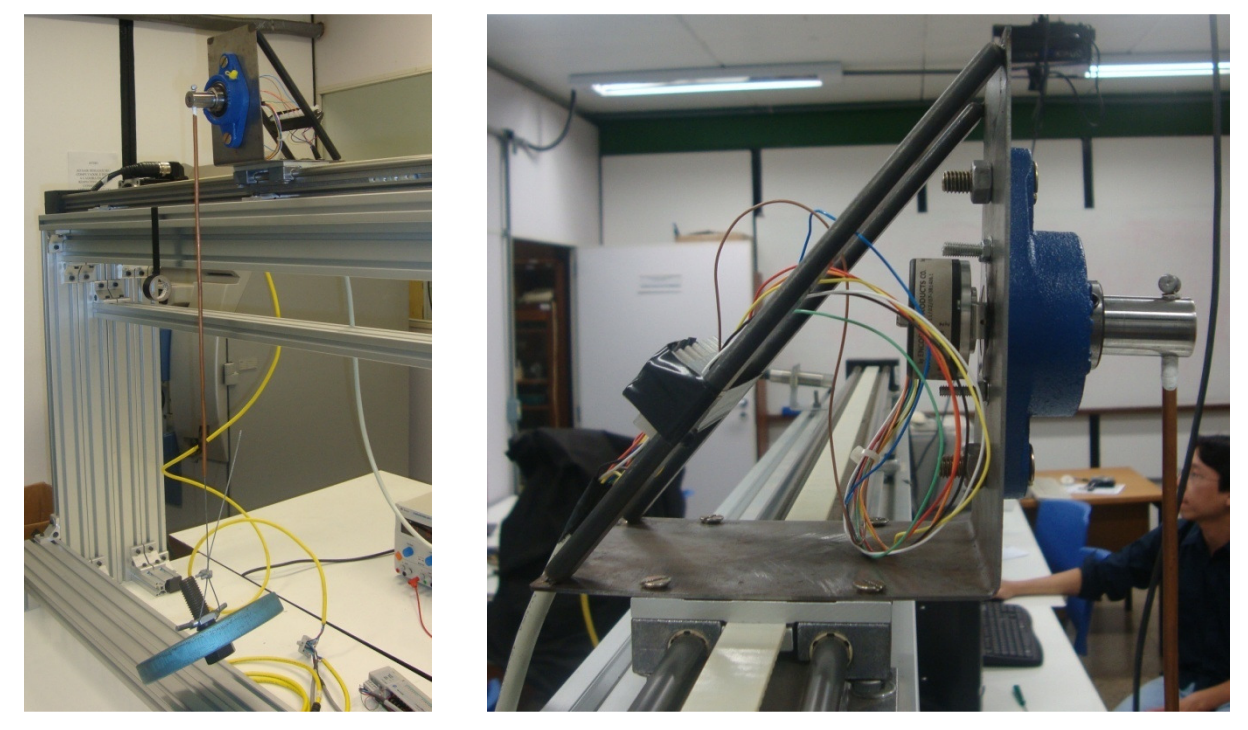

Figura 6.4. Imagens da planta laboratorial.

#### **ANEXO II - DEFEITO NO MÓDULO 2094-AL09**

O módulo 2094-AL09 é responsável pela alimentação e acionamento do Kinetix 6000, 2094-AC05- MP5 (Fig. 6.5).

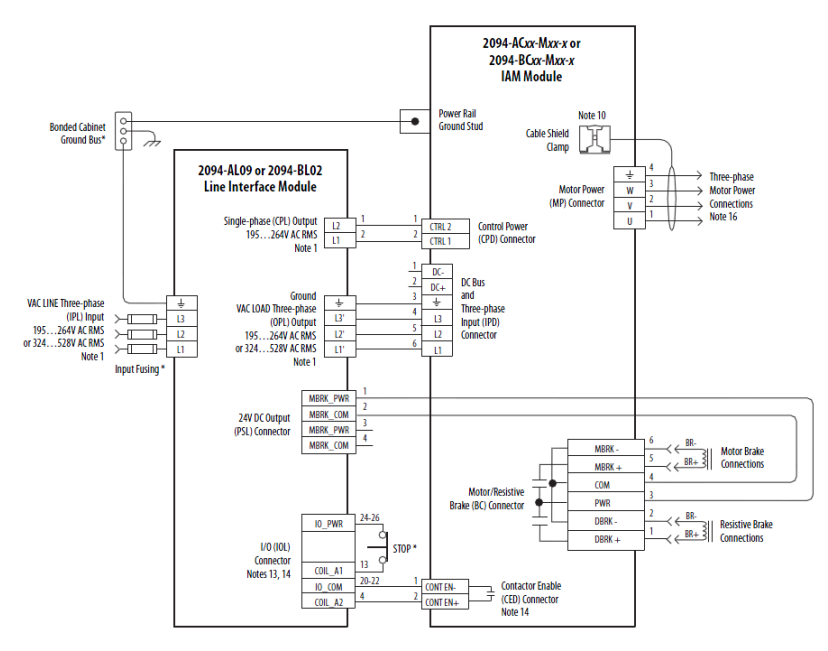

Figura 6.5. Diagrama de conexões entre o LIM e o IAM [20].

Apesar das conexões terem sido realizadas conforme o diagrama, os comandos de movimentação do motor continuavam não funcionando. Foi então evidenciado que o LED do I/O Power Status Indicator se encontrava apagado, mesmo após a ativação da chave CB3 da Fig. (6.6).

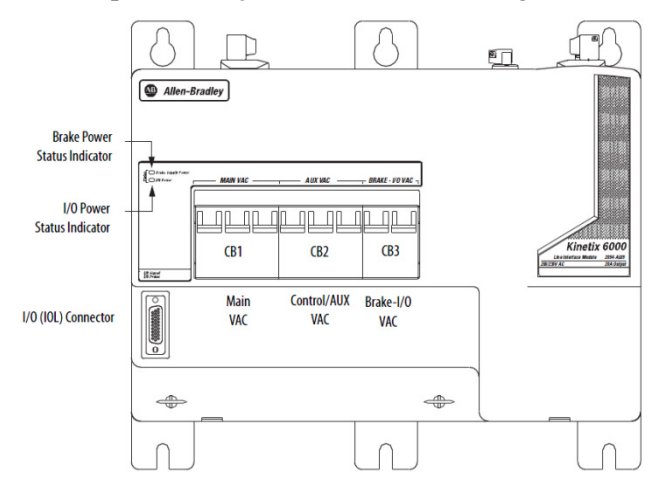

Figura 6.6. Visão frontal do módulo 2094-AL09 [20].

O módulo foi aberto para que o erro fosse diagnosticado. Notou-se que a fonte PS2 da Fig. (6.7), a qual fornece 24 V de tensão DC com capacidade de até 6 A de corrente, não funcionava. Então foi utilizada uma fonte externa, Minipa modelo MPL-3303, para substituir PS2. O modelo MPL-3303 possui dois canais cujas tensões de saída podem ir de 0 a 30 V DC, sendo que cada canal possui capacidade máxima de 3 A de corrente. Para suprir a capacidade máxima de 6 A, os canais foram utilizados em modo paralelo.

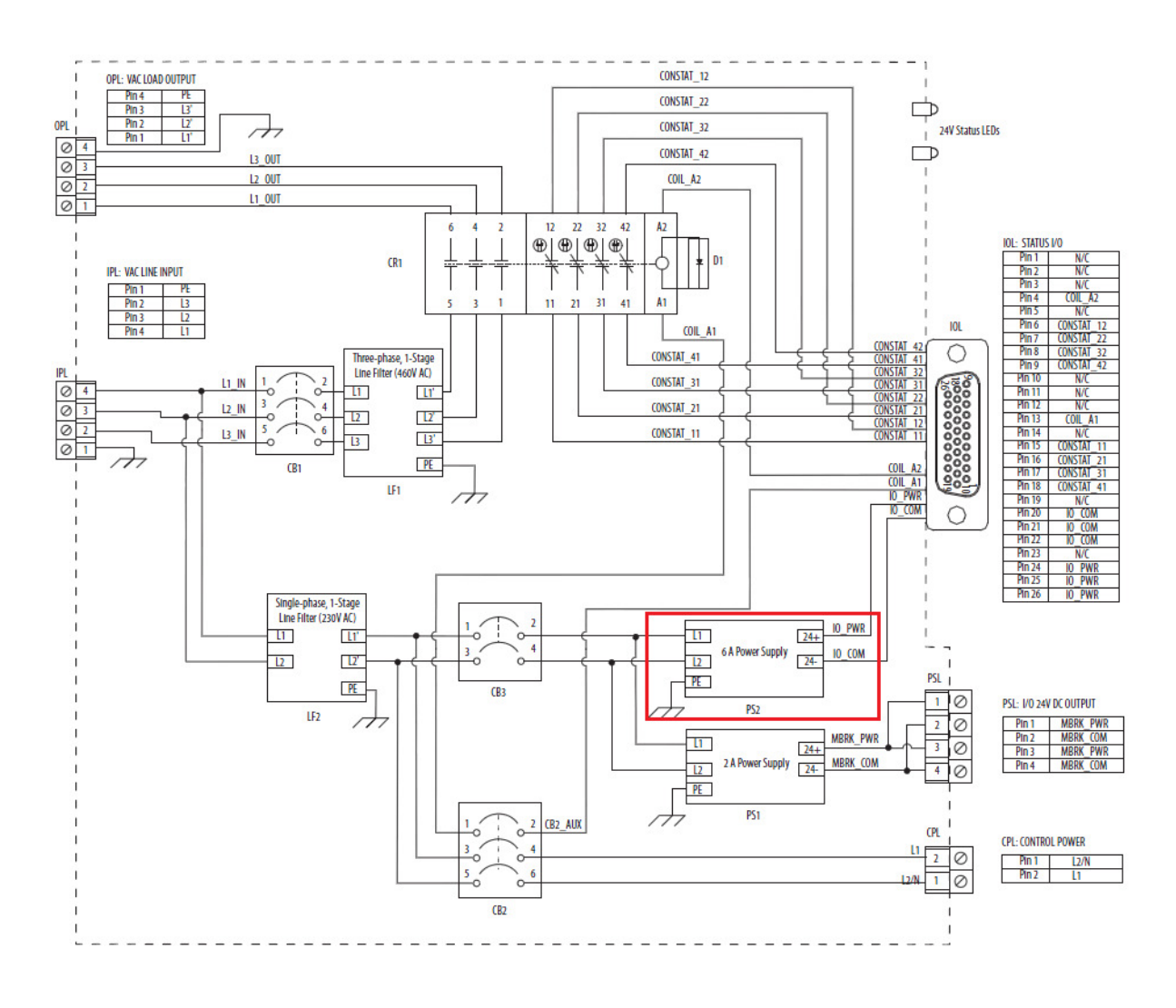

Figura 6.7. Diagrama de conexões internas do módulo 2094-AL09 [20].

A conexão das saídas 24+ e 24- de PS2 com os cabos IO\_PWR e IO\_COM foram desfeitas. IO\_PWR e IO\_COM foram então conectados à fonte MPL-3303, conforme a Fig. (6.8).

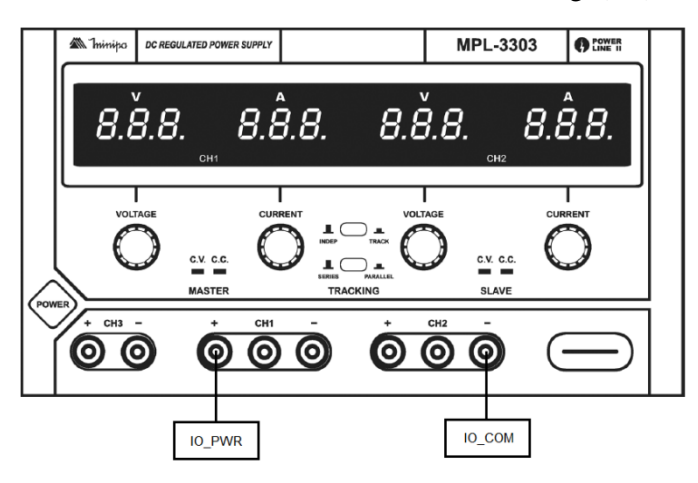

Figura 6.8. Fonte de alimentação DC, MPL-3303[40].

Para colocar a fonte em modo de funcionamento paralelo, basta pressionar os dois botões ao centro da fonte (botão superior, INDEP/TRACK e botão inferior, SERIES/PARALLEL).

### **ANEXO III – ROTINA DE CONTROLE DE MOVIMENTAÇÃO**

A rotina utilizada para traçar o perfil de velocidade do servo motor é mostrada na Fig. (6.9).

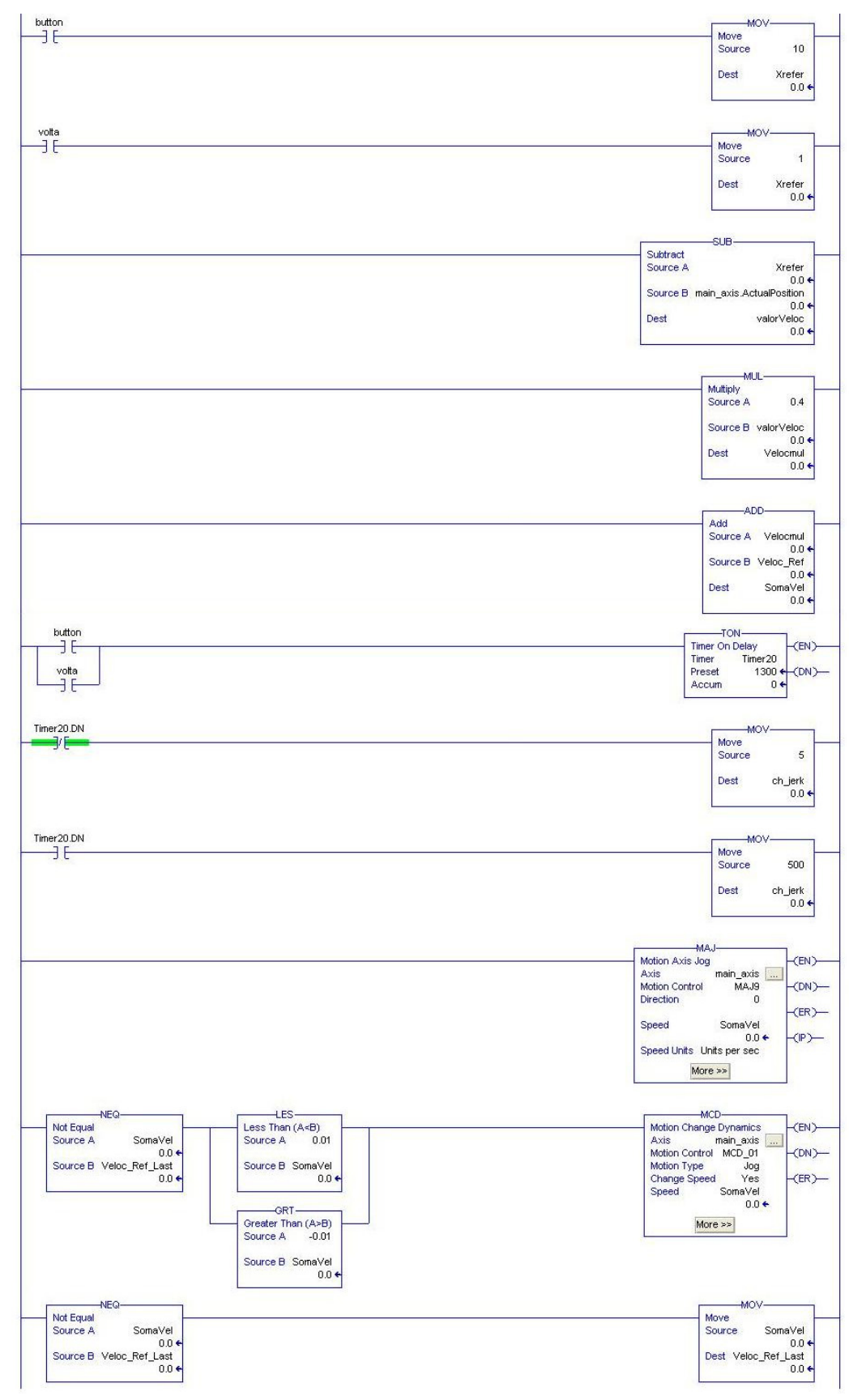

Figura 6.9. Rotina de movimentação da ponte rolante.

A instrução MAJ (Motion Axis Jog) faz com que o motor gire a uma dada velocidade continuamente. Para alterar essa velocidade, deve ser utilizada a instrução MCD (Motion Change Dynamics), que é responsável por fornecer o novo valor de velocidade a cada mudança no valor fornecido pelos controladores.

Outra adaptação do programa mostrado é que a instrução MAJ para de executar caso tenha velocidade zero como referência, causando erro na instrução MCD e finalizando a execução da rotina. Para que isso não ocorra, foi limitada a velocidade mínima para ambos os sentidos em 0.01 volta/s (0.7 mm/s). Assim, as instruções nunca param de executar e o carro fica praticamente parado quando necessário.

As duas primeiras linhas da rotina alteram a referência de posição da ponte rolante. A próxima linha calcula a diferença entre a referência de posição e a posição atual do carro. Na linha seguinte, essa diferença é multiplicada por 0.4 (Ganho A). Esse resultado é somado com o comando de velocidade do controlador em avanço, implementado conforme a Fig. (6.10).

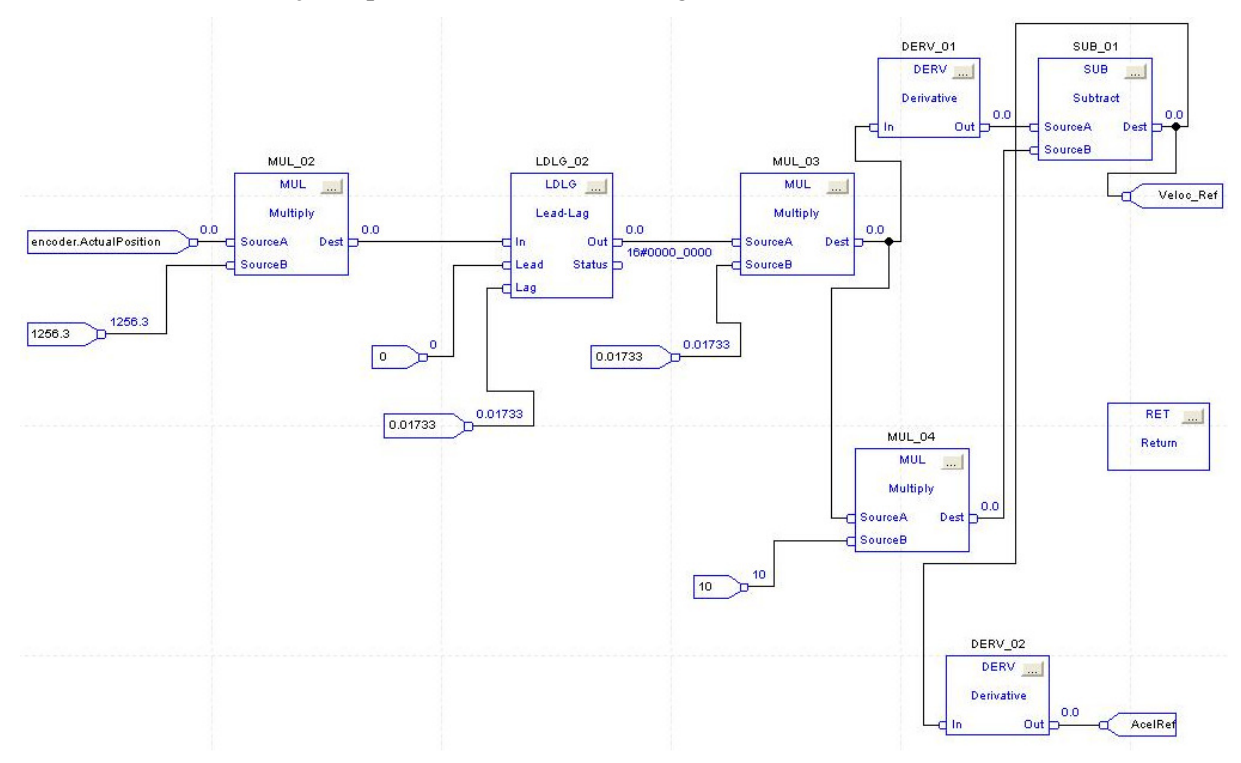

Figura 6.10. Implementação do controlador em avanço.

A função de transferência desejada do controlador é dada pela Eq. (27). Porém, o bloco de Lead-Lag do RSLogix5000 tem os parâmetros de entrada Avanço e Lag, que geram uma saída na forma

$$
Lead-Lag = \frac{1 + \text{leads}}{1 + \text{Lags}}.\tag{28}
$$

O bloco utilizado tem limitações para os parâmetros de entrada Lead e Lag. Para corrigir isso, foi necessário utilizar o parâmetro Lead igual a zero e desenvolver o numerador da Eq. (27) conforme explicado mais a frente. Com isso, o bloco gera uma saída na forma

$$
\text{Leaf-Lag} = \frac{1}{1 + \text{Lags}} = \frac{1}{\text{Lag}} \times \frac{1}{\frac{1}{\text{Lags}} + s}.\tag{29}
$$

Assim, para obter (s + 57.68) no denominador, o parâmetro Lag deve ser 0.01733 e a saída do bloco deve ser multiplicada por este valor, para cancelar o fator que multiplica na Eq. (29).

O numerador (s - 10) foi obtido multiplicando a saída do bloco Lead-Lag por 10 e também derivando a saída do bloco paralelamente, o que é equivalente a multiplicar por s. Então, foi feita a subtração destes sinais, obtendo a função de transferência desejada.

Ao ser dada uma referência para a posição, através da ativação de um dos botões "button" ou "volta" mostrados na Fig. (6.9), um timer de 1.3 segundo é inicializado. Durante este período inicial de movimento, a ponte terá uma aceleração mais suave para evitar o balanço inicial da carga. Após este intervalo de tempo, a aceleração assume um valor mais alto para que o controlador em avanço não tenha atrasos em sua resposta caso haja perturbações. Isso é necessário devido aos parâmetros requisitados pelas instruções MAJ e MCD. Como os controladores projetados só traçam um perfil de velocidade para o servo motor e não fornecem outros parâmetros, esses demais parâmetros foram escolhidos empiricamente.

Para os parâmetros de aceleração que foram definidos, a referência inicial de velocidade não pode ser muito alta. Caso contrário, quando o intervalo de tempo de 1.3 segundo acabar, o motor sofrerá um solavanco para compensar a diferença entre a velocidade em que se encontra e a referência dada pelos controladores. Isso faz com que a carga alcance ângulos indesejáveis. Por isso, o ganho de 0.4 foi utilizado, de modo que a velocidade no final desse intervalo estivesse próxima do valor de referência de velocidade para os diferentes valores de massa de carga dentro dos limites de operação da ponte.
## **ANEXO IV – CONTEÚDO DO CD**

O CD contem:

- Versão Digital do Relatório
- Versão Digital do Resumo
- Projetos dos Controladores implementados e Rotinas de Controle